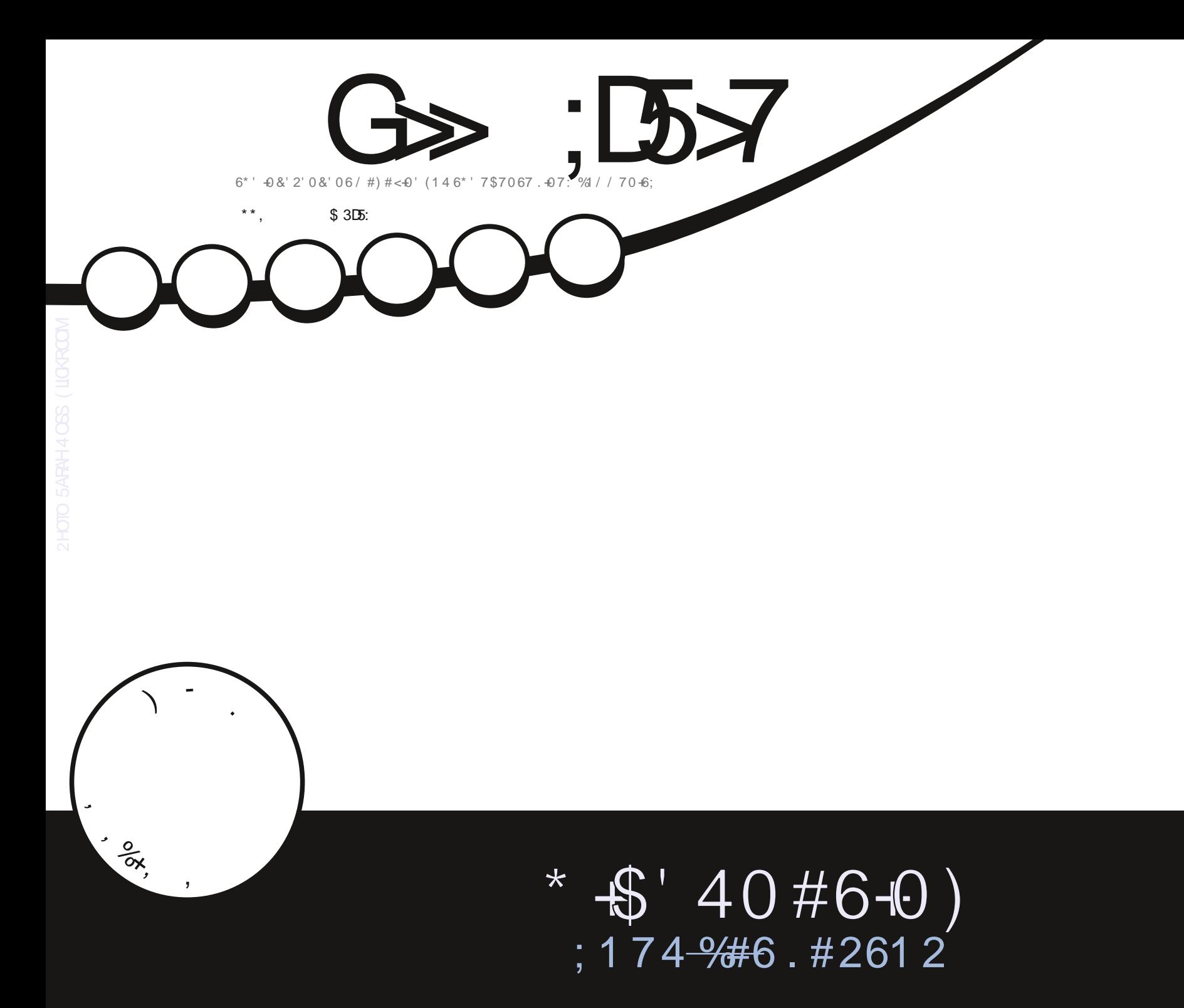

<span id="page-1-0"></span>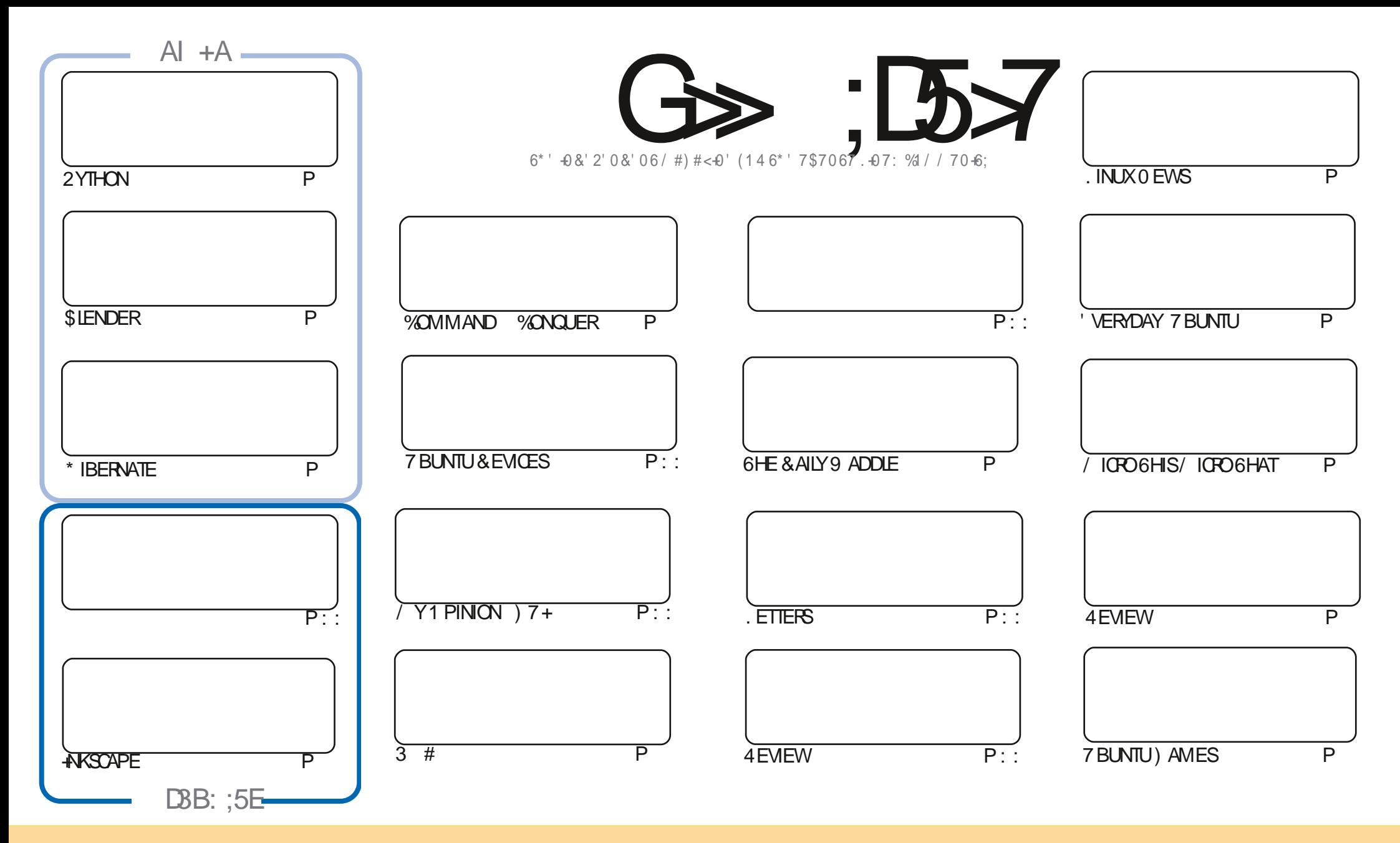

6HE ARTICLES CONTAINED IN THISMAGAZINE AFE FELEASED UNDER THE %FEATIVE %OMMONS#TRIBUTION 5HAFE # LIKE 7 NPORTED LICENSE 6HISMEANS YOU CAN ADAPT COPY DISTRIBUTE AND TRANSMITTHE ARTICLES BUT ONLY UNDER THE FOLLOWING CONDITIONS YOU MUST ATTRIBUTE THE WORK TO THE ORGINAL AUTHORIN SOME WAY ATLEASTANAME EMAILOR74. AND TO THISMAGAZINE BYNAME (ULL%IROLE/AGAZINE AND THE 74. WWW.FULLOROLEMAGAZINE ORG BUTNOTATTRBUTE THE ARTICLE SIN ANY VAY THAT SUGGESTS THAT THEY ENDORSE YOU ORYOURUSE OF THE WORK FYOU ALTER TRANSFORM ORBUILD UPON THIS WORK YOU MUST DISTRIBUTE THE RESULTING WORK UNDER THE SAME SIMILARORA COMPATIBLE LICENSE

G>;D5>7?393L;@7;E7@F;D7>K;@67B7@67@FA83@A@;53>F:7EBA@EADA8F:7,4G@FGBDA<75FE3@6F:7H;7I E3@6AB;@;A@E;@F:7?393L;@7E:AG>6;@@AI 3K47 3EEG?76FA:3H7 3@A@53>7@6ADE7?7@F

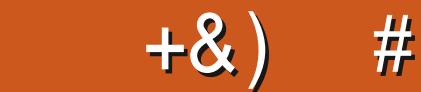

#### .  $\# 8\$  +& +  $\#$  +  $*$  +  $*$ , &  $, \#$  ) #

HISEVER WE HAVE 2 YTHON-AKSCAPE / ICROAND\$LENDERARTIGES 0 OHISTORY OF THE ) 7 + THISMONTH<br>THE BUT HOPEFULLY IT LIBE BACK NEXT MONTH- 9 E DO HAVE AN ARTIGE ABOUT HIBERNATING THOUGH- 0 O NOT YOU HISABOUT MAKING YOURLAPTOP HIBERNATE # LITHOUGH +DO FANCY A COMMAND THAT WOULD PUT ME INTO HIBERNATION EVERY NOW AND THEN-

500NBRINGSTHE RELEASE OF THE BUNTUS # DAM IS ALREADY UMBERING UP TO BEGIN REVIEWING THEM-OOT ONLY THAT BUTHE SCOT SOME OTHERSURPRISE REVIEWS TO BRING YOU-1 HTHE MYSTERY AND **INTRG F** 

+WANT TO THANK THOSE WHO CONTINUE TO SEND IN THE ODD ARTICLE FORPUBLICATION +ABSOLUTELY APPRECIATE IT; OU REALLY ARE HELPING KEEP (% ALIVE \$UT+STILLWANT MORE 50 LET SKEEP IT GOING +T CANBE#0;6\*+0) ASIONGASITHASSOMETHINGTODOWITH. INUX HARDWARE SOFTWARE REVIEWS A HOW TOONSOMETHING EVEN YOURSTORY OF HOW YOU FOUND 7 BUNTU. INUX-OF ANY I AVOR-SEND WHATEVER TO **RONNIE" FULLORDEMAGAZINE ORG** 

& ON T FORGET IF YOU FELD DOKING FOR SOME HELP ADVICE ORLUST A CHIT OHAT FEMEMBER WE HAVE A +7>79D3? GROUP HTTPS TIME JOINCHAT EC O (1 <JK&C +HOPE TO SEE YOU THERE %OME AND SAY **HFIIO** 

**@KI 3K EF3KE387** 211,( **RONNIE" FULLORDEMAGAZINE ORG** 

\$ ' +) & % HTTPS WWWPATREONCOM FULLO FOR HAGAZINE

+::E?393L;@7 | 3E5D73F76 GE@9

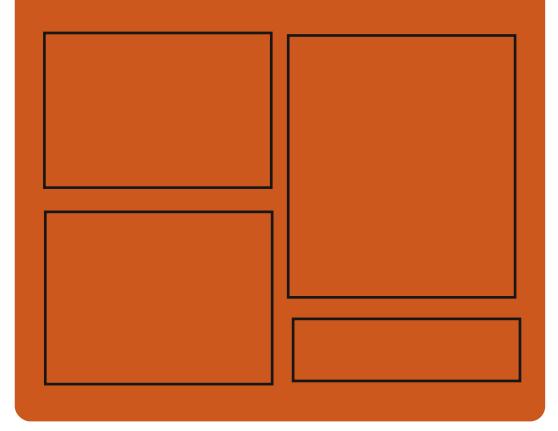

 $:$   $\circledcirc$   $\circledcirc$   $\circledcirc$   $:$   $\bullet$   $\bullet$   $\circledcirc$ FACEBOOK COM **FULCIRCEMAGAZINE** TWITTERCOM FULLORDEMAG HTTP ISSUUCOM **FULLORDEMAGAZINE** 

> **HTTPS MASTODON SOCIAL** " FULLOFOLEMAGAZINE

## $77 = X\%71 \text{ F}$

HTTP FULLORDEMAGAZINE ORG **FEED PODCAST** HTTP WWW.STITCHERCOMS  $kD$  RF $kD$  STPR HTTP TUNEIN COM RADIO (ULL **WIRTE 9 FEKIY 0 EWSP** 

FULL GROUE MAGAZINE Eric College

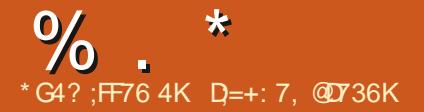

<span id="page-3-0"></span> $\frac{9}{6}$  % +  $\frac{1}{1}$   $\frac{1}{4}$  + 8) \$  $#$ 

**CHE RELEASE OF THE) 07 NET ORAMEWORK DESIGNED FOR** BUILDING SECURE DECENTRALIZED 2 2 NETWORKS HASBEEN INTRODUCED 0 ETWORKSCREATED USING ) 0 7 NETDO NOTHAVE A SINGLE POINT OF FAILURE AND ARE ABIF TO GUARANTEE THE **INJOIABILITY OF USERS PRVATE INFORMATION INCLIDING FIIMINATING** POSSIBLE ABUSE BY INTELLOENCE ACENCIES AND ADMINISTRATORS WHO **HAVE ACCESSTONETWORK NODES** 

07 NETSUPPORTS THE CREATION OF2 2 NETWORKSOVER6%2 7 & 2 \* 662 \* 6625 SLUETOOTHAND9 . #0 AND CAN WORK IN ( ( REND TO FREND MODE 0#6 TRAVERSALIS SUPPORTED INQUIDINGUSING 72N2  $AND 4% 2 # DISIRBLJFID HASH TABIF$ &\* 6 CAN BE LISED TO ADDRESS DATA PLACEMENT 600 SARE PROVIDED FOR DEPLOMING MESH NETWORKS 60 SFIFCTIVELY GRANT AND REVOKE ACCESS RGHTS THE RECIAIM AS DECENTRALIZED **IDENTITY ATTRBUTE EXCHANCE SERVICE** 

USES) 05 ) 07 0 AME 5YSTEM AND **ATTRBUTE BASED ENCRYPTION** #TIRBUTE \$ASED' NORYPTION

**6HE SYSTEM FEATUFESLOW FESOURE CONSUMPTION AND LISES A** MUJI PROESSARCHTECTURE TO PROVIDE ISOLATION BETWEEN **COMPONENTS (LEXIBLE TOOLSAFE)** PROVIDED FORLOGGING AND COLLECTING STATISTICS 6ODEVELOP END APPIICATIONS ) 07 NET PROVIDESAN #2+FORTHE %IANG IAGE AND BINDINGS **FOROTHERPROGRAMMING LANGUAGES** 60SIMPIIFY DEVELOPMENT THEY PROPOSE USING EVENTIOOPS AND PROFSSESINSTEAD OF THREADS 4T **INOUDESATESTIIBRARY FOR AUTOMATICALLY DEPLOYING FXPERMENTAL NETWORKSCOVERNG TENSOFTHOUSANDSOFPEERS** 

HTTPS WWWGNUNETORG EN NEWS **HTMI** 

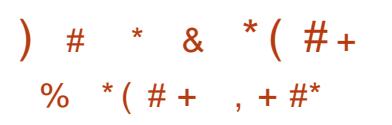

 $\mathbb{Z}^3$ . ITE ALIGHTWEIGHT&\$/5 OBSIGNED AS A PILIG IN LIBRARY HAS BEEN PUBLISHED 6HE 53. ITE CODE IS DISTRIBUTED IN THE PUBLICDOMAIN I E CAN BE USED WITHOUT FESTRATIONS AND FREE OF CHARGE FOR ANY PURPOSE (INANGALSUPPORTFOR53. ITE **DEVELOPERSISPROVIDED BY A** SPECIALLY CREATED CONSORTIUM WHICH INQUDESCOMPANIESSUCHAS#DOBE 1 RACLE / CZILLA \$ ENTLEY AND \$LOOMBERG

#### HTTP SQUTE OPG

$$
\begin{array}{cccc}\n\frac{1}{2} & \# & * & \& & \$ \quad \# & 0 \\
\frac{1}{2} & & \# & 0 \\
\end{array}
$$

**THEE YEARS AFTER THE LAST DEIFASE THE/ 2LAYER** MUJIMEDIA PIAYERISCUT T PROMDES **COMPATIBILITY WITH THE LATEST VERSION** OFTHE ((MPEG MULTIMEDIA PACKAGE 6HE PROECTOODE IS DISTRIBUTED UNDERTHE) 2. V **IICENSE SHANGESINTHE NEW VERSION COME DOWN TO INTEGRATING THE IMPROVEMENTSADDED OVERTHE PAST** THREE YEARS TO ((MPEG THE

**CODEBASE ISIN SYNCWITH THE** ((MPEGMASTERBRANCH # COPY OF THE NEW ((MPEGISINOLIDED IN THE **BASE DISTRBUTION OF/ 2 LAYER ELIMINATING THE NEED TO INSTALL** DEPENDENCESWHEN BUILDING

HTTP MPLAYERHQHU DESIGN **NEWSHIML** 

 $\&)$  $88 +$  $\frac{1}{2}$ 

**O** ØFES COT **PROECTHASBEEN 70 BUS ED AFREE ALIERVATIVE TO** PROPRETARY k RMWARE AND \$45 6HE PROECTOODE ISDISTRIBUTED UNDER  $THE 2. V$  LOENSE **DEVELOPERS TOOK PART IN THE CREATION OF THE NEW** VERSION WHO PREPARED **CHANGES** 

HTTPS BLOGSCOREBOOT OPG BLOG ANNOUNDING COREBOOT

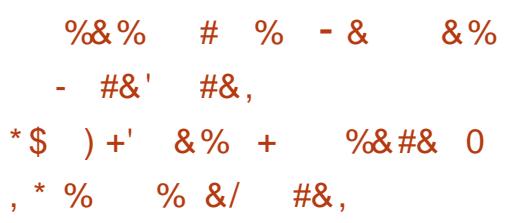

**O ANONICALHASUNNEILED A F** LHAS UN VEILED A PROJECT SMARTPHONE DEVELOPED JOINTLY WITH THE MOBILE OPERATOR8 ODAFONE 6HE PROECTISBASED ON THE USE OF THE #NBOX%LOUDQLOUDSERVICE WHICH ALLOWS YOU TO RUN APPLICATIONS AND PLAY GAMES O FOR THE # NDROID PLATFORM WITHOUT BEING TIED TO A SPECIK CSYSTEM # PPLICATIONS RUN IN ISOLATED CONTAINERS ON EXTERNAL SERVERS USING THE OPEN # NBOX ENVIRONMENT 6HE RESULT OF THE EXECUTION IS STREAMED TO THE **GLIENT SSYSTEM ' VENTSFROM INPUT** DEVICES ASWELLASINFORMATION FROM THE CAMERA) 25 AND VARIOUS SENSORS ARE TRANSMITTED TO THE **SER/ERWITH MINIMALDELAYS** 

A THISCASE A QUOUD SMARTPHONE DOESNOTMEAN A SPECIK CDEVICE BUT ANY USERDEVICES ON WHICH YOU CAN RECREATE A MOBILE ENMRONMENT AT ANY TIME \$ ECAUSE THE # NDROID PLATFORM RUNSON AN EXTERNALSERVER THAT ALSO DOES ALL THE COMPUTING

THE USERS DEVICE NEEDS ONLY BASIC SUPPORT FORVIDEO DECODING

(OREXAMPLE SMART68S COMPUTERS WEARABLE DEVICES AND PORTABLE EQUIPMENT THAT CAN PLAY VIDEOS BUTVHOSE PERFORMANCE AND **RESOURCES ARE NOT ENOUGH TO** PERFORM A FULLI EDGED # NDROID ENVIRONMENT CAN BE TURNED INTO A QOUD-SMARTPHONE 6HE K RST WORKING PROTOTYPE OF THE DEVELOPED CONCEPTIS PLANNED TO BE DEMONSTRATED AT THE / 9 % EXHIBITION WHICH WILL BE HELD FROM (EBRUARY<sup>-1</sup> TO/ ARCH IN \$ARCELONA

**+TISNOTED THAT WITH THE HELP OF** THE PROPOSED TECHNOLOGY ENTERPRSES WILL BE ABLE TO REDUCE THEIRCOSTS OF CORPORATE MOBILE APPLICATIONS BY REDUCING THE COST OF MAINTAINING IN FRASTRUCTURE AND INCREASINGI EXIBILITYTHROUGH THE ORGANIZATION OF LAUNCHING APPILCATIONS ASNEEDED ON DEMAND ASWELLASING FEASING PRVACY DUE TO THE FACT THAT DATA AFTERWORKING WITH CORPORATE PROGRAM SDOESNOT REMAIN ON THE EMPLOYEE SDEVICE 6ELECOM OPERATORS OAN OPEATE VIRTUALIZED SERVICES BASED ON THE PLATFORM FOR CUSTOMERS OF THEIR ) .6' AND ) NETWORKS 6HE PROJECT CAN ALSO BE

USED TO CREATE GAME SERVICES THAT MAKE AVAILABLE GAMESTHAT HAVE HIGH DEMANDSON THE GRAPHICS SUBSYSTEM AND MEMORY

#### HTTPS UBUNTUCOM BLOG VODAFONE **COLD SMARTPHONE BASED ON ANBOX COLO**

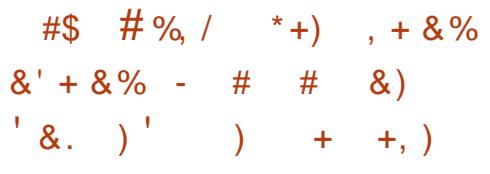

**6**<br>**6**<br>**PREVIOUSLY RELEASED FORX @**  $\pm$  LMA. INUX DISTRIBUTION  $AND#4/ #HCH$  SYSTEMS SUPPORTS THE 2 OWER % PPC L ARCHITECTURE 6HREE VERSIONS OF ISO IMAGES AFE AVAILABLE FORDOWNLOAD **BOOTABLE** -/ \$-MINIMAL-  $\rightarrow$  5  $AND$  FULI  $\frac{1}{2}$   $\frac{1}{2}$ 

**6HE DISTRIBUTION IS FULLY BINARY** COMPATIBLE WITH 4 ED<sup>\*</sup> AT' NTERPRSE .INUX--AND CAN BE USED AS A TRANSPARENT REPLACEMENT FOR **%ENT1 5 6HE CHANGES COME DOWN** TO FEBRANDING FEMOVING 4\*'. SPECIK CPACKAGESSUCH AS FEDHAT INGGHTS CUENT AND SUBSCRIPTION MANAGERMIGRATION CREATING A **REPOSITORY DEVEL WITH ADDITIONAL** PACKAGES AND BUILD DEPENDENCIES

#LMA INUXDISTRIBUTION WAS FOUNDED BY %LOUD. IN UX IN RESPONSE TO THE PREMATURE PHASING OUT OF SUPPORTFOR%ENT15 BY4ED\* AT IT WASDEQDED TO STOP RELEASING UPDATESFOR%ENT1 5 AT THE END OF

-AND NOT IN **ASUSERS** EXPECTED 6HE PROECTISOVERSEEN BY A SEPARATE NON PROK T ORGANIZATION THE # LMA INUX15 (CUNDATION WHICH WAS CREATED TO DEVELOP IN A NEUTRAL COMMUNITY DRVEN ENVIRONMENT USING A GOVERNANCE MODELSIMILARTO THE (EDORA 2 ROLECT 6HE DISTRIBUTION KIT ISFREE FORALL CATEGORES OF USERS # IL DEVELOPMENTSOF#LMA INUXARE PUBLISHED UNDERFREE LICENSES

+N-ADDITION-TO-#LMA.INUX-8Z INUX PREPARED BY 8 IRTUOZZO 4 OOKY. INUX DEVELOPED BY THE COMMUNITY UNDER THE GUIDANCE OF THE FOUNDEROF%ENT1 5 WITH THE SUPPORT OF A SPECIALLY CREATED COMPANY%TRL-8 1 RACLE. INUX AND 575'. IBERTY. INUX ARE ALSO POSTIONED AS ALTERNATIVES TO THE CLASSIC%ENT15 • • NADDITION 4 ED \* ATHASMADE 4\* ' . AVAILABLE FREE OF CHARGE TO OPEN SOURCE ORGANIZATIONS AND INDIVIDUAL DEVELOPERENMRONMENTSWITH UP TO VIRTUALORPHYSICALSYSTEMS

HTTPS REPOALMALINUXORG

 $\%$ .  $\star$ 

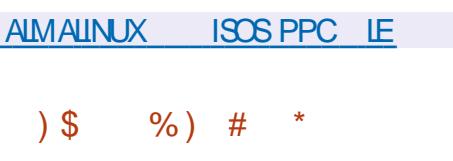

 $H_{\cdot}^{\text{RMBIAN}}$ WASRELEASED **TT** PROVIDING A COMPACT SYSTEM ENMRONMENTFORVAROUS#4/ **BASED SINGLE BOARD COMPUTERS INQUDINGVAROUSMODELSOF** 4ASPBERRY21 1 DROD 1 RANGE 21 \$ANANA21 \* ELIOS PINE 0 ANOPI AND %UBIEBOARD BASED ON # LLWINNER #MILOGIC #CTIONSEMI PROCESSORS (REESCALE 0:2 / ARVELL#RMADA 4 OCKCHIP AND 5 AMSUNG' XYNOS

6HE & EBIAN AND 7 BUNTU PACKAGE BASES ARE USED TO FORM THE BUILDS **BUTTHE ENVIRONMENTISCOMPIETELY FEBULTUSNG ITSO WN BUILD SYSTEM** WITH THE INOUSION OF OPTIMIZATIONS TO FEDLICE THE SIZE INCREASE PERFORMANCE AND APPLY ADDITIONAL PROTECTION MECHANISMS (OR

**EXAMPLE THE VARIOGPARITIONIS** MOUNTED USING ZRAM AND STORED IN 4#/ INCOMPRESSED FORM I LISHED TO THE DRVE ONCE A DAY ORAT SHI JIDOMN 6HF TMP PARTITIONIS MO NIED LANG TMPES 6HE PROFOT SUPPORTSMORE THAN BUIDSFORVAROUS#4/AND#4/ **PIATRORMS** 

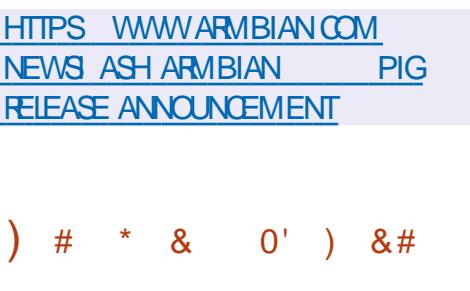

**OVOAND A HALFYEARS SINCE THE**  $O$  AST FELEASE THE \* YPERBOLA) 07 . INUX LIBRE **PROECTHASBEEN REIFASED WHICHISINOLDED IN THE** (REE 50 FTWARE (CUNDATION SLISTOF **COMPIFIEIYERE DISTRBLITIONS** 

\* YPERROALSBASED ON STABILIZED SICESCETHE#RH IN IX PACKACE BASE WITH SOME PATCHES PORTED FROM & FRIAN TO IMPROVE STABILITY AND SECURTY \* YPERROLA BUILDS ARE  $ANDX$  @ GENERATED FOR THE I  $\sqrt{S}$ . IN UX KERNEL ARCHITECTURES

> 6HE PROECTISDEVELOPED IN ACCORDANCE WITH THE PRINCIPIE OF  $-55 - FFP$   $+5$  MPIF  $5$  TUPID ANDIS AIMED AT PROVIDING LIFER WITH A SMPIF IIGHTWFIGHT STABIF AND SFOURE FIMIRAMENT 7 NIKE THE **#RH IN IX ROUNG UPDATE MODEL** \* YPERBOLA USES A CLASSIC RELEASE MODELWITH A LONG UPDATE RELEASE CYCLE FORAL FEADY FELEASED VERSIONS 5YSMNITISLISED ASAN INITIAIZATION SYSTEM WITH PORTING OF SOME OF THE & FVI IAN AND 2 ARABOLA PRO FOTS PARTS \* YPERROLA DEVELOPERS ARE **OPPONENTSOFSYSTEMD**

**6HE DISTRBL/TION INQUIDES ONLY** 

**FREE APPLICATIONS AND COMESWITH A** . INUX . IBRE KERNELSTRPPED OF NON FREE BINARY K RUWARE FIEMENTS 6HE PROFCTREPORTORY CONTAINS PACKACES GOBLOCK THE INSTALLATION OF NON FREE PACKAGES BLACKLISTING AND BLOOKING AT DEPENDENCY **CON ICTIFVELISLISED ANSTALLING** PACKACESFROM THE #74 ISNOT SI PPORTED

6HF REIFASE OF\* YPERROLA **IS** PORTIONED AS A TRANSTION ON THE PATH TO THE PREMOUSY ANNOUNCED. MIGRATION TO 1 PENS 5& **TECHNOLOGIES ANTHE FUTURE THE** FOOLSWILL BE ON THE \* YPERBOLAS 5& PROECT WHICH PROVIDES FOR THE **CFEATION OF A DISTRIBUTION SUPPLIED UNDERA COPYLEFT LICENSE BUTBASED** ON AN AITERNATIVE KERNEL AND SYSTEM **ENJRONJENT FORGED FROM** 1 PEN\$5& 7 NDERTHE) 2. V AND .) 2. V LICENSES THE \* YPERBOLAS 5& PROFCTWIII DEVEIOP ITSOVIN **COMPONENTS AIMED AT REPIACING** NON FREE OR) 2. INCOMPATIBLE PARTS **OFTHE SYSTEM** 

HTTPS WWWHYPERBOLA INFO

 $\%$ .

 $\# \%$ , ( ) & \$  $*$  ) +  $\frac{1}{2}$  $08\%$  #% / ) & \$  $\star$  $\pm$   $\pm$  \*  $+$ 

EWEDITIONS OF THE . INUX ( ROM  $U$ <sub>5</sub> $C$ <sub>A</sub> $T$  $C$  $H$  $(5$  AND  $$EY$ CND . INUX ( ROM 5 GRATCH  $$. (5)$ MANUALS ASWELLASTHE. (5 AND \$. (5 EDITIONS WITH THE SYSTEMD SYSTEM MANAGER HAVE BEEN INTRODUCED. INUX (ROM 5 CRATCH **PROVIDESINSTRUCTIONS FORBUILDING A BASIC. INUX SYSTEM FROM SORATCH** USING ONLY THE SOURCE CODE FOR THE **FEQUIFED SOFTWARE SEYOND. INUX** (ROM 5 GRATCH SUPPLEMENTS THE . (5) INSTRICTIONS WITH INFORMATION ON BUIDING AND CONK GURNG ABOUT

SOFTWARE PACKAGES COVERING **APPIICATIONS RANGING FROM** DATABASES AND SERVERSYSTEM STO **GRAPHICAL SHELLS AND MEDIA PLAYERS** 

#### . INUX ( FOM 5 GRATCH

SMTCHED TO GIBC . INUXKERNEL **BINUTILS** #UTOMAKE  $$A<sub>S</sub>$ **%OREUTILS** 1 PFNSS 2YTHON 5YSTEMD  $7$  TII 5YSSINIT **ROBINBOOTSOPPIS**  $INIX$ HAVE BEEN K XED EDITORAL WORK HAS BEEN DONE IN EXPLANATORY MATERIALS THRO ICHO IT THE BOOK

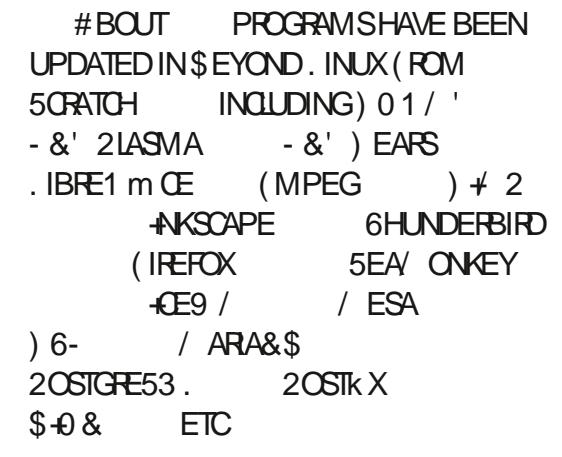

HTTPS WWW.IINUXFROMSORATCHORG **IFS VIEW** 

HTTPS WWW.UNUXFROMSORATCHORG **BIFS VIEW** 

 $$8\%"0$  $#$ 

 $\star$ 

**ATE SEAY ONKEY SETOF ONTERNET APPLICATIONS HASBEEN RELEASED WHICH COMBINES A WEB BROWSER AN EMAILGIENT A NEWS** FEED AGGREGATION SYSTEM 455 #TOM ANDA9:5-0:) HTMLPAGE EDITOR%OMPOSERWITHIN ONE PRODUCT 6HE %HATZILLA +4% CLIENT THE & 1 / **ANSPECTORWEB** DEVELOPMENTTOOLKIT AND THE . IGHTNING CALENDARSCHEDULERARE **Q EFED ASPREINSTALLED ADD ONS** 

6HE NEW RELEASE BRNGSK XESAND CHANGESFROM THE CURRENT (IREFOX **MOFBASE 5FA ONKEY ISBASED ON THE (IREFOX BROWSFRENGINE** PORTING SECURITY RELATED K XES AND SOME IMPROVEMENTS FROM CURRENT (IREFOX BRANCHES)

#### HTTPS WWWSEAMONKEY **PROECTORG**

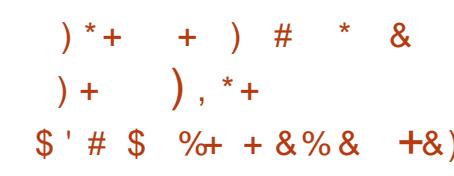

**CHE DEVELOPERS OF THE 6OR CANONMIQUENETWORK HAVE RELEASED THE K RST BETA RELEASE** OF THE # RTI PROECT A 6OR CIENTWRTTENIN4LIST 6HF PROFCT **HASTHE STATLIS OF EXPERIMENTAL DEVELOPMENT LAGSBEHIND THE** FUNCTIONALITY OF THE MAIN 6 OR OLENT IN%LANGUAGE AND ISNOTYET READY TO FULLY REPLACE IT # **FEIFASE IS** PLANNED FOR 5EPTEMBERWITH #2+ %+AND SETTINGS STABILIZATION WHICH **WILBE SUTABLE FORINITIALLISE BY** FEGULARLISERS AN THE MORE DISTANT FUTURE WHEN THE 41 IST CODE REACHES A IFVEL CAPABLE CECOMPIFIELY **REPIACING THE %VERSION THE** DEVELOPERSINTEND TO MAKE # RTI THE

**MAINIMPIFMENTATION OF 6 ORAND** STOP MAINTAINING THE % **IMPIFMENTATION** 

**6HE FEASONS FOR FEWRTING 6ORIN** 4 UST ARE THE DESIRE TO ACHIEVE A HIGHERIEVEL CECODE SECURITY THROUGH THE USE OF A MEMORY SAFE IANG IAGE #COORDING TO THE 6OR DEVELOPERS AT LEAST HALF OF ALL **VUINERABILITIESTRACKED BY THE** PROFCTWILL BE FILM INATED IN THE 41 ISTIMPIEMENTATION IF THE CODE DOESNOTLISE LINSAFE BLOCKS 4 LIST **WILL ALSO ALLOW YOU TO ACHIEVE FASTER** DEVELOPMENTSPEED THAN LISING% DUE TO THE EXPRESSIVENESS OF THE **IANG IACF AND STRONG GI IARANIFFS** THAT AILOWYOU NOT TO WASTE TIME ON **DOUBLE CHECKSAND WRTING INNECESSARY CODE** 

1 FTHE CHANGESIN REIFASE THERE ISA BASIC STABILIZATION OF HIGH IFVEL#2+SANDBRNGNGTHEIIBRARY **TO FEADINESS FOR EXPERIMENTAL INTEGRATION WITH OTHERPROFCTS 1 F** THE CHANGES THE ADDITION OF AN #2+ FORGEATING 6 GRALLENT INSTANCES IS MENTIONED INCLIDING THE ABILITY TO BUID AND INITIALIZE BOOTSTRAP IN THE BACKGROUND ON K RST USE # LSO A NEW HIGH LEVEL#2+FORERFOR **HANDUNG HAS BEEN ADDED** 

2 RORTO THE PUBLICATION OF

 $\frac{0}{6}$  \*

REIFASE -THE DEVELOPERSINTEND TO PROVIDE # RTI WITH FULLSUPPORT FOR WORKING AS A 6 OR OLENT PROVIDING ACCESS TO THE +NTERNET IMPLEMENTATION OF SUPPORT FOR ON ON SERVICES HAS BEEN POSTPONED FORTHE FUTURE ANOLUDING IT IS PLANNED TO ACHIEVE PARTY WITH THE MANIMPLEMENTATION IN THE % LANGUAGE IN AFEASSUCH ASNETWORK PERFORMANCE %27 LOAD AND **RELIABILITY ASWELLASTOENSURE** SUPPORT FORALL SECURTY FELATED **FEATLIFES** 

HTTPS BLOGTORPROJECTORG ARTI@ **@REIFASED** 

#### )# \*&# ""

**6**<br>**C**BEENPUBLISHED WHICHALLOWS : RELEASE OF. AKKA **HAS** YOU TO TURN COMPUTERS SET TOP BOXES ORSINGLE BOARD COMPUTERS INTO A FULLI EDGED GAME CONSOLE FOR RUNNING RETROGAMES 6HE PROJECTIS AMODIKCATION OF THE . IBRE'.' % DISTRIBUTION ORGINALLY DESIGNED TO O <del>TE</del>ATE HOME THEATERS. AKKA BUILDS AFE GENERATED FOR  $X \quad \omega$  +NTEL-08+&+#-OR-#/ &-)27S-4ASPBERY-2I-1 RANGE 21 %UBIEBOARD-%UBIEBOARD-**%UBIETRUCK \$ANANA2I** 

\*UMMINGBOARD-%UBOXI-1DROID-% % : 7 : 7 AND ETC 6OINSTALL **JUST WRTE THE DISTRIBUTION TO AN 5&-**CARD OR7 5\$ DRVE CONNECTA GAMEPAD AND BOOT THE SYSTEM

. AKKA ISBASED ON THE 4 ETRO# ROH GAME CONSOLE EMULATOR WHICH EMULATES A WIDE RANGE OF DEVICES AND SUPPORTS ADVANCED FEATURES SUCH AS MULTIPLAYERGAMES STATE SAVING IMAGE QUALITY EN HANCEMENT OF OLDERGAMES WITH SHADERS GAME **REWIND HOTPILIGGING OF GAMEPADS** AND VIDEO STREAMING 'MULATED CONSOLESINGLUDE #TAR  $\mathbf{L}$  and  $\mathbf{L}$  and  $\mathbf{L}$ , AGUAR. YNX) AME\$OY / EGA & RVE 0' 5 0 INTENDO &5-2% NGINE 252 5 EGA : % & 5UPER0' 5 ETC) AMEPADSFROM EXISTING GAME CONSOLES ARE SUPPORTED INCLUDING 2 LAYSTATION &UALSHOCK--BITDO-0INTENDO- $5\text{MTCH}: $0\text{X}$  AND:  $$0\text{X}$ 

**HTTPS WWWLAKKATV ARTIGLES** LAKKA  $\&)$  #, % #\* \* & # ) \*  $\left( \begin{array}{ccc} \end{array} \right)$  ,  $\left( \begin{array}{ccc} \ast & \ast \end{array} \right)$ 

 $+ 8%$ 

1 RACLE HAS UNDELLED 5 OLARIS<br>1 % 30 MM ON \$ UILD %\$'%DMMON\$UILD ' NMRONMENT A NEW FREE VARANT OF THE 5CLARS **OPERATING SYSTEM** AIMED ATOPEN SOURCE AND PERSONAL USE BY DEVELOPERS 7 NUKE THE PREVIOUSLY OJ ERED MAJORBUILDS OF 5CLARS **FIGURE** THE LICENSE ALLOWS FREE USE FORTESTING DEVELOPMENT AND USE IN PERSONAL PROJECTS THE NEW EDITION IS DISTINGUISHED BY THE USE OFA CONTINUOUS MODELFOR PUBLISHING NEW VERSIONS AND ISCLOSE PACKAGES CAN BE DOWNLOADED FROM TO THE 5CLARS 547 5UPPORT 4EPOSITORY-7PDATE-EDITION

6HE USE OF%\$' WILLMAKE IT EASERFORTHOSE WHO WISH TO USE 5 O LARIS TO USE FREE OF CHARGE TO GET UP TO DATE SOFTWARE AND UPDATES +N FACT %\$' BUILDSCAN BE CONSIDERED BETA BUILDS AND ARE SIMILARTO 5 CLARS

-547 PRETESTBUILDS INCLUDING NEWERSOFTWARE VERSIONS AND **CUMULATIVE BUGK XESAVAILABLE AT** THE TIME OF THE RELEASE THE %\$' BUILD DOESNOT INQUDE ALL THE K XES **G** EREDINA SIMILAR547 BUILD **RELEASE BECAUSE IT ISBEING BUILT** EARLER BUTUNRELEASED K XES ARE CUMULATIVE AND OJ ERED IN THE NEXT **RELEASE** 

6OUSE%\$' THEY SUGGEST TO INSTALLA REGULARBUILD OF 1 RACLE 5QLARS CONNECTTHE

PKGORACLE COM SOLARIS RELEASE REPOSITORY TO 25 AND UPDATE IT TO THE%" VERSION BY PUNNING THE PKG UPDATE COMMAND 5 EPARATE ISO IMAGESARE NOTYET AVAILABLE BUT THEY ARE PROMISED TO BE PUBLISHED ON THE MAIN 5 O LARS DOWNLOAD PAGE . IKE 547 FELEASES NEW %\$' BUILDS ARE EXPECTED TO BE PUBLISHED MONTHLY 6HE 5OLARSPUBLIC COMPONENTSCODE IS AVAILABLE IN A ) IT\* UB REPOSITORY AND INDIVIDUAL PKGORACLE COM

HTTPS BLOGSORACLE COM SOLARIS POST ANNOUNCING THE K RSTORACLE SOLARS **GBE** 

) \* + ) # \* & \* #  $8S' + +$  \* #  $8S' + # +0 # 0)$ ),  $\frac{96}{6}$  % + ) &,  $*$  #

**6** FE K FST FELEASE OF THE SDL **KRST FELEASE OF THE SDL** BEENPUBLISHED PROVIDING AN #2+ COMPATIBLE WITH 5&. BINARY-AND-SOURCE BUTRUNNING ON TOP OF 5&. 6HE-PROECT CAN ACT AS A COMPLETE REPLACEMENT FOR5&. **ANDIS** SUITABLE FORRUNNING LEGACY

 $\%$  .  $*$ 

PROGRAM SWRITTEN FOR5&. -USING-MODERN FEATURES OF THE CURRENT 5&. BRANCH +NOLLDING SDL COMPAT ALLOWS YOU TO RUN APPLICATIONS WITH A NON NATIVE SCREEN RESOLUTION WITHOUT CHANGING THE ACTUAL SCREEN **RESOLUTION IN THE SYSTEM AND USING** 1 PEN). FORFENDERING

#### HTTPS GTHUB COM LIBSDLORG SDL COMPATRELEASES

 $) 8$ \$  $8^*$  ) #

**O FROME 1 5 IS AVAILABLE BASED**<br>**ON THE . INUX KERNEL THE UPSTART ON THE. INUX KERNEL THE UPSTART** SYSTEM MANAGER THE EBUILD PORTAGE BUILD TOOLKIT OPEN COMPONENTS AND THE %HROME WEB BROWSER 6HE USER ENVIRONMENT OF %HROME 1 5 IS LIMITED TO A WEB BROWSER AND INSTEAD OF STANDARD PROGRAMS WEB APPLICATIONS ARE INVOLVED HOWEVER %HROME 1 5 INQUDESA FULLMULTI WINDOW INTERFACE DESKTOP AND TASKBAR 6HE %HROME 15 **BUILDIS** AVAILABLE FORMOST CURRENT %HROMEBOOK MODELS 6HE SOURCE IS DISTRIBUTED UNDERTHE # PACHE -HEE LICENSE AN ADDITION TESTING OF %HROME 1 5 (LEXCONTINUES EDITIONS OF%HROME 15 FORUSE ON FEGULAR

COMPUTERS ' NTHUSIASTSALSOMADE UNOm CIALBUILDSFORFEGULAR COMPUTERSWITH X  $\alpha$  and #4/ PROCESSORS

**HTTPS** CHROMERELEASESGOOGLEBLOGCOM STABLE CHANNEL UPDATE FOR **CHROME OSHTML** 

\*"+&'

, where  $\alpha$  is a set of  $\alpha$ 

\$UDGIE

**SUDGE**<br>SWHICHWAS DESKTOP ISOUT WHICH WAS THE K FST FELEASE SINCE THE DECISION TO DEVELOP THE PROECTINDEPENDENTLY OF THE 5OLUS DISTRIBUTION 6HE PROJECT ISNOW **CURATED BY THE INDEPENDENT** ORGANIZATION \$ UDDIES 1 F \$ UDGIE  $$UDGE$ CONTINUES TO BE BASED ON) 01/ 'TECHNOLOGIESAND ITS OVNIMPLEMENTATION OF THE ) 01/ 5HELL BUTTHE \$UDGIE BRANCHIS SCHEDULED TO MIGRATE TO THE ' NUGHTENMENT (OUNDATION. IBRARY ' ( . **SETOF UBRARES DEVELOPED BY** THE 'NUGHTENMENT PROECT 6HE PROECT CODE IS DISTRIBUTED UNDER  $THE$ ) 2. V LICENSE; CUCAN USE DISTRIBUTIONS LIKE 7 BUNTU \$ UDGIE 5OLUS--)ECKO.INUX-AND- ' NDEAVOURI 5 TO GET FAMILIARWITH

\$UDGIE USESTHE \$UDGIE 9 INDOW / ANAGER \$9 / TOMANAGE WINDOWS WHICH IS AN EXTENSION OF THE CORE/ UTTERPILLEN \$ UDGIE IS BASED ON A PANEL THAT IS SIMILARTO THE CLASSICDESKTOP PANELS # LLPANEL ELEMENTS A PPLETS WHICH ALLOWS YOU TOI EXIBLY OUSTOMIZE THE COMPOSITION CHANGE THE LAYOUT AND **REPLACE THE IMPLEMENTATIONS OF THE** MAIN PANELELEMENTS TO YOURLIKING #VAILABLE APPLETSINQUDE THE CLASSIC APPILCATION MENU TASK SWITCHER OPEN WINDOWSLIST AREA VIRTUAL DESKTOP VIEW POWERMANAGEMENT INDICATOR VOLUME CONTROLAPPLET SYSTEM STATUS INDICATOR AND CLOCK

HTTPS GTHUB COM SOLUS PROJECT **BUDGIE DESKTOP** 

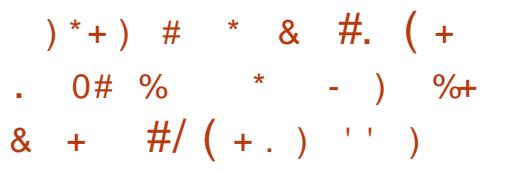

NTRODUCING THE KRST RELEASE OF<br>THE .: 3 T **TO 3 T A VARANTOFTHE.: 3 T** CUSTOM SHELL CONVERTED TO USE THE 9 AYLAND PROTOCOLINSTEAD OF:  $I$  IKE  $. 3T$  THE  $. 93$  TPROECTIS PRESENTED AS A LIGHTWEIGHT

MODUAR AND FAST USEREN MRONMENT THAT ADHERESTO THE METHODS OF **CLASSICDESKTOP ORGANIZATION 6HE** PROJECT CODE IS WRITTEN IN % USING THE 3 T FRAMEWORK AND DISTRIBUTED UNDERTHE.) 2. -LICENSE

HTTPS WWW FEDDIT COM RUNUX **COMMENTS T ASIK** LWOT@ **@RELEASED**  $8)$  # %, / %+ % \*  $+8 * +8'$ , # %  $8' + 8$ % #  $*$  8) +  $+$   $+$ , )

2 (EDORA . INUX **FORIMPLEMENTATION IN ISAMANDATE RECOMMENDING THAT MAINTAINERS** STOP COMPILING PACKAGES FOR THE I-ARCHITECTURE IF THE NEED FOR SUCH-PACKAGESISQUESTIONABLE OR WOULD FESULT IN A NOTICEABLE WASTE OF TIME OR FESOURCES 6HE **RECOMMENDATION DOESNOT APPLY TO** PACKAGESUSED AS DEPENDENCIES IN OTHERPACKAGESORUSED IN THE MULTILIB CONTEXT TO MAKE **BIT** PROGRAMSRUNIN **BIT ENVIRONMENTS** 

6HE CHANGE HASNOTYET BEEN

 $\%$ .  $\star$ 

**FEVIEWED BY THE ('5% C (EDORA)** ' NGNEERNG5TEERNG%OMMITTEE **WHICHISRESPONSIBLE FORTHE TECHNICAL PART CETHE DEVELOPMENT** OFTHE (EDORA DISTRIBUTION 4 ECALL **THATTHE FORMATION OF THE MAIN REPOSTORES AND KERNELPACKAGES ARCHITECTURE IN (EDORA) FORTHEI WASDISCONTINUED BACK IN LEAVING ONLY MULTILIB REPOSTORES** FORX @ ENVIRONMENTS WHICH ARE ACTIVEIYUSED IN 9 IN EAND 5TEAM TO RIN BITBUILDSOF9 INDOMS **GAMES** 

**HTTPS LISTSTEDORAPROECTORG ARCHIVES LIST DEVEL" LISTSFEDORAPROECTORG THEAD**  $(2977)$  % 1; \*..9 % - 99; ; )  $\le -74$  #

 $/$  %  $#$ 

**CHE RELEASE OF XINE LIB**  $\mathsf{A}$ **OMULTI PLATFORM LIBRARY FOR** PLAYING VIDEO AND AUDIOK LES AS WELLASA SET OF RELATED PILIGINS IS CUT 6HF UBRARY CAN BE USED IN A N IMBERCEMDEOPIAYERS INCLIDING XINE UI GXINE AND KAI EINE

 $\pm$  INF SUPPORTSMULTITH FEADED.

**OPERATION SUPPORTSALARGE NUMBER CEPOPLIARAND UTTIF KNOWN FORMATS** AND CODECS AND CAN PROFSSBOTH ICCAL CONTENT AND MUTTIMEDIA SIREAM STRANSMITTED OVER THE NETWORK 6HE MODI JARAR HITECTURE MAKESITEASY TO ADD FUNCTIONALITY THROUGHPILIGING 6HFFF AFF MAIN **CLASSES OF PILIGNS INPUTPILIGNSFOR FECEIVING DATA (5 & 8 & % & \* 662)** ETC CUTPUTPILIGNS: 8IDEO 1 PEN . 5&. (RAMEBU ER#5%<sup>++</sup> 155 # 5# ETC PILIGNSFOR **UNPACKING MEDIA CONTAINERS DEMUXERS PILIGINSFORDECODING VIDEO AND ALDIO DATA PILIG INSFOR** APPLYING EI ECTS ECHOCANCELLATION FOUNIZER FTC

HTTPS SOURCERGE NET PROECTS **XINE KIES XINE LIB** 4' #&/ ' TXT VIEW

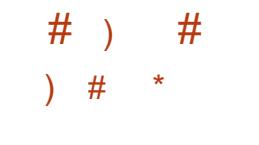

 $IBFE'$  .  $\%$ **PROECT A FORK** OFTHE 1 PEN. ' %HOME THEATER **DISTRBUTION HAS BEEN REIFASED** 6HF LISTRINIFREACE IS BASED ON THE - ODI MEDIA CENTER +MACESHAVE BEEN PREPARED FORDOWN OAD TO WORK FROM A 75\$ DRVE OR5& CARD

**AND** RITX 4ASPRERRY2L VAROUS DEVICES BASED ON 4 OCKCHIP AND#MIOCHIPS

9 ITH, IBRE', '% YOU CAN TURNANY **COMPUTERINTO A MEDIA CENTERTHAT ISASEASY TO USE ASA & 8 & PIAYEROR** SETTOP BOX 6HF MAIN PRIMPIFOF THE DISTRIBUTION IS EVERYTHING JUST WORKS TO GET A COMPIETELY READY TO USE ENVIRONMENT YOU, UST NEED TODOWNOAD IBRE' ' %FROM AI ASH DRVE 6HE LISERDOESNOTNEED TO TAKE CARE CEKEEPING THE SYSTEM UP TODATE THE DISTRBUTION KITUSES A **SYSTEM FORAUTOMATICALLY** DOWNLOADING AND INSTAILING **UPDATES ACTIVATED WHEN CONNECTED** TO THE INTERNET +TISPOSSIBLE TO **EXPAND THE FUNCTIONALITY OF THE** DISTRBLITION THROUGH A SYSTEM OF ADD ONSTHAT ARE INSTALLED FROM A **SEPARATE REPOSTORY MAINTAINED BY** THE PROECT DEVELOPERS

6HE DISTRIBUTION DOES NOT USE THE PACKAGE BASE OF OTHER DISTRBUTIONS AND ISBASED ON ITS OVINCODE AN ADDITION TO THE FEGULAR FEATURES OF - ODI THE DISTRIBUTION PROMDESA NUMBEROF ADDITIONAL FEATURES AIMED AT MAKING YOUR **WORK ASEASY ASPOSSIBLE (OR** EXAMPLE A SPECIAL CON GURATION ADD ON ISBEING DEVELOPED THAT ALLOWS YOU TO CONK GUFE NETWORK

CONNECTION SETTINGS MANAGE. % SOFEEN SETTINGS AND ENABLE OR **DISABLE AUTOMATICINSTALIATION OF UPDATES #ALSO PROVIDES FEATURES** SUCHASTHE USE OF A REMOTE CONTROL **ITISPOSSBLE TO CONTROL BOTH VIA** IN FRAFED AND VIA SILLETOOTH KLE **SHARNG BUILTIN 5AMBA SERVER** BUILT IN 6 RANSMISSION \$1 T6 ORRENT **CLIENT AUTOMATICSEARCH AND** CONNECTION OF LOCALAND EXTERNAL **DRVES** 

**HTTPS UBREELECTV UBREELECMATRX** 

#### $18.968*$  $#$

**CRN15 ISOUT BASED ON THE**  $\mathrel{\mathsf{<}}$ BUNTU **6HF TARFT** ALDIENCE CETHE DISTRBUTION IS NOVICE USERS WHO ARE ACCUSTOMED **TOWORKINGIN9 INDOWS 60 CONTROL** THE APPEARANCE THE DISTRIBUTION **Q ERSA SPEGALCON GURATORTHAT** AILONSYCLITO GIVE THE DESKTOP A LOOK CHARACTER STIC OF VAROUS VERSONSOF9 INDOMSAND MACL5 AND A SELECTION OF PROGRAMSIS INOUDED THAT ARE CLOSE TO THE PROGRAM STHAT 9 INDOWSUSERS ARE USED TO 6HE < ORN % ONNECTAPP POWERED BY - &' %ONNECT IS

 $\%$  $\star$ 

**INQUDED FORDESKTOP INTEGRATION** WITH A SMARIPHONE AN ADDITION TO THE 7 BUNTU REPOSTORES SUPPORT FORINSTALLING SOFTWARE FROM THE (LATHUB AND 5NAP 5TOFE IS ENABLED BY DEFAULT \$ COT ISO IMAGE SIZE IS

) \$ FOURBUILDS ARE AVAILABLE **FEGULARBASED ON) 01/'.ITE** WITH: FOE AND THEIREDUCATIONAL **VARANTS** 

6HE NEW VERSON HAS UPDATED **VERSIONS OF PACKAGES AND USER** APPIICATIONS INCLUDING THE RELEASE  $CF.$  IBFE1 m $CF$ 6HE TRANSTION TO THE . INUX **KERNELHASBEEN** MADE WITH SUPPORT FORNEW **HARDWARE 7 PDATED GRAPHICS STACK**  $/$  FSA AND DRVERS FOR ANTEL  $\#$ / & AND08+& $\#$  CHIPS  $\#$ DDED SUPPORTFOR GENERATION ANTEL *VOFE PROCESSORS 50NY 2 LAYSTATION* & UALSENSE GAME CONTROLLERAND #PPLE/AGIC/OUSE +MPROVED SUPPORT FORWIFELESS DEVICES AND **PRNIFRS** 

HTTPS BLOGZORNOOM **ZORN OS RELEASED SUPPORT FOR UKRAINE** 

# \$ % +  $0 \& 1 \& 1$  $\ddot{+}$  $\mathcal{L}$  $\mathcal{S}$ 

 $\bigwedge$ E FURTHERFATE OF THE  $\Omega$ FIFMENTARY 1 5 DISTRBUTION ISIN **QUESTION DUE TO THE CONLICT** BETWEEN THE FOUNDERS OF THE PROFCT WHO CANNOT DIMDE THE **COMPANY THAT OVERSEES THE** DEVELOPMENT AND ACCUMULATES THE **INCOMINGFUNDS** 

6HE COMPANY WAS CO CHEATED BY **TWO FOUNDERS %ASSIDY \$ LAEDE AND** & ANIELA (OR FORMERY & ANIEL (OR WHO WORKED FULL TIME ON THE PROECT FECEIVING FUNDS FROM DONATIONS TO UPLOAD BUILDS AND PROVIDE TECHNICALSUPPORT & UE TO THE DECLINE IN K NANOAL PERFORMANCE AGAINST THE BACKDROP OF THE **CORONAMR IS PANDEMIC CASH FECEIPTS** DECREASED AND THE COMPANY WAS FORCED TO CUT EMPLOYEE SALARESBY **NI EBRUARY ITWASPLANNED TO HOD A MEETING TO FURTHER OUT THE** BUDGET (IRST THEY PROPOSED TO CUT THE SALARES OF THE OWNERS

**SEROFE THE MEETING %ASSIDY** *SLADE ANNOUNCED THATHE HAD* ACCEPTED A JOB C ERFROM ANOTHER **COMPANY #TTHE SAME TIME HE WISHED TOKEEP HISSHAFES FEMAIN** 

AMONG THE OWNERS OF THE COMPANY AND CONTINUE TO PARTICIPATE IN **DEGSION MAKING & ANIELA (OFE DID** NOTAGREE WITH THISPOSITION SINCE **IN HEROPINION THOSE WHO DIRECTLY** DEVELOP IT SHOULD MANAGE THE PROECT 6HE COOMMERSDISCUSSED THE POSSIBILITY OF DIVIDING THE **COMPANY SASSETS SO THAT THE COMPANY WOULD REMAIN ENTIRELY IN** THE HANDSOF& ANIELA AND %ASSIDY **WOUD RECEIVE HALF OF THE FUNDS REMAINING IN THE ACCOUNT THOUSAND DOLLARS FORHISSHARE** 

#FIERSTARTING TO PREPARE DOOL MENTS FOR PROCESSING A DEALTO **TRANSFERA STAKE IN THE COMPANY** & ANIELA RECEIVED A LETTER FROM A LAWERFEPFESENTING%ASSIDY WHO PROPOSED NEW CONDITIONS A **TRANSFEROF NOW** OVER YEARSAND OWNERSHIP OF OF THE SHARES # FIERPONTING OUT **THATTHE AGREEMENTSWERE COMPLETELY DI ERENTATTHE** BEGINNING THE IAWYEREXPIANED **THATTHESE WERE PREIMINARY** DISCUSSIONS AND %ASSIDY DID NOT GIVE KNAI CONSENTIOTHOSE CONDITIONS 6HF IN THE AMOUNT WAS **EXPIANED BY THE DESIRE TO RECEIVE COMPENSATION IN THE EVENT OF A SALE** OF THE COMPANY IN THE FUTURE

& ANIELA REFLISED TO ACCEPT THE

NEW CONDITIONS AND CONSIDERED THE **ACTIONSTAKEN AS A BETRAYALBY %ASSIDY & ANIELA CONSIDERS THE INTIALAGREEMENTSFAIRAND IS READY** TOTAKE THOUSAND HERSELFAND **LEAVE BUTSHE DOESNOTINIEND TO TAKE ON OBLIGATIONS THAT MAY** SUBSEQUENTLY LEAD HERINTO DEBT **%ASSIDY REPLIED THAT HE DID NOT** AGREE WITH THE K RST TERMS SO HE **BROUGHTIN A LAWYER & ANIELA** PONTED OUT THAT IF IT IS NOT POSSIBLE **TO AGREE ON THE TRANSTEROF** MANAGEMENT OF THE COMPANY TO HER HANDS SHE IS FEADY TO LEAVE THE PROECTAND, ON ANOTHER **COMMUNITY 6HE FATE OF THE PROECT ISNOWINGLESTION SINCE THE** STUATION CANNOT BE RESOLVED FOR ABOUTAMONTH AND THE MONEY **REMAINING IN THE COMPANY IS SPENT** MAINLY ON SALARY PAYMENTS AND PROBABLY SOON THE CO OWNERS WILL **HAVE NOTHING TO SHARE** 

**HTTPS ILINDUKE SUBSTACK COM P ELEMENTARY OS IS IMPLODING** 

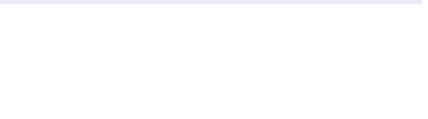

**ATE SIENDER (CUNDATION HAS OPIBIS FDARELEASE OF THE FREE** & MODELING PACKAGE \$ LENDER **SUITABLE FORA VARETY OF TASKS RELATED TO & MODELING & GRAPHICS GAME DEVELOPMENT** SIMULATION FENDERING COMPOSITING **MOTION TRACKING SOULPTING** ANIMATION CHEATION AND VIDEO **EDITING 6HE CODE IS DISTRIBUTED** UNDERTHE) 2. LICENSE 4 EADY BUILDS ARE GENERATED FOR. INUX 9 INDOWS ANDMAC15

#### HTTPS WWWYOUTUBE COM WATCH  $V$  \$% 34/ #&:

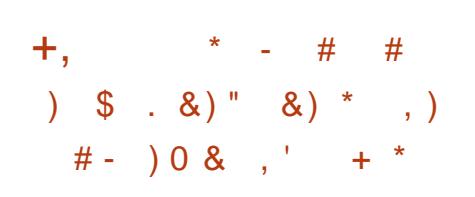

6HE 7 PDATE  $\triangle$ E67( **C RAMEWORK FRAMEWORKISCUT PROMDING A MEANS TO SECURELY CHECK FORAND DOWNLOAD UPDATES** 6HE MAIN GOAL OF THE PROECTISTO PROTECTTHE CLIENT FROM TYPICAL ATTACKSON REPOSTORESAND **INFRASTRUCTURE INCLUDING** 

**COUNTERACTING THE PROMOTION OF BOGUSUPDATESBY ATTACKERSCREATED** AFTERGAINING ACCESSTOKEYSTO **GENERATE DIGITAL SCIVATURESOR** COMPROMISE THE REPOSITORY 6HE PROFOLISDEVELOPED UNDERTHE AUSPICES OF THE . INUX ( OUNDATION AND ISLISED TO IMPROVE THE SECURITY OF UPDATE DELIVERY IN PROECTS SUCH AS& COKER ( LICHSA # LITOMOTIVE RADE, INUX \$OTTLEROOKETAND 2Y2+ **INQUISON OF VERK CATION OF** DOWN OADS AND METADATA IN 2Y2+IS EXPECTEDSOON 6HE 67 ( REFERENCE **IMPLEMENTATION CODE ISWRITTEN IN** 2 YTHON AND DISTRIBUTED UNDER THE #  $PAC + F$ **IICENSE** 

6HE PROECT DEVELOPS A SERES OF **LIBRARES K LE FORMATS AND UTILITIES** THAT CAN BE FASILY INTEGRATED INTO **FXISTING APPIICATION UPDATE** SYSTEMS PROVIDING PROTECTION IN CASE CECOMPROMISE CEKEYSON THE SIDE OF SOFTWARE DEVELOPERS 60 LISE 67 ( ITISENOUGH TO ADD THE NFOFSSARY METADATA TO THE **REPOSTORY AND INTEGRATE THE** PROEDURESPROMDED IN 67 (FOR LOADING AND VERFYING K LESINTO THE **GIFNT CODE** 

6HE 67 ( FRAMEWORK TAKESON THE **TASK OF CHECKING FOR AN I IPDATE** DOMN OADING THE UPDATE AND **VEREMNGITSINTEGRTY 6HF UPDATE** 

**INSTALIATION SYSTEM DOESNOT** DIFCTYINTERFCTWTHADDITIONAL **METADATA THE VERK CATION AND** LOADING OF WHICH IS HANDLED BY 67 ( ( ORINTEGRATION WITH APPLICATIONS AND UPDATE INSTALLATION SYSTEMS A **LOW LEVEL#2+FORACCESSING METADATA AND THE IMPIEMENTATION CFAHGHIFVEL CIFNT#2+NGOIFNT FEADY FORINTEGRATION WITH** APPILCATIONS ARE CI ERED

**HTTPS GTHUB COM THEUPDATEFRAMEWORK PYTHON TUF BIOB** V  $DOS$ #00170%/'06MD

# $(*)$  \* + ) # \* & & ', %"  $8\%$   $8\#$   $8.$   $*$  )

**6** E k FST STABLE FELEASE OF THE AVAILABLE FORDOWNLOAD +N ADDITION **TOOPENING9 EB PAGES ITWORKS** USING THE) EMIN ) OPHERAND 5PARTAN PROTOCOLS ASWELLAS **FEADING NEWS FEEDS IN 455 AND** #TOM FORMATS 6HE PROGRAM IS **WRTTEN IN 2 YTHON AND DISTRELITED** UNDERTHE \$5& LICENSE

# KEYFEATURE OF 1 | PUNKISTHE FOOUS ON VIEWING CONTENT ON INE

6HE BROWSERALLOWS YOU TO SUBSORBE TO PACES ORMARY THEM FORIATERMEMING AFTERMHICHTHE **PACE DATA IS ALITOMATICALLY CACHED** AND UPDATED IFNECESSARY 6HLS WITH THE HELP OF 1 i PUNK YOU CAN MAINTAIN COPIES OF STES AND PAGES THAT ARE AIWAYS AVAILABLE FORLOON **MEWING AND ARE KEPT UP TO DATE BY** PERORMING PERODICDATA SMOHRONZATION 5YNO-RONZATION OPTIONS AFE CONK GUFFD BY THE USER FOREXAMPIE SOME CONTENT CAN BE SYNCHRONZED ONCE A DAY AND SOME **ONCE A MONTH** 

/ ANAGEMENTISCARRED CUT **THROUGH A SYSTEM OF COMMANDS AND** KEYBOARD SHORTCUTS 6HERE ISA **I EXIBIE SYSTEM FORMANTAINING** MULTUEVELBOOKMARKS SIBSORPTIONS AND ARCHIVED CONTENT (ORDI ERENT/ + ' TYPES YOU CAN **CONNECTYOUROWN HANDLERS 2 ARSING** AND DISPIAMING\* 6/ PAGESISDONE USING THE SEALMELISOUP AND 4 EADABILITY LIBRARES 4MAGES CAN BE **COMERTED TO#5%+GRAPHICSUSING** THE CHAFA LIBRARY

#### **HTTPS TILDEGIT ORG PLOUM #8** On INE

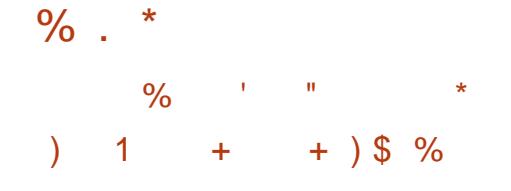

**6 FE & EBIAN DEVELOPERS HAVE**<br>**COUBLISHED A PLAN TO FREEZE THE & EBIAN DEVELOPERS HAVE** PACKAGE BASE OF THE & EBIAN \$COKWORM RELEASE & EBIAN IS-EXPECTED TO BE RELEASED IN MID

1 N, ANUARY -THE k **RST** STAGE OF FREEZING THE PACKAGE DATABASE WILLBEGIN WHERE THE EXECUTION OF TRANSITIONS UPDATING PACKAGESTHAT FEQUIFE ADJUSTMENT OF DEPENDENCIES FOR OTHER PACKAGES WHICH LEADS TO THE TEMPORARY REMOVALOF PACKAGES FROM 6ESTING WILLBE STOPPED AS WELLASUPDATING THE BUILD ESSENTIAL PACKAGES WILL BE STOPPED

1 N (EBRUARY  $\sim$  -  $\sim$ A-SOFT-**FREEZE OF THE PACKAGE BASE WILLTAKE** PLACE DURNG WHICH THE ACCEPTANCE OF NEW SOURCE PACKAGES WILL BE STOPPED AND THE POSSIBILITY OF RE ENABLING PREVIOUSLY DELETED PACKAGES WILL BE CLOSED

1 N/ ARCH -A-HARD-**FREEZE WILLBE APPLIED BEFORE THE RELEASE DURNG WHICH THE PROCESS** OFTRANSFERRING KEY PACKAGES AND

PACKAGES WITHOUT AUTOPKGTESTS FROM UNSTABLE TO TESTING WILLBE COMPLETELY STOPPED AND THE STAGE OF INTENSIVE TESTING AND K XING PROBLEMSBLOOKING THE RELEASE WILL BEGIN 6HE HARD FREEZE STAGE IS INTRODUCED FOR THE K FST TIME AND IS CONSIDERED AS A NECESSARY INTERMEDIATE STEP BEFORE A FULL HEEZE COVERING ALL PACKAGES 6HE TIME OF COMPLETE FREEZING HAS NOT YET BEEN PRECISELY DETERMINED

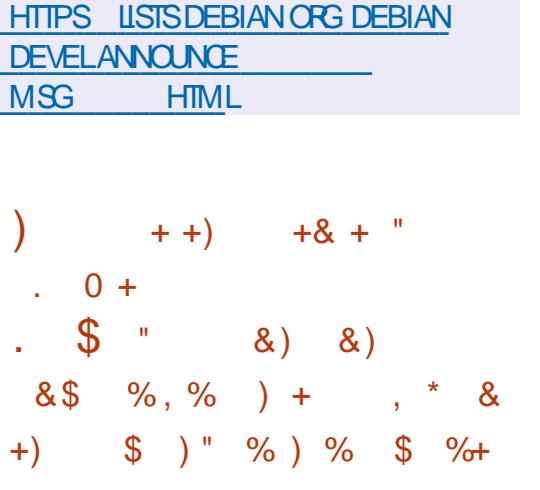

 $4$ ED<sup>\*</sup> ATISSUNG&ANEL200<br>FORINFRNGINGTHE (EDORA <sup>\*</sup> ATISSUING&ANEL2OCOOK **TRADEMARK ON THE** 9 E/ AKE (EDORA ORGDOMAIN NAME WHICH WAS CRITICAL OF (EDORA AND 4 ED<sup>\*</sup> ATCONTRIBUTORS 4 EPRESENTATIVES OF 4 ED\* AT DEMANDED THAT THE RGHTS TO THE DOMAIN BE TRANSFERTED TO THE

COMPANY ASITVIOLATESTHE **FEGISTERED TRADEMARK BUTTHE COURT** SDED WITH THE DEFENDANT AND RULED THAT THE CURRENT OWNER RETAINED THE RGHTSTO THE DOMAIN

6HE COURTHEID THAT ACCORDING TO THE INFORMATION PUBLISHED ON THE 9 E/ AKE (EDORA ORGWEBSTE THE AUTHORS ACTIVITY FALLS WITHIN THE CATEGORY OF FAIRUSE OF THE TRADEMARK SINCE THE NAME (EDORA ISUSED BY THE DEFENDANT TO IDENTIFY THE SUBJECT MATTER OF THE STIE THAT PUBLISHESCRITICISM OF 4 ED<sup>\*</sup> AT 6 HE STE ITSELFISNON COMMERCIALAND ITS AUTHORISNOT TRYING TO PASSITO AS THE RESULT OF 4 ED<sup>\*</sup> AT ACTIVITIES OR MISLEAD USERS

& ANIEL2 OCOOK WAS PREVIOUSLY A (EDORA AND & EBIAN MAINTAINER AND **MAINTAINEROFANUMBEROF** PACKAGES BUTASA RESULT OF THE CON ICTHE GOTINTOA CONFRONTATION WITH THE COMMUNITY BEGAN TO TROIL SOME PARTIGPANTS AND PUBLISH CRTICISM MAINLY AGAINST THE IMPOSITION OF A CODE OF CONDUCT INTERFERENCE WITH THE COMMUNITY AND PROMOTION OF VAROUS IN TIATIVES CONDUCTED BY ACTIVISTS OF THE MOVEMENTFORSOOIAL USTICE

(OREXAMPLE & ANIELTRED TO DRAW ATTENTION TO THE ACTIVITIES OF / CLLYDE \$LANC WHO IN HISOPINION UNDER THE GUISE OF PROMOTING A CODE OF CONDUCT WAS ENGAGED IN HARASSMENT OF THOSE WHO DISAGREED WITH HERPONT OF VIEW AND TRED TO MANPUATE THE BEHAVIOROF COMMUNITYMEMBERS / OLYISTHE AUTHOROF AN OPEN LETTERAGAINST 5TALLMAN (ORHISCAUSTIC-REMARKS & ANIEL 20000K WAS BANNED FROM DISCUSSION PLATFORM SOREXCLUDED FROM THE NUMBEROF PARTICIPANTSIN PROECTSSUCH AS& EBIAN (EDORA (5(-'UROPE-#LPINE-.INUX-AND-(15&'/ -BUT-CONTINUED-TO-ATACK- ONHISSTES 4 ED<sup>\*</sup> AT ATTEMPTED TO TAKE OVER ONE OF HISSITES UNDER THE GUISE OF TRADEMARK IN FRINGEMENT BUTTHE COURT SIDED WITH & ANIEL

HTTPS WWWADRFORUM COM & OMAIN& ECISIONS HTM  $%$ \$  $%$  +  $%$  ) # -%\$&) ) \$

**6** THE TEAM RESPONSIBLE FOR : TEAM RESPONSIBLE FOR & EBIAN PROECT HAS SLASHED 0 ORBERT 2 REINING SSTATUS FORINAPPROPRATE BEHAVIORON THE DEBIAN PRVATE **CLOSED MAILING LIST DETAILS OF THE** CON ICTARE YETTOBE DISCLOSED +N

 $\%$  \*

RESPONSE 0 ORBERTMADE THE DECISION TO RETIRE FROM & EBIAN DEVELOPMENT AND MOVE INTO THE # ROH. INUX COMMUNITY 0 ORBERT HAS BEEN IMOLVED IN & EBIAN DEVELOPMENTSINCE -**AND HAS** MAINTAINED ABOUT **PACKAGES** MOSTLY FELATED TO - & AND. A6E:

# PPARENTLY THE REASON FOR THE CURTAILMENT OF RGHTSWASACON ICT WITH/ ARTINA (ERRAR WHO MAINTAINS PACKAGES INCLUDING THE NETTOOLSPACKAGE AND COMPONENTS OF THE 2 ROMETHEUS MONTORNG SYSTEM 6HE MANNEROF COMMUNICATION OF 0 CPBERT WHO DID NOT RESTRAIN HIM SELF IN EXPRESSIONS WASPERCEIVED BY/ ARTINA ASSEXISM AND A VIOLATION OF THE CODE OF CONDUCTINTHE COMMUNITY 2 ERHAPS THE DECISION WAS ALSO IN UENCED BY PAST DISAGREEM ENTS WITH. ARS 9 **IRZENIUS ONE OF THE K RST** MAINTAINERSOF&EBIAN) 07. INUX **RELATED TOO ORBERT SDISAGREEMENT** WITH THE POLICY OF IMPOSING POLITICAL CORRECTIVESS AND CRITICISM OF 5 ARAH 5HARP SACTIONS

0 ORBERT BELIEVES THAT THE ATMOSPHERE IN THE PROECT HAS BECOME TOXIC AND THE ACTIONSTAKEN AGAINST HIM HAVE BECOME A REACTION TO EXPRESSING HIS OPINION AND CALING THINGS BY THE IRPROPER

NAMES NOTFOLLOWING THE GENERAL LINE OF POLITICAL CORRECTIVESS 0 ORBERT ALSO DREW ATTENTION TO DOUBLE-STANDARDSIN THE COMMUNITY ON THE ONE HAND HE ISACCUSED OF BULLYING OTHERPROLECT PARTICIPANTS AND ON THE OTHERHAND THEY UNEASH PERSECUTION AGAINST HIM TAKING ADVANTAGE OF A PRVILEGED POSITION IN THE MANAGEMENT TEAMS AND NOT OBSERVING THE COMMUNITY'S OWN-STANDARDS

# \*,  $\#$ +\* & + # #  $'$ ) &  $\frac{96 \times 10^{24} + 148}{1}$  $+$  % & ! ' ) &! + %  $+$   $+$   $+$   $+$   $+$   $\frac{9}{6}$

HTTPS WWWPFEININGINFO

**6**HE-7-5 %CURT OF# PPEALS UPHELD :75 % OURT OF # PPEALS UPHELD IN THE 0 EO JAC INTELLECTUAL PROPERTY IN FRINGEMENT CASE AGAINST 2 URE6HINK 6HE SUIT CONCERNS IN FRINGEMENT OF THE 0 EO J TRADEM ARK AND THE USE OF FALSE STATEMENTSIN ADVERTISING WHEN DISTRIBUTING A FORK OF THE 0 EO J &\$/ 5

HAITIALLY THE 0 EO J&\$/ 5 WAS

DEVELOPED AS AN OPEN SOURCE PROECT SUPPLIED UNDER THE #) 2. V LICENSE 1 VERTIME THE PRODUCT WAS DIVIDED INTO A FREE % OMMUNITY EDITION AND A COMMERCIAL VERSION OF 0 EO '' WHICH CONTINUED TO BE  $\text{SIPPILED UNDERTHE}$ #) 2. LICENSE # FEW FELEASES AGO 0 EO J-AC CHANGED THE TERMS OF DELIVERY AND MADE CHANGES TO THE TEXT OF THE  $#$ ) 2. FORTHE 0 EO  $'$  PRODUCT ESTABLISHING ADDITIONAL % OMMONS **%AUSE CONDITIONS THAT RESTRICT USE** IN GOUD SERVICES 6HE ADDITION OF THE %OMMONS%LAUSE MOVED THE PRODUCT INTO THE CATEGORY OF PROPRETARY SOFTWARE

 $6$ HE TEXTOF THE  $\#$ ) 2. V LICENSE CONTAINS A CLAUSE THAT PROHIBITS IMPOSING ADDITIONAL RESTRICTIONS THAT IN FRINGE ON THE RGHTS PROVIDED BY THE LICENSE AND IF ADDITIONAL RESTRICTIONS ARE ADDED TO THE LICENSE TEXT IT ALLOWS USING THE SOFTWARE UNDERTHE ORGINALLICENSE FEMOVING THE ADDED RESTRICTIONS 2 URE6 HINK TOOK ADVANTAGE OF THIS FEATURE AND BASED ON THE 0 EO '' PRODUCT CODE TRANSLATED TO A MODIKED #) 2. LICENSE BEGAN THE DEVELOPMENT OF A FORK OF 10G&\$ 1 PEN 0 ATIVE ) RAPH& ATABASE SUPPLIED UNDERA PURE #) 2. V LICENSE AND POSITIONED ASA FREE AND COMPLETELY OPEN VERSION OF 0 EO ''

6HE COURT SIDED WITH THE DEVELOPERS OF 0 EO JAND FOUND 2 URE6HINK SACTIONS UNACCEPTABLE AND THE STATEMENTS ABOUT THE **COMPLETELY OPEN NATURE OF THEIR** PRODUCT ARE FALSE

**HTTPS STORAGE COURTLISTENERCOM RECAP GOVUSCOURTS CAND** GOVUSCOURTSCAND PD F

)# \*&' #\$&&%  $\,8.$  \* )

**2** IREFOX CODEBASE TO PROVIDE  $\colon/$  CON FORKED FROM THE HIGHERPERFORMANCE PRESERVE THE **GASSICINTERFACE MINIMIZE MEMORY** CONSUMPTION AND PROMDE ADDITIONALCUSTOMIZATION OPTIONS IS OUT 2ALE / OON BUILDS ARE GENERATED FOR9 INDOWS AND. INUX X AND X @ 6HE PROJECT CODE ISDISTRIBUTED UNDERTHE / 2.V / **OZILA 2 UBLIC. I CENSE** 

6HE PROECTADHERESTOTHE **CLASSIC LAYOOUT OF THE INTERFACE** WITHOUT SWITCHING TO THE # USTRALIS INTERFACE INTEGRATED IN (IREFOX AND WITH THE PROVISION OF EXTENSIVE  $\frac{0}{0}$  \*

**CUSTOMIZATION OPTIONS 4 EMOVED COMPONENTSINGLIDE & 4/ 50GAL** #2+9 EB46% 2& ( VIEWER %RASH 4 EPORTER STATISTICS COLLECTION CODE PARENTALCONTROLS AND PEOPLE WITH **DISABILITIES % OM PARED TO (IREFOX** THE BROWSER FETAINS SUPPORT FOR  $: 7.$  TFOHNOLOGY AND RETAINS THE ABILITY TO LISE BOTH FLILL FDGED AND **IIGHTMFIGHTTHEMES** 

#### **HTTPS FORUM PALEMOON ORG MEWTOPICPHP!T** P.

 $-$ , #%) # +0 %  $8'$  %<sup>\*</sup> \* # % # ) \*\* $\#$ 

**TUGKX RELEASES OF THE 1 PENFIS.**  $\bf{D}$  $AND$ N CRAPTORAPHIC **IIBRARY ARE AVAILABLE 6HF LIPDATE k XESA VUINERABILITY %8'** 

THAT CAN BE LISED TO MAKE A DENIAL CESERACE ENDIESSICOPING HANDIER 60 FXPIOTTHE **VUNERABILITY YOU NEED A SPECIALLY** DESIGNED CERTIK CATE 6HE PROBLEM MANIFSTSITSFIFINBOTH SFR/FRAND CIFNT APPIICATIONS THAT CAN HANDIF **LISERS IPPIIED CERTIK CATES** 

6HF PROBLEM ISOAL SED BY A BLIG IN THE \$0 @MOD@RORT FUNCTION THAT CALISES A LOOP WHEN CALCULATING THE

SQUAFE FOOT MODULO OTHERTHAN A PRIME NUMBER 6HE FUNCTION IS USED WHEN PARING CERTIK CATES WITH KEYS **BASED ON ELIPTICOURAES 1 PERATION ISFEDUED TO SUBSTITUTION OF INCORRECT PARAMETERS OF THE EILIPTIC ORE INTO THE CERTIK CATE 5INCE THE** PROBLEM COOLIES BEFORE THE DIGITAL SCNATURE OF THE CERTIK CATE IS VERK FD, AN ATTACK CAN BE MADE BY AN UNAUTHENTICATED USERVHOIS ABIF TO ACHIEVE TRANSMISSION OF A CIFNTORSFRAFROFRIIK CATE TO APPIICATIONSLISING 1 PEN55

6HE VUNERABILITY ALSO Aj ECTS THE **IBRE55 IIBRARY DEVEIOPED BY THE** 1 PENS5& PROFCT AKX PROPOSED **IN THE CORRECTIVE RELEASES OF**  $IBFE55.$  $AND$ # DDITIONALLY AN ANALYSISOFTHE **CONDITIONSFOREXPIOTING THE WINFRABILITY HAS BEEN PUBLISHED AN** EXAMPLE OF A MAILQOUS CERTIK CATE **THAT CALISES A FREEZE HAS NOT YET** BEEN POSTED PUBLICY

HTTPS WWW OPENSELORG NEWS OPENSSL NOTESHTML

 $"#0$  $\frac{1}{2}$  #  $\frac{1}{2}$  +  $\frac{1}{2}$  +  $\frac{1$  $\frac{1}{2}$  \* . ON OURHOST/ OSSSILLSAS **HE PRESENTS YOU WITH A SHORT** PODOAST MIN WITH. LIST THE NEWS COCHITCHAT CO. **TIME WASTING, UST THE LATEST** (155. INUX 7 BUNTU NEWS)  $*$  HTIP **FULIORDEMAGAZINE** ORG FEED PODOAST

#### +: 7 - ;DFG3> AJ %7F1 AD=; @ ' D? 7D **YONECTING AND YONK GURNG 8 IRTUAL/ ACHINES**

 $+$  (.578\$) 2; (7: 25, 1\* 50 (5.6\$ 12 1216 16 \*8, () 257+ ( .578\$/ 2: 86(57\$..1\* 7+(.51(:767(36.1729.578\$/1(7. 25.6)

 $! + \mathcal{N}$  558 $\mathcal{N}$  578\$/ 2; 6\$  $*$  5(\$7)5( (722/ 7+(5(\$/32: (52)  $9,578\%/6\%7,21\$ & $20(6: + (1 \leq 867\%)57\$ & $211(87,1*9,578\%)0\$ & $+$ ,1(672  $($8+27+(5$1' 727+(:,' (5:25' 2)7. $5( '(90/230) (17.6$)/(6$  $('88$7,21$1'73$,1,1*$5(–867620(2)7+($5($6,1:+,8+1(7:25))$ \$88(6672 9.578\$/0 \$8+,1(62> (56(1' /(6623325781,7, (6 877+(: 25") 2) 820 387 51 (7. 25 6.6?//(' : .7+ 820 3/(; 7 & +1.8\$/ -\$5\* 21

20 3/(7(: .7+35183/(6 35\$87.8( (: \$0 3/(6\$1' \*/266\$5< +( ,578\$/ 2; (7: 25,1\* 5,0 (57\$. (67+()58675\$7,21 \$1' & 21)86,21 287 2) 8211 (87.1 \* 5 \$ / : 25" 352 - (876

#UTHOR) A4:@ 3F \:@9 2LBISHER 2ROCTIVITY 2 RESS  $-550$ 

 $\#$ MAZON 75 LINK

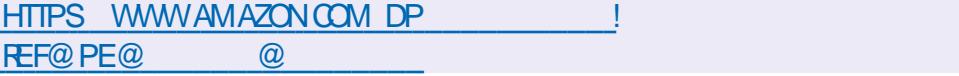

#MAZON7- UNK

HTTPS WWW.AMAZONCOUK8IRTUAL\$OX0ETWORKING2RMER *YONECTING YONK GURNG DP* **REF SRQQ!** DOHID KEYWORDS VIRTUAIBOX NETWORKING PRIMER QID SBOOKS SR

 $-CBO$ 

HTTPS WWW.KOBO.COM US EN EBOOK THE VIRTUALBOX NETWORKING **PRMER** 

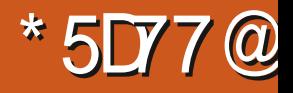

<span id="page-16-0"></span>/ OST OF USDONATTHINK TWICE<br>
WHEN TYPING AT A TERMINAL WHEN TYPING AT A TERMINAL IT SS **JUST THERE 9 HAT IS ACTUALLY** HAPPENINGISTHATYOU ARE TYPING COMMANDSINTO A SHELLTHATIS INTERPRETING YOUR COMMANDS \$Y DEFAULT 7 BUNTU SHIPSWITH BASH BUTYOU CAN INSTALLANOTHERIFYOU LIKE + WILLFOCUSON BASH 6 HE **FEASON IFYOUEVERGETTOUSE** SERVERS OR CONTAINERS ON THE INTERNET CHANCESARE GOOD THATITIS **BASH** 

. D;FF7@4K $D=$ 

\$ACKINTHE DAY WE DID NOT HAVE 9 HATSORAP ORGELEGRAM SOWE WOULD USE 5 GREEN TO CHAT WITH EACH OTHER THE SESSION STAYS OPEN WHEN YOU CONNECT FROM SOMEWHERE ELSE 6HISWASG FEAT FOR FEMOTE SUPPORT ASYOU COULD BE AT A DISTANT SITE AND CHATWITH THE PROGRAMMEROR DATABASE ADMIN WHILSTK XING THE ISSUE # SORT OF POORMANAS DIRECT CHAT 6HISISSOMETIMESWHATYOU

SEE IN MOVIES WHEN THERE IS TYPING ON THE TERMINAL WITHOUT INTERACTION 9 AKE UP 0 EO 5 GREEN SHIPS WITH 7 BUNTU SO+WOULD LIKE YOU TODOA `MAN SO REENAAND GO TO THE END OF THE MAN PAGES INSERT41 OK4 OL HERE . ONG ISNATIT! 2 ERSONALLY + HAVE NOTUSED IT IN YEARS AS +USED TMUX BUTTHATISNOT AVAILABLE EVERYWHERE 6HANKSTOONE OF MY WORK COLLEAGUES + WAS REMINDED OF **THISMULTIPLEXER** 

 $\%$  & %

**+LIKE TO THINK OF 5 GREEN LIKE YOU** DOANORMALMODERN WEB BROWSER ONLY WITH TABSYOU CANNOT SEE; OU SEE YOU ON HAVE MULTIPLE SESSIONS IN-5CREEN

; OU CAN MOVE BETWEEN THESE SESSIONS ORTABSIFYOU WANT TO THINK OF IT THAT WAY `%64. AaAND `Wa TO SEE THEM FROM WITHIN A SESSION WITH KEYBOARD SHORTCUTS; OU CAN EVEN NAME SESSIONS SO THAT

MANAGING THEM IS EASIER + SAY WHATEVERWORKSFORYOU 6HE FEASON +THINK OF IT THISWAY IS THATYOU CAN HAVE MULTIPLE **bTABS**C OPENINA SO FESSION PRESSING '%64. Aa AND CATOOPEN ONE

50 WHY WOULD YOU WANT TO USE SOMETHING LIKE 5 GREEN 'VEN IN OUR UPTIME WORD THE CONNECTION FROM ONE PLACE TO ANOTHERISNOT 4 UNNING SORPTSON A **REMOTE HOST THAT TAKE A LOT OF TIME** TO PARSE DATA FORINSTANCE MAY NOT COMPLETE AND YOU WILLHAVE TO **RESTARTTHEM GHISISA PAININTHE** BUTT 6HISISWHERE 5CREEN COMESIN ALLOWING YOU TO INSTANTLY RECONNECT

TO YOURSESSION WHERE THE SORPT MAY BE RUNNING EVEN FROM A DIj ERENT2%

5INCE THE MANPAGE ISLONGER THAN THE LIST OF EXCUSES POLITICIANS USE THERE ISA QUICKER WAY TO GET HELP 9 HILSTYOU HAVE AN ATTACHED SO FESS '%64. A AAND '! a 6HIS WILLBRINGUP WHATYOU NEED ) O AHEAD AND TRY THAT NOW

%AVEAT 5 GREEN DOES NOT SUPPORT ALITHE **bADVANCEDC** TERMINALBLING THATYOU MAY HAVE BECOME ACCUSTOMED TO SOFANCY TERMINAL PROMPTSMAY DISAPPEAR

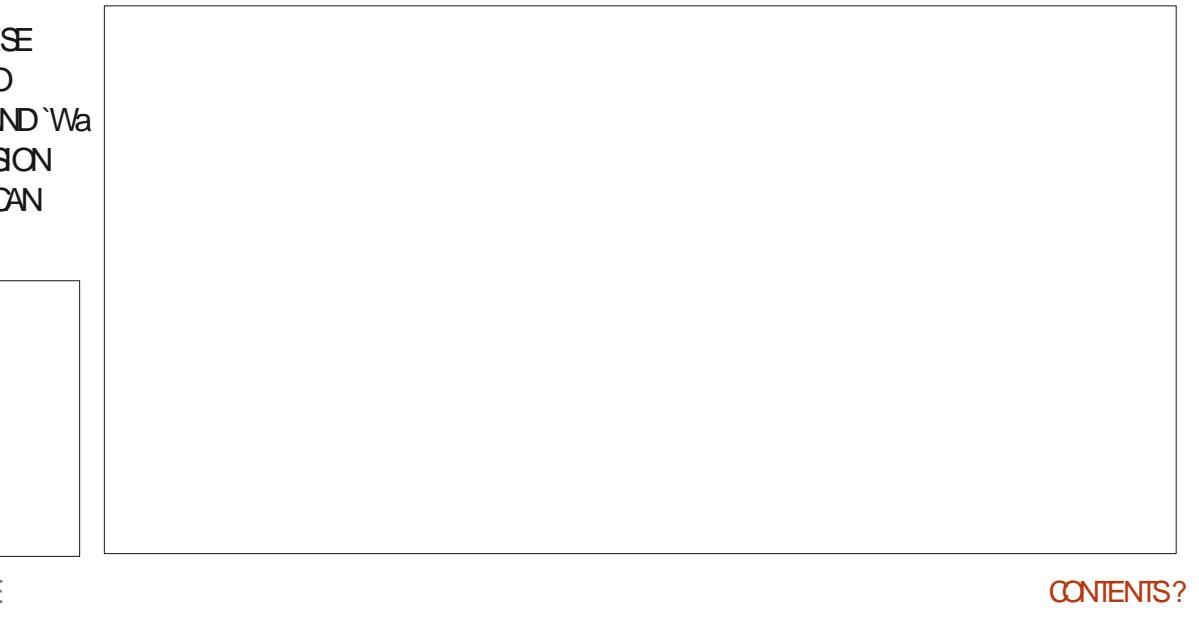

#### &\$\$  $\%$  $8%$ ,

6HE POWEROF5CREEN LIESIN THESE SHORTCUTS FYOU HAVE A FEW OPEN PRESSING '%64. A AAND 'A AIS **FEALLY QUICK PRESSING ARTWICE** WHILST '%64. aISHELD DOWN WILLTAB YOU TO THE NEXT SESSION ORTAB . ET SASSUME YOU NEED TO DO SOMETHING ELSE QUICKLY WHILE YOUR SORPTS ARE RUNNING YOU CAN DETACH FROM THE SESSION WITH '%64. A AAND `Da 60 FEATTACH IS ASSIMPLE AS TYPING SOFEEN ROR SOFEEN XAAND YOU WILLBE BACK WHERE YOU LEFT O

0 OW FORSOME PRACTICALIEARNING OPEN A TERMINAL EMULATORAND K RE UP 50 FEN 1 PENTOP ORHTOP NOW PRESS'%64. A AND CATO OPEN ANOTHERTAB AND TYPE IS LA 4aSO **THATITTAKESA WHILE TO COMPIETE** 6YPE '%64. A AAND 'NaCR' PaTO SMITCH BETWEEN THE TWO 1 PEN ANOTHER

NOW TYPE '%64. A AAND 'WATO SEE THE CURRENTTABSORSESSIONS 5WITCH TO ONE AND TYPE EXIT 0 OW TYPE '%64. A AAND 'WAAGAIN 9 HATDOYOU **SEE!** 

6HESE ARE THE VERY BASIC NAVIGATION COMMANDS OF 5 CREEN 6HE FEASON + TYPED THE COMMANDS AS'%64. A AAND A ANOT%64. A AIS THAT+WANTYOU TO GET USED TO UNDERSTANDING THAT THE K RST PART IS AN ACTIVATION BEFORE THE NEXTKEY **TISTONOTIEAD YOU ASTRAY RATHERTO** GETMUSCIE MEMORY GOING # LOTOF THE TIME YOU WILL AD THAT HOLDING DOWN%64. AND PRESSING THE NEXT **TWO KEYSISTHE SAME ASNOTHOLDING** DOWN %64. WITH THE LAST KEYPFESS BUT + HAVE NOTICED SOME DIJ ERENCES THINGSAPART WORKING WITH ONE **HERE IN BASH AND OTHERSHELLS AND TERMINALEMULATORS AND OPERATING** 

SYSTEMS 50ME COMMANDSARE DI ERENT LIKE THE VERTICALSPLIT \* ERE YOU HAVE TO TYPE  $\frac{1}{2}$ 64. Aa **THEN RELEASE AND PRESS**  $5* + 6$  \a PIPE 0 OWTO SMTCH WE NEED TO ACTIVATE WITH '%64. A THEN PRESS'6ABa 6HE SAME GOESFORTHE **HORZONTALSPILT '%64. AaAND**  $5*$  + 6 Sce SOLEARN WHEN TO **FEMOVE YOURK NGERFROM THE '%64. a KEY** 

#TANYTIME YOU CAN ALSO HAVE ANOTHERSESSION BY TYPING 5 CREEN AGAIN EVEN IF ANOTHERTERMINAL EMULATORISON YOURSAME MACHINE AND IFYOU GOLOOK ATYOURILST THEY SHOULD BE THERE 6HSCOMESIN **HANDY WHEN YOU NEED TO KEEP GROUP IN ONE TERMINALAND ANOTHER GROUP IN A SEPARATE TERMINAL** \* OWEVER IT DOES NOT STOP YOU FROM CONNECTING TO THE BOTHERSIDEC SO

+DID TEILYOU THATYOU CAN NAME

YOUR SCREEN SESSIONS SIMPLY TYPE

SCREEN 5 NAME AND NEXT TIME YOUDOA5CHEEN ISCOMMAND YOU

TO SPEAK SOBE AWARE

SHOUD SEE THE NAME INSTEAD OF THE **NUMBER** 

+FYOU HAVE OPENED MORE THAN ORTHREE 5 OREEN SESSIONS YOU CAN ALSOUSE %64. AAND5\* + 6 c JUST ONE DOUBLE CLOTE TO LIST THEM F YOU DONOT GET IT RGHT THE K PST TIME TRYAGAIN +DONATKNOWWHY BUTMY STUDENTS USED TO STRUGGLE **WIHTHSONE** 

( ORTHOSE A LITTLE MORE ADVANCED **THAN ABSOLUTE BEGINNERS THERE ARE** SOME CUSTOMIZATIONS IN A SCREENEC BUTTHATISBEYOND THE STOPE OF THIS ARTICLE JUST WANTED TO SPARK **INTEREST** 

D= HASBEEN IN -6 FOR YFARS \* F HASSEEN TECHNOLOGY COME AND GO (ROM REPAIRNG WASHING MACHINE SIZED) **HARD DRVESWITH MULTIMETERS AND** OSCILLOSOPES LAYING CABLE TO SCALING I TOWERS HE SDONE IT

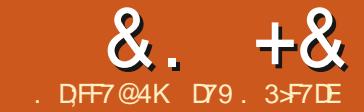

## ' KF:  $A@@+: 7$ )  $# ADS' F$

<span id="page-18-0"></span> $H$ SMOSTOFYOUKNOW +WORK **H**EARY COSELY WITH & ON 4 OZENBERGON HISTREE ) 7 + DESIGNER FOR2YTHON PROGRAMS CALLED 2#)' . UST THE OTHERDAY + RECEIVED THE FOIOMNGMESSAGE FROM 5CURCE(CRGE

+\$6-867% (1 b 21 \* 5 5 78/ \$ 7.216  $5(82^*1,=(7.7+7+(-))2/2$ :  $1^*$  $$: $56\%$  2858 25 °

 $20081.7 <$  (\$' (5)  $20081.7 < +2.8$  $3(1 \t2858 \t38 \t18 \t10 \t18$ 2858 25 (\$9257

 $+(6 \div 2125655 \cdot 5)$ : \$5 (' 21/<72 6(/(87352-(8767+\$7+\$9(5(\$&+()  $6*1.$ ? 8\$170 ./(6721(6.17(5062)  $'$  2:  $1/2$ \$' 6\$1' 86(5(1\*\$\*(0(17) )520 7+( 2858( 25" ( 820 0 81,7<

 $+6.6$ \$ %\* \$& +, (9(0 (17 \$6 < 285 352-(87+\$648\$/,?(')257+(6)  $$: $562872)29(5$  $23(1)$ 62858(352-(87621 2858(25\*) 2858 25 (6 (61 (\$5 < 0  $\frac{1}{2}$  ) 86(563(50 217+/22., 1\*) 25 \$1'  $'(9)/23.1*23(162858/62)7.$ \$5  $+(6($  \$: \$5  $\%$  \* (6:  $// 12$ : \$33(\$5) 21 < 285352 - (  $\frac{8735}{100}$  (  $\frac{11}{21}$  7+ (  $\frac{6}{21}$   $\frac{6}{25}$ 

\$66(768\$1%) 281', 1<285352-( $\%$ )  $$'$  0 .1 6  $\&$  7.21 c

**6O CELEBRATE THIS** ACCOMPIISHMENT +DECIDED TO SHARE SOME OF THE TROKSAND TIPS A F **IFARNED ARCLITI ISNG 6KINTERTO** MAKE EASY) 7+FFONT ENDS FOR 2YTHON PROGRAM SUSING 2#) ' 6HE NEATTHING ABOUT THESE TIPSISTHAT THEY DONATHEOUTHE ANY SPECIAL COONG #36.41 DONE BY SETTING THE **APPROPRATE ATTRBUTES** 

6HF K RSTTIP CONCERNS ENHANCING THE 6K %HECKBLITTON 9 F ALL KNOW WHATA **bFEGULAR: CHECKBUTTON LOOKS IIKF** 

9 HILE THISISANEASY WIDGET TO

USE TO REPRESENT A MANY OF MANY

**SETOFOPTIONS THISISPRETTY MUCH** 

**ABOUTTHIS** 

AN OLD STYLE VISUAL WIDGET \$ UT WHAT

6HISISTHE IMAGE OF A **CUSTOMIZED % FECKBUTTON IN THE CI** STATE AND HERE IS THE SAME *M-ECKBUTTON IN THE ON STATE* 

**FISS FEALLY EASY TO CREATE A %HECKBUTTON THAT LOOKS AND WORKS** LIKE THISUSING 6KINTERAND ESPECIALLY IN 2#) ' (IRST YOUNEED TO HAVE THE TWO GRAPHICIMAGES YOU WANT TO USE **TO REPRESENT THE SELECTED AND UNSELECTED STATES +WENTTOMY** STANDARD COTO WEBSITE FOR GRAPHICS OPENGUPARTORG +DIDASIMPLE

SFARTH FORDSMITCH: AND THIS WAS CONF OF THE OPTIONS

#### **HTTPS OPENCUPART ORG DETAIL UI TOGGIE BUTTON**

+CHOSE THE SMALL PNG VERSION DOWNLOADED IT AND THEN USED) IMP TO CUTEACH ONE OUT AND SAVED THEM ASSEPARATE PNGKIES + COPIED THEM **INTO AN IMAGES FOLDERING DE MY PROECT** 

#### $8. +8'$   $0+ 8\%$

0 EXT + SIMPLY PLACED A STANDARD 6K % HECKBUTTON ON THE 6OPLEVEL FORM NEXTTO A FEW OTHER %HECKBUTTONSAND+SETTHE ATTRIBUTESUSING THE 2#) '# TTRIBUTE ' DITOR SEE TABLE PREVIOUS PAGE BOTTOM RGHT

9 HEN THE PROGRAM ISRUN THE **WUSTOM CHECKBUTTON WILLACT AS A** TOGGLE-SWITCH

6 HERE ISONE OTHERTROK THAT CAN BE USED WITH THE %HECKBUTTON AND NOIMAGESARE NEEDED + TURNSTHE **%HECKBUTTON INTO A bSTICKYC BUTTON** 9 HENITISUNSELECTED ITLOOKSVERY MUCH LIKE A STANDARD BUTTON 9 HEN ITISSELECTED CLICKED THE BUTTON STAYSDEPRESSED UNTILITISQUOKED AGAIN \* ERE ISTHE BUNSELECTEDC **STATE** 

UNSELECTED AND LIMEGREEN FOR THE SELECTED COLOR, UST LIKE THE **%HECKBUTTON YOU WILLNEED TO SET** THE INDICATOR TOO O SEE TABLE **BELOW** 

6HE NEXT TROK IS TO MODIFY THE STANDARD 6K4 ADIOBUTTON TO PROVIDE A CUSTOM INDICATORDOT # SWITH THE **%HECKBUTTON TROK YOU WILLNEED** TWO GRAPHICS 1 NE FORTHE INDICATOR WHEN IT IS NOT SELECTED AND ONE FOR WHENITISSELECTED

# S + A E STATED MANY TIMES IN THE PAST + AM NOT AN ARTIST IN ANY WAY SHAPE ORFORM +THREW TOGETHERTHE FOLOWING IMAGES TO HELP SHOW THE **PROCESS** 

> (IRST-THE-UNSELECTED-IMAGE HASSIMPLY A ORDE

#ND-THE-SELECTED-IMAGE-WHICH IS THE CIRCLE ABOVE WITH

#### A BLACK DOT IN THE MIDDLE

, UST LIKE WE DID WITH THE **%HECKBUTTONS WE SETTHE** ATTRIBUTES AS FOLLOWS TOP RGHT

6HE ONLY THING THAT ISA DOWNSIDE FORTHISTRICKISTHAT AS YOU ON SEE IN THE IMAGE BELOW THE 4 ADIOBUTTON GOESTOA SUNKEN **FELIEF # SFARAS+CANTELL THEREAS** NOTHING THAT WE CAN DO ABOUT THAT

#### BUTYOU KNOW + WONAT GIVE UP **TRYING**

5OHERE ISWHATTHE FULLDEMO PROECTLOOKSLIKE NEXTPAGE TOP **RGHT** 

# STOTHE CODE IT SS FEALLY VERY **SMPIF** 

ghi #vwduwxs+, =

####bz41Fkhf nexwwr q41l qyr nh+,

####bz41Udgl r exwwr q41l qyr nh+,

####bz41Udgl r exwwr q61l qyr nh+,

# ND THISISTHE SELECTED STATE

; OU CAN PICK TO HAVE A COLORIN THE UNSELECTED STATE ORNOT + CHOSE TO USE CORAL FOR THE

#### $8. +8'$   $0+ 8\%$

**6HE STARTUP FUNCTION CALLS** THE INVOKE METHOD OF THE K FST **%HEOKBUTTON AND THE K RST AND THIRD** 4 ADIOBUTIONS 6HE INVOKE METHOD MAKESTHE PROGRAM THINK THAT THERE WASAMOUSE CUCK ON THE WIDGET **THATTHEN CALSTHE ASSOCIATED** COMMAND CALLBACK FUNCTION + WANTED TO SHOW THE K FST WIDGET OF **EACH GPOUP TO BE SELECTED ON START**  $\mathsf{LP}$ 

 $\pi$ hi #r abf knewaFol f n+- dui v. =

####vwdwxvbolvw#@#^\*Rii\*/#  $*$  RQ $*$ 

####f e4#@#bz41f kh7: 1j hw+,

####f e5#@#bz41f kh7; 1j hw+,

####f e6#@#bz41f kh7<1j hw+,

####f e7#@#bz41f kh831j hw+,

####bz41Fkhf nG vsod| 1vhw+

 $\# \# \# \# \# \# \# \# \ast \sim \forall$  wdwx y bol vw^f e4`  $\in \#$ 0#~vwdwxvbol vw^f e5`€#0#  $\sim$ vwdwxybol vw<sup>{</sup>fe6}  $\in$ #0#  $\sim$ vwdwxybol vw^f e7` $\epsilon$ \*

#### ####,

#### **6HE CALIBACK FORTHE %-EOKBUTTONSISFEALLY SIMPLE 6HE K RSTTHING THAT GETS DONE ISTO CEATE A VERY SMPIF LIST WITH THE** TEXTVALUES'1 j aAND'1 NaWHICHWILL BE SHOWN AS PART OF A STRING THAT **WILBE SENTTO THE DISPIAY LABEL**

0 EXTEACH OF THE VARABLES FOR THE **%HEOKBUTTONSSHOW FOR** UNSELECTED AND FORSELECTED **6HOSE VALLESWORK NICELY ASA bPONTER: INTO THE LIST FORTHE DISPIAY STRING (INALLY WE CREATE THE** STRNG AND SEND IT TO THE LABEL TO BE **DISPIAYED** 

6HE NEXTTWO CALLBACKS ARE FOR WHEN THE 4 ADIBUTION GROUPS ARE CLICKED 6HE K RST TWO TOP TWO 4 ADIOBUTTONS ON THE FORM ARE HANDIED BY THE TOP FUNCTION AND THE BOTTOM TWO CUSTOM 4 ADIOBLITIONS ARE HANDIED BY THE **SECOND FUNCTION** 

 $\pi$ hi #r abuewaFol f n4+- dui v. =

####zkl f k4#@# bz41vhohf whgExwwr q1j hw+,

#### ##

bz41Udal r G vsodl 1vhw+i \* Q updo# UE#~zkl f k4€#Vhohf whq\*,

#### ghi #r gbuewgFol f  $n5+$ - duj v, =

####zkl f k5#@# bz41vhohf whgExwwr q51j hw+,

#### ##

bz41Udglr G vsod| 1vhw+i \* Vshf I d o#Ue#~zkl f k5€#Vhohf whq\*,

**6HAT&AIL+HAVE TIME FORTHIS** MONTH 4 EMEMBERTHESE TIPSARE FORbSTANDARDc 6K WIDGETS; ES

THERE ARE TIK WIDGETS THAT CAN HAVE STYLES AND THEMES APPILED TO THEM 6HF PROBIEM WITH STYLES AND **THEMESARE** 

d 5TMFSAND THEMESARE POORY DOO MENTED d 5TMFSAND THEMESREQUIRE SPECIAL PROBAMMINGINGO 6K d / LCH OF THE DOCLIMENTATION ON STYLES AND THEMESISING OMPIETE  $d \#0$ & FROM WHAT-A/F BEENTOD MANY THINGS ARE DOMNROHT WRONG

6HE 2#) 'SOURCE VERSION AND THE 2 YTHON CODE ARE ALL AVAILABLE ON MY REPOSTORY ; OU CAN **KNDITATHTTPS GTHUB COM**  $(9/6)$ **GFEGWA** 

**7 NTI NEXTTIME ASAIWAYS STAY** SAFE HEALTHY POSITIVE AND OFFAILVE

D79. 3 F7DEISARETIRED PROGRAMMERIUMGIN%ENTRAL6EXAS 75# \* FHASREEN A PROGRAMMER SNOF AND IN HIS SPARE TIME HE IS AN AUTHOR AM ATEURPHOTOGRAPHER **ILITHER FAIRMUSIOAN AND A PRETTY** DARN GOOD COOK \* ESTILL IS THE OWNER OF4AINY&AY5OLUTIONSA CONSULTING **COMPANY AND HE SPENDSMOST OF HIS** TIME WRTING ARTICLES FOR(% AND **TUTORALS \* ISWEBSTE IS** WWWTHEDESIGNATEDGEEK XYZ

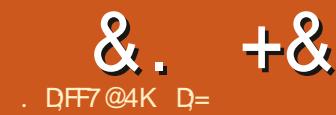

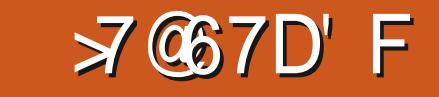

<span id="page-21-0"></span>9 T**PREPARINGTHISTUTORAL SERES \$IENDERHASGONE TO A** NEW. 65 VERSION + WILLIBE USING \$LENDER--.65-GOING-FORWARD-1 URFOCUSISSTILLON NEWBIESTO \$LENDE RAND MAYBE THOSE WHO WANT TO EXPAND THEIRUSE OF THEIR 7 BUNTU SYSTEM INTONEW AREAS 6HANK YOU TO, AMER5AMUDIO ", AMERSAM FORHISHELP WITH THIS **SERES** 

5INCE WE ARE WORKING IN 7 BUNTU **OURPROECT WILLBE A PENGUIN 9 E** WILBE MAKING SOME COMMON MISTAKESFORYOU TO MAKE AS WELL 2 LEASE FOLLOW ALONG JUST FEADING

AND LOOKING AT THE PRETTY PICTURES WILNOT GRANTYOU A SKILL

(IF UP \$ LENDERAND LETAS START 5 ELECT THE GENERAL OPTION AND YOU SHOULD SEE THE STANDARD \$ LENDER **WINDOW** 

6HE STANDARD VIEW COMESWITH A **QUBE-9 E WANT A NICE TUBBY PENGUIN** AND WE NEED SPHERES 41 GHT CLCK ON THE CUBE AND GO DOWN TO DELETE AND DELETE IT 50 NOW IN THE TOP LEFT CLICK-bADDC MESH CIRCLE 'RM\_ 9 HATWENTWRONG 5INCE WE ARE SOULPTING & OBJECTS PRESSCIRL ZTO UNDO THE CIRCLE AND GO BACK AND

CHOOSE THE BUV SPHEREC; CU HAVE TO PAY ATTENTION TO THE LANGUAGE USED \$ACKTOOURSQUISHY PENGUIN AT THE MOMENTITLOOKSLIKE A GOLFBALL \* OW OAN WE KXTHAT! \$OTTOM LEFT WE NOW HAVE WHAT LOOKSLIKE A BUTTON THAT SAYS WHAT WE JUST DID ADD A UV SPHERE

; OU WILL NOTICE IT HAS A TRANGLE ON THE LEFT QUOK THAT TO EXPAND THE **bBUTTON: 9 E HAVE SEGMENTS RINGS** AND RADIUS +NO FLASE THE SEGMENTS  $\overline{D}$ AND THE RNGSTO ,UST-TYPE THE VALUESIN IT SEASIER 941 CK THE TRANGLE AGAIN TOMINIMIZE THE POP UP AND MARVELATYOURSMOOTH BALL 1 OH SHINY 0 OW USE YOUR MOUSE WHEEL TO ZOOM IN ON THE SPHERE O OTICE THAT IT LOOKS LIKE A GOLFBALLAGAIN WHEN YOU GET CLOSE ENOUGH 9 HATTHE FRIKKING FRIK! + WONAT GO INTO DETAILS HERE AS THISIS BEGINNERFRENDLY JUSTKNOWTHAT THE MORE YOU PLAN TO ZOOM IN THE

MORE TRANGLES SQUARES POLYGONS YOUNEED TO SMOOTH OUT THE SURFACE (ORTHOSE OF YOU WHO WERE PAYING ATTENTION TO THE DROPDOWN OBJECTMENU YOU MAY HAVE SEEN SOMETHING THAT SAYS SHADE SMOOTH 6HISISTHE OPTION YOU PICK WHEN YOU NEED IT TO BE BUTTERY SMOOTH

+;B FYOU QUOK SHADE SMOOTH AND NOTHING HAPPENS QUOK THE OBJECT AGAIN ITMEANSYOU HAVE DESELECTED THE OBJECT

+ FYOU ARE BAD AT DRAWING LIKE ME QUICKLY WATCH THIS HTTPS WWWYOUTUBE COM WATCH! V/ I37&#IT'

\* ERE ISWHERE THINGSGET INTERESTING FWE LOOK AT 6UX THE PENGUIN-YOU-WILLNOTICE THAT HE IS VAGUELY PEARSHAPED 9 E NEED TO **RESHAPE CURCLAY TO BE VAGUELY PEAR** SHAPED TOO + WILLSHOW YOU HOW TO ELONGATE THE SPHERE (IRST WE NEED TOK ND A PONT WE WOULD LIKE TO RAISE. OGICTELISUS WE SHOULD RAISE IT ON THE TOP BUT WE HAVE NO HANDS ORHANDLE 9 HATWE ARE GOING TO DO NOW ISBASICALLY SCREW IN A HANDLE AND bLIFTC THE SHAPE AT THE TOP TO

FULL GROUE MAGAZINE En al II-lea (b. 1919)<br>Dealbhailte  $8. +8 + \%$ 

O <del>TE</del>ATE A PEARS HAPE 9 E K FST CHANGE OURVIEW TO CLEARLY SEE THE TOP BEFORE WE TOUCH THE SPHERE 9 HOREMEMBERSHOW TO CHANGE THE VIEW \$ONUSPONTSIFYOU **REMEMBERTHE SHORTCUTKEYS FILS** NOTUSING THE LITTLE HAND TOOL; ES ITISTHE Z AXISORTHE NUMPAD OR THE BLUE DOT IN THE VIEW FOTATION ORDE AN THE TOP LEFT YOU SHOULD SEE bTOP ORTHOGRAPHICC 0 OW THAT THE RED AND GREEN AXIS UNES MAKE A CROSSON YOURSCREEN PLEASE ZOOM

INTO YOURBALL TOWARDS THE CENTER %AN YOU SEE THE CONCENTRICRINGS! \* OW ABOUT WE MAKE THEM MORE PRONOUNCED SO YOU CAN CIUX ON ONE OF THE ORDES , UST ABOVE bTOP ORTHOGRAPHICC: YOU SHOULD SEE OBJECT MODE 2 LEASE USE THE DROPDOWN TO GET TO EDIT MODE 6ABKEYIFYOURSISDEFAULT 6HE IMAGE SHOULD GET SOME LINES CONNECTED BY DOTS / INE ISORANGE BUTYOURSMAY DIJ ER 0 OW THATYOU HAVE THE PLANSFORTHE DEATH STARAT

YOURK NGERTIPS IMMEDIATELY NOTIFY THE **FEBELS** 

2 LEASE QUOK IN THE CENTERON THE LITTLE BLACK CROSSWITH THE RED AND WHITE PATTERN IN A GROUGH AND THE ORANGE LINESSHOULD GOBLACK INDICATING THAT YOU MADE A SELECTION, UST MAKE ONE QUOK + ONLY VANT TO HEARVAN ONE CLICK THE ADVERT STILLM AKES ME SMILE 6HE FEASON WE MAKE ONE QUOK ONLY ISWHEN YOU HAVE A POINT SET AND

YOU QUOK AGAIN YOU WILLSEE A LINE FORM BETWEEN THE TWO 6HISISNOT WHATWE WANT NOMATTERHOW SMAIL THE LINE IS 0 OW WE CHANGE OURVIEW BACK TO FRONT VIEW GREEN AND ZOOM OUT ORUSE YOURNUMPAD . OOKATYOU WORKING LIKE A PRO 6OP CENTER YOU HAVE SOME LOONS THE RGHTMOST ONE LOOKSLIKE A PIMPLE \* OVERING YOURMOUSE OVERITSHOULD **FEAD 2 ROPORTIONAL EDITING FAILD** 9 HATAMOUTHFUL HALLUST CALLITTHE PIMPLE FROM NOW ON 60 CONNECT OURMOVE HANDLE WHICH IS THE FOUR AROWSON THE RGHT SIDE UNITY TYPE MENU 60 CONNECTYOURMOVE HANDLE THE FOLLOWING NEEDS TO BE IN PLACE; OUNEED TO HAVE THE CENTER RNGSELECTED ON YOURSPHERE YOU NEED TO CHANGE THE PIMPLE TO CONNECTED IFYOU ARE IN AN OLDER VERSION OF \$LENDER SELECT CONNECTED OROUCK THE DOT NEXT TO THE PIMPLE IF YOU ARE ON AND YOU NEED TO CLICK THE MOVE BUTTON + FYOU HAVE DONE THIS CORRECTLY YOU SHOULD SEE THE DIRECTIONALARROWS APPEAR \$ LUE AND RED ASYOU ARE IN THE GREEN-MODE AND THAT ARROW IS POINTING TOWARDS AWAY FROM YOU + FYOU DONAT SEE IT DOIT AGAIN

0 OW YOU SIMPLY GRABITHE BLUE AROW AND MOVE IT UPWARDS; OUGAN ZOOM IN AND OUT WITH THE MOUSE WHEEL BUTNOT WHILE YOU ARE

 $8. +8 + \%$ 

DRAGGING THE BILLE ARROW UPWARDS ASTHATK LISCUTTHE PIMPLE YOU STARTED DRAGGING 6RY THAT NOW YOU CAN ALWAYS PRESS CIRL Z TO UNDO 0 OW YOU KNOW HOW TO MAKE A PEAR SHAPE; CU CAN DRAG THE MOUSE LEFT AND RGHT TO GET SOME INTERESTING SHAPES, UST FEMEMBEROUREND GOALISTOM AKE A PENGUIN \$ UT DONAT LET ME STOP YOU FROM BEING ARTY FARTY + WONAT DRAG MINE TO KEEP IT SIMPLE FOREVERYONE TO FOLLOW ALONG

 $+$ ;B; CUCANDO THISTECHNIQUE ANYWHERE PRACTICE BY DOING IT AT THE BOTTOM AND FOLLING YOURMOUSE WHEELWHILSTYOUDOIT; OUSHOULD SEE A WHITE ORDE INCREASE AND DECREASE AS YOU DO IT

 $+$ ;B; CUDONATHAVE TO USE THE PIMPLE SHAPE TRY THE DROP DOWN WITH DIJ ERENT SHAPES AND MAKE THIS PROJECTYOUROWN

+; B HT WILL TAKE YOUL ESS THAN A MINUTE TO DO THIS VERY SOON-SO WHY NOTEXPERMENT!; CUCAN ALWAYS START OVERASYOU HAVE THE RECIPE NOW

5OPEARS PINE CONES EGGS ETC ARE NOW WITHIN YOURGRASP (EELTHE POWER 6HISMAY HAVE TAKEN YOU TEN MINUTESTOCOMPLETE BUTKNOW THAT THISSHOUD TAKE LESS THAN A MINUTE IFYOU ARE SALTED O EXTISSUE WE

STARTTURNING OURPEARINTO A PENGUIN

& ID + MAKE A MISTAKE DID + SAY LEFTINSTEAD OF RGHT!. ET USKNOW AND-HELP-OTHERS-MISC" FULLORDEMAGAZINE ORG

D = HASBEEN IN -6 FOR YEARS \* E HASSEEN TECHNOLOGY COME AND GO (ROM-REPAIRING-WASHING-MACHINE-SIZED-HARD DRVESWITH MULTIMETERS AND OSCILLOSCOPES LAYING CABLE TO SCALING ) TOWERS HE SDONE IT

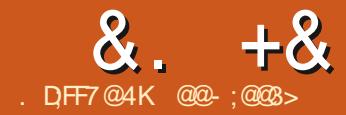

# ;47D@3F7I ;F:B? :;47D@3F7

<span id="page-24-0"></span>UMIGHTHAVE A LOTOFK LES JMIGHTHAVE A LOTOFK LES THESE BEFORE YOU NEED TO TRAVEL (OR2&(SASHUTDOWNAND RESTART) WOULD NOT BE MUCH OF A PROBLEM IF YOU WERE USING OPDFVIEW BECAUSE THATUSES A TAB FOREACH DOCUMENT AND ALLTABS AF ECPENED WHEN THE PROGRAM FESTARTS \* OWEVER . IBRE1 m **CE DOESN TEMPLOY TABS** AND SODOOLMENTS WOULD HAVE TO BE INDIVIDUALLY REOPENED USING THE 4 ECENT& COUMENTSMENU #N ALTERNATIVE TO A SHUTDOWN WOULD BE TO JUST CLOSE THE LID AND HAVE THE MACHINE GO INTO A STANDBY STATE \$UTTHISMIGHT NOT ALWAYSBE THE

BESTOPTION # LAPTOP STILLUSES POWERWHILE IN THAT STATE AND WHEN PUTINSIDE A BACKPACK ORBAG MAY OVERHEAT 6 HERE HAVE BEEN RECENT WARNINGSTOUSERS ABOUT THIS # LSO LEAVING A LAPTOP IN STANDBY WOULD NOT BE A GOOD IDEA IFYOURBATTERY IS LOW AND LIKELY TO RUN OUT-50 WHAT MIGHT BE A GOOD ALTERNATIVE!

**6HERE ISANCE LITTLE COMMAND** LINE TOOLOALED PM HIBERNATE #CTUALY-THERE-ARE-THREE-OF-THESE-PM SUSPEND PM HIBERNATE AND PM HYBRID 6HE K RST DOESA SUSPEND FOR A QUICK RESTART AND DOESN T POWER DOWN 6HE SECOND PM HIBERNATE

SAVES THE STATE OF THE MACHINE AND DOESPOWERITDOWN (INALLY YOU VE PROBABLY GUESSED WHAT PM HYBRD DOES WHICH IS INDEED TO DO EVERYTHING NEEDED TO HIBERNATE BUT SUSPENDS INSTEAD OF POWERING DOWN; CUCAN KND CUT MORE ABOUT THESE BY ENTERNG MAN PM HBERNATE AT THE COMMAND LINE BOTTOM LEFT

PM HIBERNATE WORKSAS ADVERTISED HISINVOKED FROM THE COMMAND LINE (IGURE AND TAKES ABOUT K FTY SECONDS ORSO TO SAVE THE STATE TO SWAP AND POWERDOWN / AKE SURE THATYOU DON TRUN OUT OF SWAP THOUGH \* AVING SAID THAT + M A COMMONGARDENVARETY. INUXUSER AND DIDN TDO ANYTHING SPECIAL TO SET IN MY UNIVERSE. PM HIBERNATE HASN T SWAP + RUN& EBIAN **UPGRADED** FROM A & EBIAN INSTALL ON A SEVEN **OREIGHTYEAROLD** INCH#CER' LAPTOP WITHA / \$HARDDRVE  $AND$  WITH THE 4#/ UPGRADED TO ) \$5WAP SPACE WAS AUTOMATICALLY

SET BY THE & EBIAN INSTALL TO ) \$9 ITHALLSORTSOFDOCUMENTSAND CALCULATION ENGINES OPEN ON MY MACHINE THERE ISSTILL QUITE A COMFORTABLE FREE SPACE MARGIN BOTTOM RGHT 5WAPPINESSIS ON ASCALEGE TO **THE DEFAULT** SETTING BOTTOM RGHT

50 AM + HAPPY WITH THIS 9 EIL YOU PROBABLY GUESSED + WOULD BE MYMOSTIMPORTANTGOALISTONOT LOSE TRACK OF THE DOCUMENTS+HAVE OPEN AND AM FEADING WHEN +SHUT DOWN AT NIGHT ORTRAVEL +COULD PROBABLY BENEK TFROM HAVING A FASTERPROCESSORTO SPEED UP COMING OUT OF HIBERNATION BUT THAT SUST ONE OF THE SMALL WRINKLES FAILED AND HASN TO PASHED THE LAPTOP HISJUST ONE OF THOSE NICE LITTLE TOOLSTHATK TSTHE BILLVMHEN YOU REALLY NEED IT

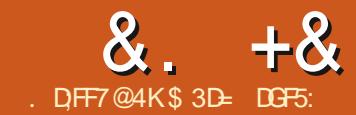

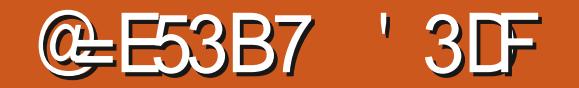

<span id="page-25-0"></span>**6HEY DID IT AGAIN. ITERALLY THE<br>COAY AFTER THE DEADLINE FORLAST DIDITAGAIN. ITERALLYTHE** MONTHSGARTICLE THE +NKSCAPE DEVELOPERS RELEASED A NEW VERSION +TaS-ONLY-A-MAINTENANCE-AND-BUGkX-RELEASE VERSION **WITH NONEW** FEATURES SO + WONAT BE COVERING IT IN ANY MORE DETAIL BUT IFYOUA/E ALREADY UPGRADED TO THE SERIES IT SPROBABLY WORTH INSTALLING THIS LATEST VERSION FOR IMPROVED STABILITY # LONGSIDE THIS FELEASE WAS AN ALPHA-VERSION OF-AKSCAPE +F-YOU HAVE THE TIME AND INCLINATION + DOF ECOMMEND GIVING THIS FELEASE A TRY AND REPORTING ANY ISSUES YOU **KND PARTIQUARY IN THE NEW** FEATURES 6HE MORE THAT USERS REPORT PROBLEMS WITH THE ALPHA AND BETA RELEASES THE MORE STABLE THE k NALFELEASE IS LIKELY TO BE **+NFORMATION ABOUT BOTH THESE RELEASES CAN BE FOUND ON THE** Om CIAL+NKSCAPE NEWSPAGE HTTPS INKSCAPE ORG NEWS

6HSMONTH- HELBE LOOKING AT JUST ONE. IVE 2ATH' j ECT. 2' THATWAS ADDED IN VERSION / EASURE 5 EGMENTS 6 HIS. 2' OPERATESSO DIJ ERENTLY TOMOST THAT + WONAT HAVE ENOUGH SPACE TO COVER

EVERYTHING IN ONE ARTICLE 6 HISTIME **HALLICOK AT THE PRACTICAL** FUNCTIONALITY OF THE EJ ECT AND NEXT MEASURES THE STRAIGHT LINE DISTANCE MONTH- HALDIGINTO SOME OF THE MORE TECHNICALDETAILS OF HOW IT **WORKS** 

 $\text{\$}$  \*, ) \*  $\text{\$}$  %+\*

#TKRSTGLANCE THE/ EASURE 5EGMENTS. 2' SEEMSFAIRLY

STRAIGHTFORWARD e ALBEIT WITH A LOT OFPARAMETERSTO CONSIDER +T BETWEEN THE NODES OF YOURPATH AND ANNOTATES YOURIMAGE WITH THOSE DIMENSIONS 6HISISDEK NITELY A CASE WHERE A PICTURE IS WORTH A THOUSAND WORDS IN THIS IMAGE MY ORGINALPATHISTHE RED LINE AND THE **RESTOFTHE CONTENT HAS BEEN** GENERATED BY THE . 2'

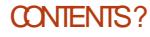

#### $\frac{9}{0}$ <sup>11</sup> \*  $8 + 8$

 $\mathbf{r}$ 

**6HE MOSTINIERESTING THING** ABOUTTHISIMAGE ISTHAT+WASABLE **TO COORMY ORGINAL PATH IN RED. WITHOUT THE NEED TO USE THE SLONE** 1 RGNAL. 2' CRANY EQUIVALENT **TECHNIQUE ORVIORGAROUND 6HE** STYLING OF THE ORGINAL PATH IS DISTINCT FROM THE STYLING OF THE **DIMENSIONS, ONG TERM READERSOF THSCOLMNWILKNOWTHATTHISI IES** IN THE FACE OF EVERYTHING WE KNOW ABOUT. 2' S \* ISTORCALLY THE CUTPUT FROM AN. 2' HASBEEN A SINGLE PATH e AIBEITOFIEN A VERY COMPIEX ONE e MEANING THAT ALL THE DII ERENT PARTS OFANEI ECTWOULD HAVE TO ADOPT THE SAME STYLING %EARY THERE S SOMETHING VERY DIJ ERENT GOING ON IN THISCASE BUT HI GET BACK TO THAT **NEXTMONTH** 

(ORNOW LET& UST TAKE THE Ei ECTATFACE VALUE AND HAVE A LOOK AT SOME OF THE PARAMETERS WE CAN **TWFAKIN ORDERTO ADJ ISTITS OF JPUT** (ORTHIS, 2' THERE ARE SOMANY THAT **THEY HAVE BEEN SPUT ACROSS THREE** TABSe PILISA FOURTH b\* ELPC TAB THAT DOESNET FEALLY PROVIDE ANY MORE **INFORMATION THAN CAN BE GLEANED** FROM THE TOO TIPS

5TARTING WITH THE ) ENERALTAB THE 7 NITPOP LIP ISPRETTY SELE **EXPIANATORY #ASRESTROTED TO THE INTSTHAT-NKSCAPF LISES** 

**THROUGHOUT THE SOFTWARE SOIF YOURE TRYING TO CREATE A SCALE** DRAWING IN MILES ORMICRONSYCLE MIGHTTHINK YOUSE OUT OF LUCK +N PRACTICE THE FORMAT OF THE NUMERC **IABEISISDEK NED OVERON THE** 1 PTIONSTAB SOYOU CAN GET AROUND **THISUMITATION BY REPLACING THE bJUNTIC PLACEHOLDERWITH A K XED** STRNG OF YOUROWN (OREXAMPLE YOU **COUD SETTHE, ABEL CRMATK ELD TO UMEASURE MILESCORUMEASURE** f MCTOMARKTHE DIMENSIONSINUNITS **THAT AKSCAPE DOESNE SUPPORT** 

*SACK ON THE I ENERALTAB THERE IS* ANOTHERK EID THAT SHOULD GO HAND IN HAND WITH THE 7 NITPOP UP BUT **WHICH HAS BEEN COUNTERINTUITIVELY** PUTTOWARDSTHE BOTTOM OF THE DIAICG THE 5CAIF K FID 6H SACTSASA MULTIPLIERFORALLTHE NUMERC **VALUES SOIFYOURORGINALDRAWINGIS** HALF SZE YOU SHOULD SETTHISTO **COMFREIYIEYO RDRAWINGIS DOUBLE SIZE SETITTO**  $AND300N$ : CU CAN EVEN ENTERA NEGATIVE VALUE HERE THOUGH HM NOTSURE WHY YOU **WOULD WANT TO** 

/ OST OF THE REMAINING KELDSON **THISTAB SIMPLY ADUST THE SPECK C** APPEARANCE CETHE DIMENSION IINES AND LABELS: CU CAN USE THE (CNT POP UP TO CHANGE THE FONT AND STE THE 200 TION K FID TO AD LIST HOW FAR

AWAY THE DIMENSON LINE IS FROM THE PATH BEING MEASURED THE ( LIP 5IDE CHECKBOX TO SELECT WHICH SIDE CF THE PATH THE DIMENSON IS DRAWN THE . ABEL2OSTION K EID TO CHANGE THE POSTION OF THE NUMERCVALUE **RELATIVE TO THE DIMENSION LINE** ALIOMING IT TO STON TOP OF ORBELOW THE LINE IN WHICH CASE YOU MIGHT ALSO WANT TO UNCHECK THE b\* IDE LINE UNDERLABELC OPTION 6OBE HONEST THE BEST APPROACH IS JUST TO PLAY AROUND WITH THESE K ELDS IN ORDER TO SEE WHATTHEY DOe USING THE **TOOLIIPSIFYOUNEED A HINTe BUTIN** MY EXPERENCE THE DEFAULT VALUES TEND TO GIVE PRETTY GOOD RESULTS

6HE ONE WIDGET THAT +DONET UNDERSTAND ISTHE / ERGE 1 VERAPS **KEID O OMATTERHOW+DRAWMY** PATHS WHETHERWITHIONGORS FORT **SEGMENTS ORWITH TIGHT ORWIDE** ANGLES + CANAL GET THISK EID TO HAVE AN Ei ECT FANYONE CAN PROVIDE SOME INSIGHTINTO WHAT THISK FID DOES PIEASE IETME KNOW

HAM GOING TO SAIP THE 2 FOLECTION TAB FORNOW AND GO STRAIGHT TO 1 PTIONS 6HSISAMISH MASH OF **k EIDS SOME OF WHICH WOULD SEEM** TO FELATE CLOSELY TO THOSE IN THE **I ENERALTAB BUT WHICH HAVE BEEN HDDEN AWAY HERE INSTEAD 6HE** *MORAND 1 PACTY PICKER FOR* 

**EXAMPLE SEEMSTOME TOBE A** SENSIBLE COMPANION TO THE FONT PICKER 6HISWIDGET SETSA SINGLE **COORTHATISUSED NOT ONLY FORTHE DIMENSON LINES BUT ALSO THE LEADER IINES b\* FIP IINES: ASTHEY ARE** NAMED IN THIS EXTENSION AND THE **DIMENSONTEXT** 

**ANTHE SAME VEIN THE 2 REGSION** AND. ABEL(ORMATK EIDSSURELY DESERVE TO LIVE ALONGSIDE THE 7 NT AND 5 CALE WIDGETS O OTE THAT THE 2 FEQSON KEID JUST SETS THE NUMBER **CFDECIMALPIACESINTHE TEXTIABEIS** 6HERE SNOWAY TO USE SIGNIK CANT **k GURES RATHERTHAN DECIMAL PLACES** AND THERE SINO FAQUITY FOR **ENGINEERING ORSCIENTIK CNOTATION** 

5IMILARY MISPLACED IS THE **b** UITIPIYVAIUES COHEOKBOX **WHICHISUSED TO BETTERDISPLAY VERY** SMAIL VALUES BY MULTIPLYING THEM BY AND OMITTING THE ALTO INSERTED **UNITSFROM THE TEXT BUTITWONE OMITTHE UNITSIFYCUAE USED A K XED** STRNGINTHE, ABEL(ORMATKELD AS+ **DESORBED EARLER 6HISSHOUD** AR3 IABIY AISO IIVE WITH THE 5CAIF AND 7 NITSK ELDS 6HE \* IDE # RROWS **CHECKBOX IS, UST AS DESERVING OF A** PLACE ON THE ) ENERALTAB ASMOST OF THE CHECKBOXES AT THE BOTTOM OF **THATPANE** 

**CONTENTS?** 

#### $0/$ <sup>"</sup> \*  $8 + 8$

0 ONE CETHISARBITRARY PIACEMENT OF WIDGETSISA DEAL BREAKER BLITTAS **LISER JI TO BE AWARE THAT THE 1 PTIONS** TAB PROVIDES THESE FEATURES. 2 FRHAPSAIATERREIFASE WILL TIDY UP THISE ECT&7+ANDBETTERGROUP THE CONTROLSINTOM OF LOGICAL **SECTIONS** 

# LSOON THE 1 PTIONSTAB ARE **WHAT+CONSIDERTOBE THE bSNEAKYC CONTROLS THREE K ELDSTHAT RADICALLY INCREASE THE CAPABILITIES OF THIS** Ei ECT AIBEITATTHE EXPENSE OF A **LITTLE EXTRA EI ORTON THE PART OF THE** USER 6HE MOSTIMPORTANT OF THESE **ISTHE \$LACKLIST 5EGMENTSK ELD WHICH TAKES A COMMA SEPARATED LIST** OFN IMBERS AND LISESTHOSE VALUES TO SUPPRESS THE CUTPUT OF THE . 2' **FORSPECK CPATH SEGMENTS \* FRESS** HOW THE FARIFRIMAGE ICOKSWHEN **THE STRNGb CISENTEREDINTO** THISK FID AND THE TICK BLITTON IS CICKED

: CU CAN SEE THAT THEFE AFE NO LONGERANY DIMENSION LINES **RENDERED FORTHREE OF THE PATH SEGMENTS 6HE THREE SEGMENTS ARE** NOT HOWEVER THE K RST SECOND AND **FOURTH ONESIN THISPATH 4 ATHER** THEY ARE THE SECOND THIRD AND FOURTH THE VALUES START AT ZEROFOR THE K RST PATH SEGMENT IN A CLASSIC EXAMPLE OF A PROGRAMMEREXPOSING THE INTERNALINDEXESTHATTHE **SOFTWARE LISES RATHERTHAN** ADJUSTING THEM TOBE MORE USER **FRENDLY TO THE LAYMAN** 

#SYOUMIGHTIMAGNE WORKING **OUT WHICH SEGMENT INDEX YOU NEED** TO USE TO TARGET A SPECIK CPART OF THE PATH CAN CUICKLY GET TROKY WITH **COMPLEX SHAPES BUTTHIS, 2' DOES** O ERAFEATURE TO HELP 'NABLING THE 4 EVERSE MENUENTRY YOUAL K ND THAT **IGHOW SEGMENT INDEXC CHECKBOX** WILL PREK X EACH DIMENSION WITH THE **SEGMENTASINDEX IN SOLIARE** BRACKETS \$E AWARE THAT IT **UNFORTUNATELY DOESNET SHOW THE INDEX FORANY SEGMENTS THAT ARE** ALREADY LISTED IN THE \$LACKLIST K ELD SOYOU MAY WANT TO ENABLE THIS **OPTION A RST WHILE THAT LISTIS STILL FMPTY 9 ITHNOBIAOXISTED SEGMENTS AND THIS CHECKBOX** ENABLED YOU CAN SEE THAT INDEXES AND DOINDEED CORRESPOND TO THE OMITTED DIMENSONS ON THE

#### PREVIOUSIMACE

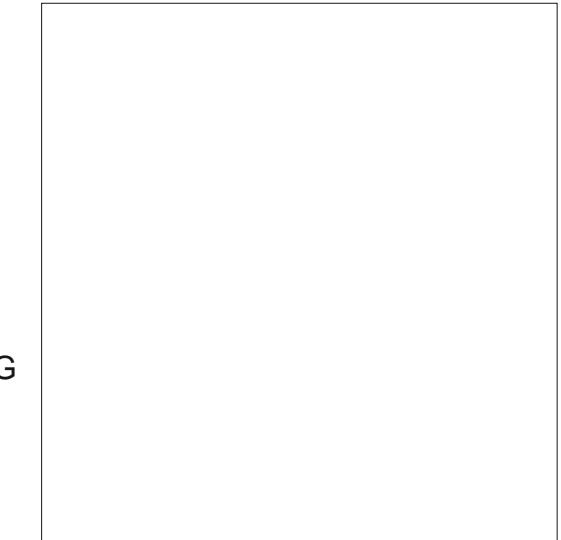

1 NE THING TO BE VERY CONSOLAIS OFISTHATTHE SEGMENTINDEXESARE BASED ON THE DIRECTION IN WHICH THE PATHISDRAWN FYOULSE THE 2ATH THE INDEXES RUN IN THE OPPOSITE DIFECTION PROBABLY FEQUIRNG YOU TO ADUSTTHE BLACKLIST 5IMILARY IFYOU ADD ORREM OVE ANY NODES THEN THE **INDEXESOFSOME OF THE SEGMENTS WILALSO CHANGE** 

**& UE TO THE POLITICAL SENSITIVITY** AROUND CERTAIN TERM SUSED IN **COMPUTING THERESSA GOOD** POSSIBILITY THAT THE b\$LACKLIST **SEGMENTS: k EID MIGHT BE RENAMED IN FUTURE 1 FTEN BELOCALISTIC IS USED INSTEAD BUT+THINK IN THISCASE** 

CALING IT L5KIP SEGMENTS: OR SOMETHING SIMILARWA JID GIVE A BETTERIDEA OFITSH NOTIONALITY +AM MENTIONING THIS BECALISE OF THE LAST OF THE SNEAKY CONTROLS + NAFRT **SIACKIST SHECKING THIS TI FASTHE** BLACKLIST INTO A VAHTELIST e OR MORE **DESCRPTIVELY TURNSTHE bSKIP** SEGMENTS: LISTINTO A bDRAW THESE SEGMENTS: LIST 6HSMAY SAVE YOU **HAVING TO ENTERA LONG LIST OF** SEGMENTINDEXES WHEN YOU ONLY WANTTHE 2' TORENDERA SMAIL NUMBEROFSEGMENTSFROM A **COMPLEX PATH 9 ITH THIS APPLIED** YOU CAN SEE THAT MY LIST OF b  $\mathbf{C}$ **ACTUALLY RESULTS IN ONLY THOSE SEGMENTSBEING DRAWN RATHERTHAN THOF SEGMENTSBEING OMITTED** 

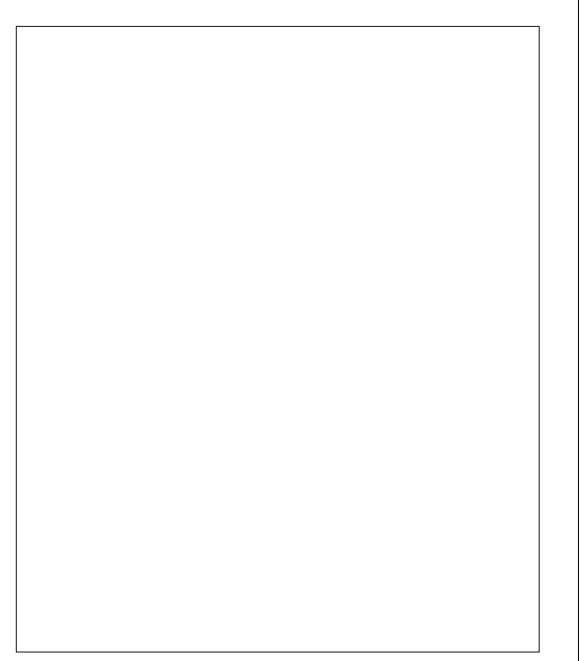

**FULORIE MAGAZINE** 

 $0/0$  \*  $8 + 8$ **Contract Contract** 

50 WHY DO + CONSIDERTHESE THREE **KELDS \$LACKLIST SEGMENTS + NVERT BLACKLIST 5HOW SEGMENTINDEX TO** BE **ISNEAKY**CL **JESSECALLSE THEY ALLOW** YOUTOAPPIYTHISSAME 2' TOA PATH MULTIPLE TIMES EACH USING **DII ERENTPARAMETERS USING THE BLACKLISTK ELDSTO ENSURE THAT EACH** COPY OF THE EI ECTTARGETSA DI ERENTSUBSET OF THE PATH SEGMENTS 2 ERHAPS YOU NEED TO **COURCODE DI EFENT** MEAS FEMENTS ATTERTHE LABEL FORMATEORONE SEGMENT ORSIMPLY MOVE THE POSITION OF SOME DIMENSONSSOTHATTHEY DONATCLASH WITH OTHERPARTS OF THE IMACF **7 SNGTHESE K FIDSWILLETYOU** ACHIEVE AIL THAT AND MORE

\* EFE FOREXAMPLE +A/E USED TWO **MPIESCETHE 2' 6HE K RST MORS** THREE OF THE DIMENSIONS IN PURPLE 6HE SECOND LISES THE SAME BLACKLIST BUTWITH THE AMERITROX CHECKED IN **ORDERTO TARFITHE REMAINING** DIMENSIONS 6HESE ARE THEN DRAWN **INBILE WITH A THICKERINE WIDTH** AROWSON THE CUTSIDE OF THE **EXTENSION LINES AND A TOLERANCE** VAILIF ADDED BY MANLIAITY AITERNG THE, ABEL(ORMATKELD

0 OWLET&RETURNTOTHE 2 RO FOILON TAB THAT WE SKIPPED. EARIER +ALADMITTHATTHISONE HAS ME AIITTIF STUMPED 9 HEN THE **H# CTIVATE PROECTION: CHECKBOX AT** THE TOP IS ENABLED EVERY NODE IN YOURPATHISPROFOTED IN AN IMMARIE STRAIGHTINE AICNG THE SPECIKED **HENGE OF PROFCTION: WITH THE KNAI DIMENSON LINESSHOWING THE** DISTANCES BETWEEN THOSE PRO ECTED **IINES #SYCLICAN SEE FROM THIS** SOFFENS FOT HOMEVER THE DEFALLT **BEHAVIOURMAY NOT BE TERRBLY LISER JI DEPENDING ON THE SHAPE** YOU ARE TRYING TO MEASURE AND THE ANGE OF PROFOTION YOU USE

6 HERE IS A SECTION IN THIS TAB TO WHICH YOU CAN ADD OTHEROB FOTS BY **COPYING THEM TO THE CUPBOARD AND** USING THE . INK TO HEM BUTTON AS HAPPENSINOTHER.  $2'$  S  $\#$  CCORDING TO

THE TOOLITP THE NODES OF THOSE **OB FOISSHOUD THEN BE PROFOIED** ONIO YOURPATHIN ORDERTO PRODUCE DATLIM PONTSFORADDITIONAL MEASUREMENTS +NPRACTICE +HAVENET #LSOONCE AGAIN THISALIOMSYCLUTO BEEN ABLE TO CETTHIS FEATLIFE TO **WORK AT AIL REGARDIESS OF WHAT+** TRED FANYONE HASSOME INSIGHT **INTOHOV TO USE THIS FACILITY PIFASE DOGETINTOUCH** 

6HE \$LACKLIST 5EGMENTSK ELD CAN BE USED WITH PROECTION MODE BUT THE NUMBERSINTHERE ARE NOTONGER THE INDEXES OF THE PATH SEGMENTS ASTEAD THIS ALLOWS YOU TO TURN O

INDIVIDUAL PROFOTED MEASUREMENTS 1 NOF AGAIN THE H5HOW SEGMENT **INDEXC CHECKBOX CAN BE LISED TO IDENTIFY THE CORRECT NUMBERS TO USE COMBINE MULTIPIE COPIES OF THIS** .2' WITHDIj ERENTPROECTION ANGES ORMIXING BOTH PROECTED AND NON PROECTED DIMENSONS TO PROJUCE THE RESULT THAT BEST SUITS. YOURNEEDS

9 HILE THE 2 ROECTION TAB MIGHT **INTIALLY LOOK USEFUL IN CASES WHERE** YOU ONLY WANT TO PROECT DIMENSONSAIONG THE HORZONTALOR

 $\frac{9}{0}$  \*  $8 + 8$ 

**VERTICALDIRECTIONS YOU MAY WELL KND** THATTHE 1 RENTATION POP UP ON THE **I ENERALTABLETS YOU ACHIEVE A** BETTERFESUIT e THOUGH YOURE LIKELY TONEED TO USE MULTIPLE INSTANCES OF THE 2' FACH TARGETING SPECIK C. SFOMENTS IN ORDERTO GET THINGS **FXACTIY ASYCLIVANTTHEM \* FFEGG** ANOTHERCOPY OF OURDIMENSIONED PATH THISTIME LISNG THE 1 RENTATION POP UP TO PRODUCE THE **GREEN DIMENSONS ATTHE TOP IFFT 4N** THISCASE +HAD TO ADD TWO MORE INSTANCES OF THE 2' ONE FOREACH **ORENTATION WITH BOTH TARGETING THE** SAME SINGLE SEGMENT

MEASURNG ANGLES BUT PERHAPSTHAT WILLOWE IN RUTHE #ITHOUGH THIS MAY GVE THE IMPRESSION OF ADDING MORE %# & FEATURESINTO ANSCAPE + **SEE ITMORE ASAMEANSOF ANNOTATING SIMPIF SKETCHES RATHER THAN PRODUCING PRODUCTION FEADY** DESIGNS AF AWAYSMAINTAINED THAT **AKSCAPF IS A PRM ARIY ARTISTIC** PROGRAM AND IFYOU WANT REAL %# & CAPABILITIESTHEN YOURE BETTERO LEARNINGTOUSE (REE%# & ORSOME **OTHERDEDICATED APPIICATION** 

**ANTHISARTICLE WEAF SEEN WHAT** THIS 2' ISCAPABIF OF A INCLIDING DII ERENTRONTSAND MULTIPLE COLOURS **THAT ARENATTHE SAME ASTHE SOURCE** PATH 6HE WAY IT ACHEVESTHISIS RADICALLY DI ERENTTO THE WAY MOST . 2' SWORK AND HILBE LOOKING AT THE DETAILS OF THAT A TO CETHER WITH THE PROBLEMSITBRNGSe NEXTTIME

6HSFEALLY ISA VERY POWERFUL 2' MTHAIOTOFI FXIBIIITY BUILT **INTOIT #88A SHAME THAT THE FESS NOT** ASOACCRESPONDING 2' FOR

\$3D LISES ANSCAPE TO CREATE COMICS FORTHE WEB WWWPEPPERTOP COM ASWEILASFORPRNT: CLICAN FOILOW HIM ON 6WITTERFORM OF ECOMICAND **AKSCAPE CONTENT** 7BB7DFAB A? : 5E

# THE DAILY WADDLE

<span id="page-30-0"></span>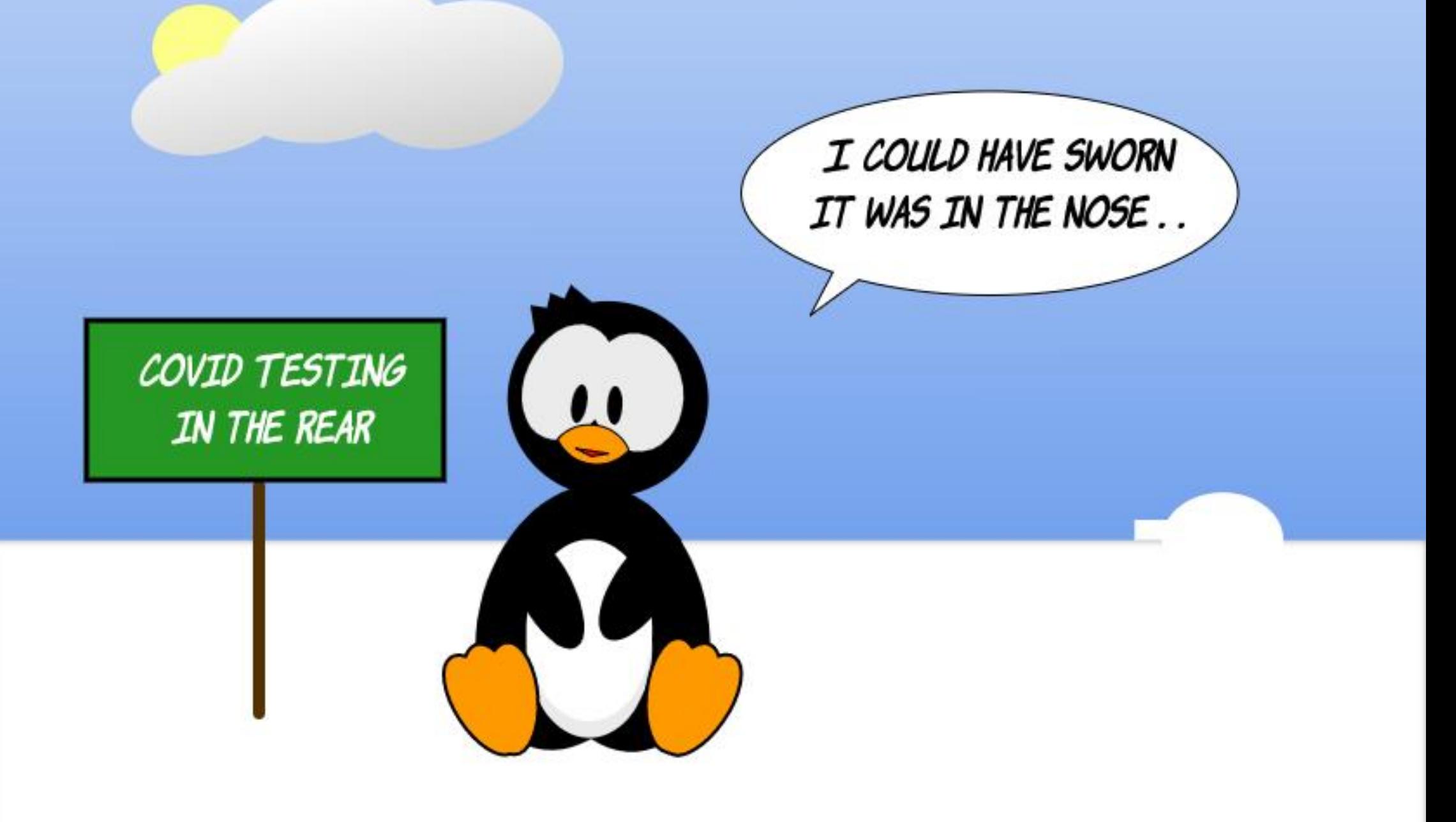

<span id="page-31-0"></span>A NE OF MY ADMITTEDLY STRANGER PERSONAL QUIRKSISTHAT+DID 016 GROWUP FEADING COMICS FOR THE MOST PART +DID HAVE THE **CCCASIONALCOMICBOOK ASA CHID** BUTTHEY WERE FEW AND FAR BETWEEN #SAGROWN UP MAN AT LEAST SUPER CALLY + HAVE A\*7)' **COLLECTION OF COMICS IN BOTH HARD** COPY FORMAT AND IN SCANNED FORMAT **N FACT MY CORE COLLECTION 6 IN BOTH HARD COPY AND DIGITAL FORMAT** NUMBERSSOMEWHERE IN THE VIONITY OF TEN THOUSAND COMICS

. DFF7@4K):5:3D6 63?E

6HE K RST COMICBOOK + HAD ACCESS TOBLY ON A FEG JAR MONTHYBASS WIHTHE MONEY+GOT FROM MOMING THE LAVIN OF MY GRANDFATHERS CANTANKERO ISNEXT DOORNEIGHBOR WAS 60MB OF & RAO JIA \* AMNG COTTEN SWEPT UP IN THE IATEST WAVE OF/ ONSTER/ ANIA THAT FEGULARY SMFFPSTHROUGH POPULAROUTURE + WAS ABIF TO KEEP UP WITH THE ADVENTURES OF 3 UINCY\* ARKER BORN ATTHE END OF 5TOKERSORGINAL NOVEL 4 ACHEL VAN\* FISING **GRANDDAUGHTEROFTHE VENERABLE** #BRAHAM VAN\* FISING AND THE OTHERVAMPIRE HUNTERS WHO SERVED AS& RACUAS ANTAGON STS AND FOLS

6HE STORESWERE WRTTEN BY/ ARV 9 CIRMAN NO + M NOT REMOTELY KIDDING e + ALWAYS ASSLIMED IT WAS SOME FACETICLISPEN NAME BUT THATGS THE WRTERSSHONEST TO GOSH **REALNAME AND DRAWN BY THE INIMITABLE) ENE %CLAN IN COLABORATION WITH THE EQUALLY BRILLANTINK ARTIST 60M 2 ALMER** 

 $% +$ 

40

**6HESE INEXPENSIVE MASTERPIECES REALLY CAUGHTMY ATTENTION ) ENE** AND 60M & ART WAS LUSH AND **INCREDIBLY DETAILED** ) ENE WAS UNDOUBTEDLY A PHENOMENAL PENGL ARTIST AND 60M DREW OVER) ENESS PENOISWITH ADIA INK AND THE APPILCATION OF<IP A 6ONE THE TINY **CLOSELY PLACED DOTS OR PARALLEL LINES** SOMETIMES LISED FOR SHADING IN **COMICS WITH UNPARALLELED I AIRAND**  $S$ 

#SISSOCETENTHE CASE MY PARENTSTHREWMY COMICSAWAY DURNGMY FARY TEEN YEARS AND + **DIDNATHINK MUCH ABOUT COMICS** AGAIN UNTIL + METMY CLOSE FREND 4AYMOND 4AYMOND HAD A\*7)' **COIFCTION OF COMICS AND HE GENEROUSLY SOLD ME HIS COPIES OF** THE ORGINAL 60MB OF & RAQUAISSUES THAT +HAD SADLY LOST 1 NE THING LED TO ANOTHERAND HERE +AM **YEARS** LATER WITH A GENUINELY UNWELDY AND UNMANAGEABLY LARGE COLLECTION OF **FOURCOLORADVENTURES** 

#### $+$  #  $8\$  % +  $8\%$

6HSSTI ATIONISA GENUINE PROBLEM FORME +HAVENT BOUGHT ANY NEW COMICSIN ABOUT A DECADE ORSO BUT+DO STILLUKE TO GOBACK AND FE FEAD SOME OF MY FAVORTES . IM 5TARINGS9 AROOK SERES FOR **EXAMPLE WASVERY INNOVATIVE AND CREATIVE WHEN ITK RST SAW THE LIGHT OFNEWSSTANDSIN** 5IDE NOTE MOST FEADERS AF LINDOL BIFDLY **FAMILIARWITH AT IFAST ONF OF** 5TARINGSGNATURE CREATIONS **6HANOS: ES THE ANTAGON ST FORTHE** IASTTWO#VENGERSMOMESWAS **CFEATED BY, IM 5TARIN IN THE EARY AS AND WASTHE MAIN** 

ANTAGON STIN THE FEATURE 9 AROOK **K RSTIN 5TRANCE 6ALES AND THEN IN HISOWNEPONMIOUSSERES** 

**SUTVHOINTHEIRRGHTMIND** WOUD WANTTOGO THROUGH A BUNCH OF COMICSIONG BOXES TO KND THE PARTIQUARCOMICTHEY WANTED TO

**FEAD AT ANY POINT IN TIME! 0 OTME +** CANTELLYOU HASFARTOOBIG OF A LIFT ATTHISPONT 6HE OBVIOUS SOLUTIONIS TOMANAGE A DIGITAL BACKUP **COLLECTION** 

 $A?$ ; 5E

#### $\frac{9}{0}$ % %

(ORIUNATELY BACK IN THE DAY + STARTED SCANNING MY COLLECTION **BEFORE IT STARTED BECOMING SO** UNMANAGEABLE SO+WASABLETO **REFEAD THEM COMMENTLY' VEN** BETTER+FVENTI IAIY GOT PEN BASED 9 INDOWS: 2 6ABIET2%' DITION LAPTOPSTHAT ALLOW ME TO READ THEM **IN PORTRAIT FORMAT AS ORGINALLY** PRNIED ATSOMETHING VERY CIOSE TO THE ORGINALSZE 1 NMY9 INDOWS MACHINES +DID THISUSING%&ISPLAY **YOMICAL ORTHE +CE YFEAM E\$ COK** 4 EADER (ORTUNATELY . INUX HAS A **COUPLE OF EQUALLY VIABLE OPTIONS** 

**6HE APPILCATION +USE FORTHISON** IN IXIS WOMIX TO CAN BE INSTAILED FASILY FROM THE COMMAND LINE **INTERFACE USING THE COMMAND** 

vxgr#dsw0j hw#l qvwdoo#f r pl {

**FROM A TERMINAL** 

 $-$  0 0,  $\frac{9}{6}$ ,

**4 EMEMBERFROM EARLER** COLUMNS 57 & 1 CR5UPER7 SER& 1 GIVES YOU TEMPORARY ADMINISTRATIVE ACCESSTOINSTALLSOFTWARE #26) '6 **ISTHE COMMAND LINE SOFTWARE INSTALL UPDATE UNINSTALLMANAGER** FOR7 BUNTU AND %1 / + OF COURSE **ISTHE APPILCATION WEARE INSTALLING** 

#### &\$ /

1 NOE YOMIX INSTALLATION HAS **COMPLETED WE CAN LAUNCH IT BY** CLICKING THE & ASH TOP LEFTICON ON YOUR CONTROL STRP THAT RING ALCOHOL THE IFFT SIDE OF THE SOFEFN AND TYPE IN '% / a 6HISSHOUD BE SUM GENTTO SHOW THE ICON FOR **YOMIX YAICK TO LAUNCH IT** 

6HE INTERFACE IS ADMITTED Y KIND

&. 9 HOA THATDIDNETWORK \$EFORE EVEN CLICKING CN A % \$4 % CM IX **GENERATED THIS ERROR** 

OF SPARE BUTTHISISAN APPILCATION **THATPRETTYMUCHONYHASONE** 

SPECIALIZED USE %LICK THE (ILE MENU

UP TOP AND GO TO 1 PEN THEN

**%% < FORMATK IE ISSTOFED** 

NAVIGATE TO WHERE ONE OF YOUR

COMICBOOK k LES EITHERA % 4 OR

9 ELL LOOKSLIKE IT SBACK TO THE **TERMINALAND ANOTHERAPT GET COMMAND. ET&TRYTHIS** 

vxgr#dsw0j hw#l qvwdoo#udu

AND SEE WHATHAPPENS IN IX COESCLITTO THE INTERNET AND DOESA

#### $-$  0 0  $\frac{9}{10}$ SMAILDOMNIOAD FOILOMED BY AN **INSTAILATION 50 NOW LET STRY AGAIN**

019 WEAF TAIKING 6HSCOVERIS 016 BY) ENEAND 60M ALTHOUGH IT ISA GOOD COVER HAS PENGLED BY IL - ANE AND LOOKSTOME LIKE IT SINKED BY, CHN4 CMITA WHO WAS BEST KNOWN ASTHE LONG TIME ARTIST ON 5PIDER/ AN AFTER5PIDEY SM **CHEATOR5TEVE & ITKO DEPARTED FROM** / ARVEL % CMICS

 $\%$  - $+$  % % & \$ /

AN THE TOP LEFT CORNEROF THE **%OMIXWINDOW WE HAVE (IRST2AGE)** 

2 FEMOUS 2 AGE 0 EXT 2 AGE AND AST 2 AGE NAVIGATION BUTTONS 60 THE **RGHT WE HAVE BUTTONSTOK TTO PACE KTHORZONTAILY KTVERTICALLY** MANIJA ZOOM TOGGE BETWEEN FULL STE AND K TMODES DOUBLE PACE SPREAD AND MANGA MODE a WHICH **REVERSESTHE PACE ORDER 6HERE SS** ALSO THE INTROLLING/ ACNIEMING I LASS WHICH PRODUCES A SOLIARE THAT CAN MAGNIFY WHATEVERPART OF THE ARTYOU PASSITO AFR SO YOU CAN SEE **MORE DETAIL** 

1 NTHE IFFT SDF THERE ARE TH MBNAILS FOR FACH PACE FT & **ICOX ATONE OF MY AIL TIME FAVORTE** 

**COMICBOOK PANELSBY KNDINGITIN** THE THUMBNAILS CIOF TO THE LAST PAGE THEN CLICKING IT

9 OW +STILLHAVE TO SAY THAT IS **JUSTA MASTERULUSE OF SHADOW AND IIGHTTOPRODUE AN INCREDIBLY** MEMORABLE IMACE

#ND JUSTTO SHOW) ENESS **VERSATILITY HERE STHE COVERAND** SPIASH PAGE FROM THE HIJARO ISAND **INOSVE SATIFE COMIC'\* OWARD THE** & LICKA ASWE SAW LAST MONTH

1 BVIOUSLY IT SMUCH EASIERTO PULLCUTONE 6\$ EXTERNALDRVE WITH SEVERAL THOUSAND COMICS AND OPEN THE ONE YOU WANT THAN TO DIG. **THROUGH A BLINCH OF PHYSICAL BOXES** 

# SMILICH OF A SIMPIF APPIICATION AS **ITIS % OMIXISA FEAI BIFSSING IN** AILOMNGME TO FEAD MY COMICS **COIFCTIONINA COMENIENT FASHION** 

 $1:5:3DB \rightarrow 3E$  63? EUVESIN RUPAL NORTH#LABAMA AND HASBEEN A **COMPUTERSUPPORT TECHNICAN A BUSINESSANALYST A SOFTWARE** SALESMAN A SALES ANALYST A 3 % TEAM IFAD AND ISNOW DISABIED FETIFED \* F ENOYS FEADING 0 (. FOOTBALL **COMPUTERAND VIDEO GAMES COOKING** AND PLAYING WITH \$ABY HISCOOKATIEL (EEDBACK AND SUGGESTIONS ARE **WEICOME AT** ACER KUBUNTU" GMAILCOM

<span id="page-34-0"></span>**6**HISMONTH WE WILLLOOK AT **JNTERFACING THE**  $8. * %$ 6RPLE # XIS# COELEROMETERAND / AGNETOMETER %OMPASS BREAKOUT BOARD TO THE 4 ASPBERRY 21 2100 / ICROCONTROLLER 6HERE ARE MANY WEBSTESTHATTALK ABOUT INTERFACING THE BOARD WITH AN # ROUINO AND A FEW THAT DISCUSS HOW TO INTERFACE IT WITH THE 2Y\$ OARD BUT VERY FEW DISCUSS HOW TO DEAL WITH THE '52  $'52$ ORTHE 4 ASPBERRY 21 2100 USING/ ICROPYTHON

+FOUND THREE DIJ ERENT DRIVER LIBRARESTHATWERE SUPPOSED TO BE FOR/ ICROPYTHON AND SUPPOSEDLY SUPPORTED THE THREE / ICROCONTROLLERSTHAT WE FOOLS ON # FIERTESTING THE THREE DRUGPS ONLY ONE ACTUALLY WORKED PROPERLY ON ANY OF THE THREE BOARDS AND THAT ONE ONLY WORKED ON THE 42I 2ICO

 $\frac{1}{2}$  ) & +  $\frac{1}{2}$  (between  $\frac{1}{2}$  ) & + +

(IRST LETASTALK ABOUT THE WIRING 6HANKFULLY THISSENSORBREAKOUT BOARD SUPPORTS + % SO THE HOOKUP ISPRETTY STANDARD AS YOU CAN SEE FROM THE BREADBOARD DRAWING

+USED THE STANDARD + %BUS WHICHUSES) 2+1 PIN FOR5&# AND  $24$  PIN FOR5%

4 UNNING THE I CSCAN PROGRAM FOR THE 2ICO + VERK ED THAT THE ADDRESSESWERE X **FORTHE**  $A$ CCELEROMETER AND  $X$  E FORTHE MAGNETOMETER WHICH MATCHESTHE **DRVERINFORMATION** 

#### l psr uw#wl ph

 $\frac{1}{\lambda}$  and  $\frac{1}{\lambda}$   $\frac{1}{\lambda}$   $\frac{1}{\lambda$ 

i ur p#pl f ur s| wkr q#l psr uw#f r qvw &#i ur p#ur er wol qj bol e1pl vf 1khoshuv#l psr uw#wl phgbi xqf wl r q

#### 0 EXT THE 421 2100/ ICROPYTHON PORT DOESNATINOUDE A METHOD CALLED DEVICE#DDR IST-SO-WE NEED TO FEPLACE THAT \* OWEVER THE I CSCAN-FUNCTION ALREADY RETURNS A LIST SO WE CAN SIMPLY REPLACE THE LINE

&#dgguOl vw#@#vhoi 1bl 5f 1ghyl f hDgguOl vw dgguO vw#@#vhoi 1bl 5f 1vf dq+,

6HATDRVERLIBRARY CAN BE FOUND ATHTIPS GITLABIUE FH KIELDE HASSAN KARO ROBOTLING M LABOR **BLOB FEATURE CONK G@** ROBOTLING@LIBDRVERLSM PYBUT STILL REQUIRES A COUPLE OF CHANGES TO WORK CORRECTLY ON THE 21 CO + WILL ALSO PROVIDE THE MODIK ED DRIVERON MYREPOSITORY; CUCAN KND THE ADDRESS OF THE REPOSITORY NEARTHE END OF THIS ARTICLE

9 E CANAT MOVE FORWARD WITHOUT THE DRVERMODIK CATIONS SO LETAS LOOK AT THE CHANGES + WONAT TRY TO PROVIDE THE FULSOURCE CODE HERE %OPYTHE SOURCE K LE ONTO YOUR2100 AND USE 6HONNY TO MODIFY IT

6HE K FSTTHING THAT NEEDS TO BE CHANGED ISONE LINE IN THE IMPORT

SECTION TOP RGHT + VERK ED THAT NOTHING IN THE DRIVERCODE CALS THE TIMED GEUNCTION FOUTINE SO WE CAN SAFELY COMMENTITOUT

' F

0 OW WE NEED TO CREATE A NEW BLANK K LE FOROURTEST PROGRAM 5INCE WE ARE GOING TO CONCENTRATE ON THE COMPASS FEATURE OF THE  $.5/$ THE PROGRAM ISPRETTY **SIMPLE** 

6HE K FSTTHING ASYOU ALFEADY KNOW ISTO SET UP THE IMPORTS 9 E NEED TO HAVE ACCESS TO THE + % FUNCTIONS SINCE WE ARE USING THE I CBUS WE DONAT HAVE TO IMPORT THE 2 IN FUNCTIONS BUT + AM GOING TO PULITIN ASWELL 9 E ALSONEED TO  $IMPORTHE. 5/$ **CLASS FROM THE** LIBRARY WE JUST K XED UP AS WELLAS SLEEP FROM TIME AND THE ATAN AND

# $\text{\$}$  ) & +  $\text{\$}$   $\text{\$}$  ) & + +

#### PI FUNCTIONS FROM THE MATH LIBRARY

i ur p#pdf kl qh#l psr uw#L5F/ Sl q i ur p#ovp636d#l psr uw#OVP636 i ur p#wl ph#l psr uw#vohhs i ur p#pdwk#l psr uw#dwdq5/ sl

0 EXT WE NEED TO DEK NE THE I C OBJECT INSTANTIATE THE . 5/  $\cap$ ASS TO THE COMPASS OBJECT AND DEKNE A VARABLE FORTHE BFOREVER: LOOP THAT WE WILLUSE TO CONTINUOUSLY POLITHE **MAGNETOMETER** 

l 5f @L5F+3, f r psdvv#@#OVP636+l 5f , or r s@Wuxh

+NOURDRVERLIBRARY ISTHE FUNCTION THAT RETURNS A TUPLE PROVIDING THE X YAND ZAXIS

\* ERE ISVIHATTHE FUNCTION LOOKS LIKE NEXTPAGE TOP RGHT

6HANKFULLY WE DONAT HAVE TO TYPE THISINTO OURCODE # NYWAY BACK TO THE CODE OF OURTEST PROGRAM

#### 0 OW WE CREATE OUR BFOREVERC

zkl oh#or r s= ####{ / | / } @f r psdvv1pdj qhwr phwhu  $\# \# \# \# \$  u  $\{ \text{ow+} \{ / \} / \}$ . ####khdgl qj @+dwdq5+| / { , - 4; 3, 2sl ####l i #khdql qi #?#3= ########khdgl qj @693. khdgl qj ####sul qw+%Khdql qj =#( $v\ddot{w}$ #(#khdql qj, ####vohhs+1833,

##ghi #pdj qhwr phwhu+vhoi , = ####%%#Wkh#surfhvvhq#pdj qhwr phwhu#vhqvru#ydoxhv1 #########D#60wxsoh#ri #[ / #\ / #] #d{ l v#ydoxhv#l q#pl f ur whvodv#wkdw#duh#vl j qhg ########i or dwv1 ####%%% ####pdj b{ / #pdj b| / #pdj b} #@#vhoi 1udzbpdj qhwr phwhu ####uhwxuq#+pdj b{ #2vhoi 1bovp636pdj bj dxvvboveb{ | #- bJDXVVbWRbPLFURWHVOD/ ############pdj b| #2vhoi 1bovp636pdj bj dxvvboveb{ | #- bJDXVVbWRbPLFURWHVOD/ ############pdj b} #2vhoi 1bovp636pdj bj dxvvboveb} ##- bJDXVVbWRbPLFURWHVOD,

7+\$772'(\*5((6

LOOP BOTTOM LEFT THAT POLISTHE COMPASSOBLECTTO GET OURHEADING IN FELATION TO MAGNETIC NORTH

**HAM GOING TO BOROW SOME OF THE** TEXT FROM THE # DAFRUIT WEBSITE TO EXPLAIN WHAT ISGOING ON IN THE CODE 17+(\$%6(1&(2)\$1<67521\* /2&\$/0\$\*1(7,&?(/'67+(6(1625 5(\$',1\*66+28/'5(@(&77+(0\$\*1(7,&  $?('2)7+($  (\$57+ %7: ((1 \$1) 0,&52(6/\$6! +(17+(6(1625,6  $+($  /  $/$  /(9( / %  $8\frac{\sqrt{8}}{8}$  /  $8\frac{\sqrt{2}}{7}$ , 1\* 7+(\$1\* /(2) 7+(0\$\*1(7,&?(/': ,7+5(63(&772 7+("\$1'#\$;,67+('(9,&(&\$1%( 86('\$6\$&203\$662&219(577+( 0,&52(6/\$5(\$',1\*6,172\$   $'$ (\* $5$ (8203\$66+(\$',1\*: (8\$186) 7+(\$7\$1)81&7,2172&20387(7+(  $$1^*/(2)$  7+(9(&725'(?1('% 7+(#)  $$1'$  "\$;,65(\$',1\*6 + (5(68/7: ,//%)

# FIERWE HAVE THE VALUE OF WHERE THE SENSORIS POINTING THE DATA COMING BACK WILLBE FROM TO- $\sqrt{2}$ 9 ENEED TONORMALIZE THE VALUE TOBE FROM TO  $\sqrt{2}$ 50WE SIMPLY CHECK TO SEE IF THE VALUE IS LESSTHAN AND IFSOME ADD  $\overline{D}$ THE VALUE AND RETURN THAT

 $.15$ \$',\$1662: (08/7,3/<%

 $'($  \* 5( $(651'$ ,  $9)'$ ,  $%$ ,  $728219(57)$ 

0 OW WHEN WE RUN OUR PROGRAM WEALGET A VALUE THAT SHOWSOUR HEADING / YBOARD HASA SMAIL INDICATORSILK SO FEENED ON IT THAT SHOWSTHE X YANDZAXIS 9 HEN THE XAXISALIGNSTONORTH THE DEVICE **RETURNS** 

5AVE YOURK LE ASLSM A6EST PY AND RUNIT / OVE YOURBREADBOARD AROUND SO THAT THE X AXISIS POINTING **CLOSE TONORTH AND WATCH THE VALUES** CHANGE AND TRY TO GET THE HEADING VALUE TO

**HAVE PUTTHE CODE FOROURPROECT** ON MY REPOSITORY AT HTTPS GITHUB COM GREGWA<sub>(%</sub> **EXAMPLE OF DIGCOSHIS ICROGHAT** 

**+NA FUTURE ARTIGLE HOPEFULLY** NEXTMONTH WEALADD A 0 EO2IXEL STYLE 4) \$ . 8 RNGTOOURPROLECT TO PROVIDE A VISUALINDICATION THAT POINTS TO NORTH e NOMATTER WHAT DIRECTION WE ARE FACING EMULATING A **REALCOMPASS** 

7 NTILNEXTTIME ASALWAYS EF3K

5D 73F;H7-

D79.3 <del>S</del>F7DEISA RETIRED PROGRAMMERILVING IN % ENTRAL 6 EXAS 75# \* E HASBEEN A PROGRAMMER SINCE<sub>-</sub> -AND IN HIS SPARE TIME HE IS AN AUTHOR AM ATEURPHOTOGRAPHER LUTHER FAIRMUSICAN AND A PRETTY DARNGOOD COOK \* E STILLISTHE OWNER OF4 AINY& AY5OLUTIONS A CONSULTING COMPANY AND HE SPENDS MOST OF HIS TIME WRTING ARTICLES FOR( % AND TUTORALS \* ISVEBSITE IS WWWTHEDESIGNATEDGEEKXYZ

FULL GROUE MAGAZINE En al II-lea (b. 1919)<br>Dealbhailte

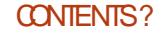

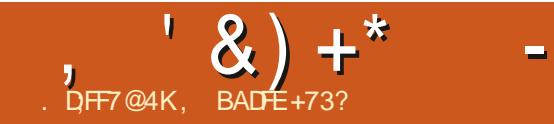

 $\star$ 

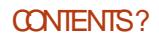

# THE DAILY WADDLE

COVID-19 IS EDUCATIONAL, IT HAS TAUGHT ME HOW TO FART TO COVER A COUGH.

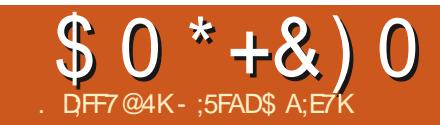

# \$K#A@9)A36+A 74;3@D776A?

N +WASWORKINGAS<br>TECHNICIAN MAINTAINING  $\mathbf N$ +WASWORKING ASA LABORATORY EQUIPMENT 1 NE DAY A COLLEAGUE WHO HAD BEEN WORKING WITH ME FORA FEW MONTHS KNOCKED ON MY DOORAND ASKED MEIFHE **COULD TEILME SOMETHING +SAID THAT** HE COULD AND HE THEN TOLD ME A STORY ABOUT FREE SOFTWARE THAT WAS AVAILABLE TO ALL VAHO WANTED IT \* E TOLD ME THAT THIS SOFTWARE WAS KNOWN AS. INUX AND HE GAVE ME DETAILS OF WHAT HE HAD LEARNED ABOUT THE COMMAND LINE

6IME WENTBY AND + WONDERED ABOUTTHIS FREE SOFTWARE +ALSO WONDERED ABOUT HOW + COULD GET IT FORMYSELF +N THOSE DAYS +WAS USING9 INDOWS **RUNNINGON AN OLD 2 ENTIUM THAT HAD BEEN HANDED** DOWN TO ME BY THE +6 PEOPLE + TWAS MUCH BETTER THAN MY OLD **THAT** HAD BEEN RUNNING 9 INDOWS **BUT** +WASSTILLLOOKING FORSOM ETHING THATWOULD NOT BE SO EXPENSIVE + WASMAKING USE OF SOME OPEN SOURCE SOFTWARE BUT AFTERHEARING WHATMY COLLEAGUE HAD TO SAY + WANTED SOM ETHING THAT WOULD COST LITTLE TO NOTHING +HAD TRED OUT 5TAR1 m CE ATHOME AND WHEN IT

BECAME  $1$  PEN $1$  m  $\times$  + DOWNLOADED AND INSTALLED IT ON MY 9 INDOWS SYSTEM

1 NE DAY MY COLLEAGUE CAME TO MEWITHA%& INHAND<sup>\*</sup> ESAIDTHAT ITWASA COPY OF 4 ED<sup>\*</sup> AT AND+ COULD BOROW IT IF + WANTED TO AND HE WOULD LEND ME THE BOOK THAT CAME WITHIT + THINK IT WAS AN IDIOTS GUIDE TO 4 ED<sup>\*</sup> AT ORSOMETHING IN **THATVEIN** 

+TOOK THE %& HOME TO INSTALL 4 ED<sup>\*</sup> ATONMY HOME COMPUTER #FIERPUTING THE %& INTO THE DRVE + CUNDERED AROUND TRYING TO K ND AN INSTALL KIE + DID NOT FEALLSE THAT + HAD TO BOOT THE %& TO GET THE INSTAILATION GOING 'VENTUALLY WITH THE HELP OF MY YOUNGEST SON + GOT 4 ED<sup>\*</sup> AT INSTALLED ALONGSIDE 9 INDOWS: 2 +TRED SOME OF THE PROGRAMS BUT+DIDNT FEALLY KNOW WHAT+WASDOING 'VENTUALLY + STOPPED USING 4 ED<sup>\*</sup> AT AND **RELUCTANTLY WENT BACK TO USING** 9 **INDOWS: 2** 

# STIME PASSED MY COLLEAGUE TAUGHTME MORE ABOUT. INUX AND HOW TO GET IT GOING \* E TOLD ME

ABOUT & EBIAN EXPLAINING THATHE PREFERRED IT TO 4 ED<sup>\*</sup> AT BUT WAS NOT ABLE TO GETHOLD OF A COPY FOR HIMSELF 6HESE WERE THE DAYS WHEN **OURHOME INTERNET WAS CONNECTED** THROUGH TELEPHONE LINES AND MODEMSCOMMUNICATED AT KILOBITS SEC 0 ONE OF USHAD CELL **PHONESTHEN** 

**+NTHE MEANTIME +WASBECOMING** MORE FAMILIARWITH. INUXTHROUGH ) COGLING MY QUERES # LITHOUGH IT HAD TAKEN SOME TIME + LEARNED THAT +COULD ) COGLE THE PROBLEM AS SOMEONE SO APTLY PUT IT + ALSO FOUND OUT THAT + WAS ABLE TO DOWNLOAD. INUX FROM A SERVER PROVIDED BY THE +6 PEOPLE 6HERE WASSOMEONE WHO HAD AN INTEREST IN. INUX AND HAD SETUP A SERVER WITH DIJ ERENT DISTRIBUTIONS OF. INUX AVAILABLE FORDOWNLOAD

4 EMEMBERNG WHATMY COLLEAGUE HAD SAID +DOWNLOADED & EBIAN MADE UP A % AND INSTALLED ITON MY HOME COMPUTERALONGSIDE  $: 2 \cdot 1$  NOE AGAIN + LOOKED AT THE PROGRAM STHAT WERE AVAILABLE AND ONCE AGAIN STOPPED USING IT BECAUSE + WAS NOT SURE OF WHAT +

WASDOING

6HEN CAME -+WASWORKING FORA DIJ ERENT COMPANY +WASSTILL INTOUCH WITH MY COLLEAGUE WHO WAS NOW PART OF THE +6 STAJ AND MY YOUNGEST SON WAS WORKING FORA COMPANY A FEW KILOMETRES FROM WHERE +WASBASED / ARK 5HUTTLEWORTH HAD RELEASED 7 BUNTU AND + WAS ABLE TO GET A COPY OF THE %& WHICH CAME TO ME BY POST +SHOULD HAVE SAID '% & Sa 6HERE WERE TWO%&S AN UBUNTU LIVE OD AND AN UBUNTU INSTALLOD + TRED OUT THE LIVE %& ON MY COMPUTERATWORK AND APART FROM A SMALLGRAPHICS PROBLEM GOTA **FEASONABLE FESPONSE FROM 7 BUNTU** 9 HATMADE ME INTERESTED IN 7 BUNTU WAS THAT IT WAS BASED ON & EBIAN +HAD BEEN INTERESTED IN & EBIAN SINCE THAT DAY MY COLLEAGUE HAD MENTIONED IT TOME

#THOME 7 BUNTU WORKED WELL AND+WASBECOMINGHOOKED 6HEN SOMETHING HAPPENED THAT WAS TO CHANGE MY CUTLOOK ON THE COMPUTING SCENE IN GENERAL #T WORK +WASA9 INDOWS: 2 USERWITH 8 ISTA STARTING TO APPEARON SOME OF

# $$0^*+8)0$

MYCOLLEAGUES AM ACHINES # THOME + YOUNGEST SON SET UP MY MACHINE WASUSING A PIRATED VERSION OF: 2 + WASNOTHAPPY WITH THIS SETUP AND WASCONSIDERING CHANGING OVERTO 7 BUNTU ONLY 6 HEN ONE MORNING + BOOTED: 2 AND WITHOUT MY PERMISSION IT STARTED DOING A DISK **CHECK 6HISWASON MY PRECIOUS ALL** OFEIGHTGIG HARD DRIVE + WAS FUROUS AND STOPPED THE DISK CHECK +FOUND THAT MANY OF MY KIESHAD BEEN TURNED INTO SOMETHING QUITE UNRECOGNISABLE BY 9 INDOWS BUT 7 BUNTU COULD SEE WHAT THEY WERE AND +WAS ABLE TO RECOVER THE IMPORTANTK LES # TTHAT POINT WITHOUT INVESTIGATING ANY FURTHER + DEQDED 9 INDOWSMUST GO AND . INUX IN THE FORM OF 7 BUNTU WAS **HERE TO STAY** 

+COULD SAY THAT THAT WAS WHERE ALLMY PROBLEMS STARTED / Y FAMILIARTY WITH 9 INDOWS HAD KEPT MEUSING9 INDOWSBASED SOFTWARE WHICH WASNOT AVAILABLE IN . INUX + DEQUED TO STICK IT CUT ( ORA COUPLE OFYEARS+DIDNOTMAKE MUCH PROGRESS WITH MY HOME COMPUTER BUT+WASLEARNINGMORE ABOUT. INUX ATWORK +WASALLOWED TO HAVE 9 INDOWS AND 7 BUNTU INSTALLED ON MYWORKMACHINE AND MYCOLLEAGUE HELPED ME SET UP THE EMAIL CUENT 9 HEN + WANTED TO INSTALL SOFTWARE ON MY 7 BUNTU PARTITION MY

FROM HISOM CE TO ALLOW ME TO USE 5YN APTIC \$YTHATTIME HE WASAN 7 BUNTU USERAND WAS KNOWN AT WORKASD. INUX\$OYC \$ EING ALLOWED TO USE 7 BUNTU ON MYWORKMACHINE MADE A HUGE

DIJ ERENCE TOME LEARNING . INUX +WASABLE TO SPEND TIME **k** NDING **CUTABOUT PARTITIONING DRVES INSTALING** SOFTWARE-AND-**INSTALING NFW VERSIONS OF** 7 BUNTU + **WENT THROUGH MANY** OF THE VERSIONS HROM 9 ARTY 9 ARTHOG TO \$IONIC \$ EAVER 6 HERE WERE TIMES WHEN +WAS FRUSTRATED AND DESPONDENT BUT MOST TIMES+ LEARNED MUCH AND THOROUGHLY ENJOYED THE 7 BUNTU EXPERENCE + EVEN MANAGED TO GET THREE FRIENDS GOING WITH ONE OROTHER VERSIONS OF . INUXTO REPLACE 9 INDOWSON THEIR HOME MACHINES + EVENTUALLY RETIRED

INSTALLED ON MY HOME MACHINE

( FOM TIME TO TIME IN MY WORKING DAYS +WOULD HAVE A LOOK OVER& EBIAN + WASTHINKING OF MY **COLLEAGUE SWORDS AND + FEALLY** WANTED TO BECOME A & EBIAN USER #BOUTSEVENMONTHSAGO + TOOK THE PLUNGE AND INSTALLED & EBIAN ON MY HOME MACHINE 4EMEMBERING-MY-**EXPERENCES** WTH7 BUNTU + SETUP THE SOFTWARE-THAT+ WANTED TO USE-6HERE-ARE TIMES WHEN+RUN **INTO THE** ODD-**PERMISSIONS** PROBLEM BUT ALLIN ALL & EBIAN DOESITFORME 1 FALL THE PROGRAMSTHAT+USE TWOWERE WRTTEN TO RUN UNDER 9 INDOWS +NOW PUN THEM UNDER 9 +0' + THASTAKEN ME JUST OVER TWODECADESTO REACH THE POINT WHERE + CAN USE & EBIAN WITH CONK DENCE 6HOSE YEARS APART FROM MINORFRUSTRATION WERE MARKED WITH MUCH LEARNING +ALSO FEALLSE THATTHERE ISSTILLMUCH MORE TO

LEARN 7 SING& EBIAN HASOPENED A HUGE DOORFORME DESPITE THE FACT THAT +DEQDED TO PERMANENTLY QOSE 9INDOWS-

FROM WORK WITH \$IONIC\$ EAVER

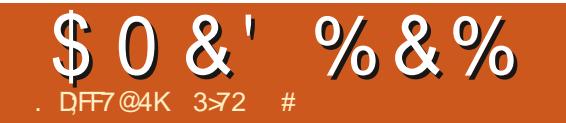

## $+$ : 7 & D9; CE & 8 +: 7,  $'$  F/

 $$#%0':6/106*$ 

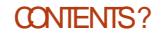

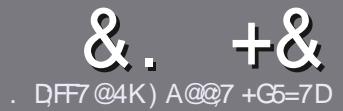

# $DFT$  AD  $G\gg$  :  $557$  \$ 3931:  $QT$

#### # %  $*$

**CHE SINGLE RUE FORAN ARTICLE IS**  $\bigcup_{\Pi\vdash\mathsf{AT}:F?}$  GEFEA? 7: Al 47 ≥@276 FA, 4G@FGADA@7 A8F: 7 ? 3@K67DHBF.H7EA8. 4G@FG "G4G@FG / G4G@FG #G4G@FG 7F5

)  $. # *$ 

d6HERE ISNOWORD LIMIT FORARTICLES BUT BE ADMOSED THAT IONG ARTICLES MAY BE SPIIT ACROSSEVERALLSSLIES

d( ORADVICE PIEASE REFERTO THE &N 5:3> G≫ :D57 \* FK7 G67 **HTTP BITLY FOMWRTING** 

d9 RTE YOURARTIGE IN WHIGHEVER SOFTWARE YOU CHOOSE + WOULD **FECOMMEND. IBFE1 m CE BUTMOST** IMPORTANTLY ' #  $*$  \* ' ## %  $955$  $" +$ 

**d-AI YOURARTIGE PIEASE INDICATE** WHERE YOU WOULD LIKE A PARTIOUAR **IMAGE TO BE PLACED BY INDICATING** THE IMAGE NAME IN A NEW PARAGRAPH **ORBY EMBEDDING THE IMAGE IN THE** 1 & 6 1 PEN 1 m **Œ DOOLMENT** 

d-MAGESSHOUDBE, 2) NOWDER PIXELS AND USE LOW **THAN** COMPRESSION

d& ONOTUSE TABLES ORANY TYPE OF 4AS OR, 7\$/, & FORMATTING

**FYOU ARE WRTING A REVIEW** PIEASE FOILON THESE GUIDELINES

9 HENYOU ARE READY TO SUBMIT **YOURARTIGE PIEASE EMAILITTO** ARTIGLES' FULLG POLEMAGAZINE OPG

#### $+$ ) %\* # + & %\*

+FYOU WOULD LIKE TO TRANSLATE (ULL *SARGE INTO YOURNATIVE LANGUAGE* PIFASE SEND AN EMAIL TO **RONNE" FULIGRIEM AGAZINE ORGAND** WE WILLEITHERPUTYOU IN TOUCH WITH AN FXISTING TEAM ORGUE YOU ACCESS TO THE RAW TEXT TO TRANS ATE FROM 9 ITHACOMPLETED 2& (YOU WILL BE ABLE TO UPLOAD YOURK LE TO THE MAIN **(ULMROE STE** 

# $\mathbb{R}^n$

#### $$ * " # + 8\%"$

.: 7@D7H7I: @993?7E3BB>53FA@EB>73E7EF3F75>73DK

d TITLE OF THE GAME d WHOM AKESTHE GAME d ISITFREE ORA PAID DOWNLOAD! d WHERE TO GET IT FROM GIVE DOWNLOAD HOMEPAGE 74. d ISIT. IN UX NATIVE ORDID YOU USE 9 INE! d YOURMARKSOUT OF K VE d A SIMMARY WITH POSITVE AND NEGATIVE POINTS

 $\left( \begin{array}{ccc} 1 & 1 \\ 1 & 1 \end{array} \right)$ 

.: 7@D7H7I: @ : 3D6I3D7B-73E7E75F75-73DK

d MAKE AND MODEL OF THE HARDWARE d WHATCATEGORY WOULD YOU PUTTHIS HARDWARE INTO d ANY GUTCHESTHATYOU MAY HAVE HAD WHILE USING THE HARDWARE! d FASY TO GET THE HARDWARE WORKING IN IN IXI d DIDYCLIHAVE TO LISE 9 INDOWS DRYFRS d MARKSOL ITO FK VE d A SIMMARY WITH POSITVE AND NEGATIVE POINTS

# 0AG6A@F@776FA473@7JB7DFFAIDF73@ 3DF;5>7 | DF7 34AGFF: 7 93? 7E 3BB>;53F;A@E 306:3D61 3D7 F: 3FKAGGE7 7H7DK63K

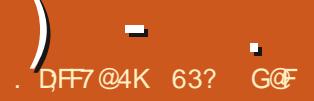

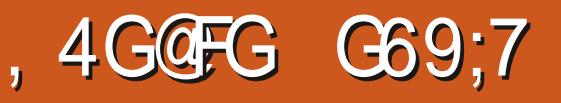

<span id="page-43-0"></span>**BUNTUSUDGE WAS** REIEASED ON 1 CTORER **6HISHSTANDARD: FEIFASE IS** SUPPORTED FORNINE MONTHS UNTIL  $UY$ AND ISTHE LAST OF THREE STANDARD RELEASES THAT WILL LEAD TO THE NEXTIONG TERM SUPPORT 65 **VERSON 7 BUNTU \$ UDGE**  $.65$  IS  $DUE$   $QJT$  $N$   $#PRL$ 

 $98. \%$  &  $\%$  .

5INCF THISISMY & RSTICCK AT AN 7 BUNTU \$ UDGIE RELEASE + THOUGHT IT WA JD BE GOOD TO GIVE SOME HISTORY ABOUT WHERE IT CAME FROM

6HE SUDGE DESKTOP STARTED AS A NEWPROFCTROR VONE 1.5 A INLIX BASED DISTRIBUTION WHICH HAD ITS **K RST REI FASE ON & ECEMBER** ' VOVE WAS FENAMED 501 ISIN AND CONTINUES AS AN INDEPENDENT IN IX DISTRBI MONTODAY WITH A CHOCF CERO RDESKIOP FNAROMENTSAVAILABLE INCLIDING  $$I<sub>DT</sub>$ 

**6ODAY THE SUDGE DESKTOP IS** AVAILABLE ON A NUMBEROF IN IX DISTREL MONSINOL DING & FRIAN & EVELOPMENTISHEADED LIP BY THE

50 ISDEVELOPMENTTEAM WITH DEVELOPERSFROM # RCH. IN IX / ANJARO OPEN575' 6UMBLEWEED AND 7 BUNTU \$ UDGE ALL CONTRBUTING

6HE SUDGE DESKTOP ISBASICALLY A NEW USERINTERFACE USING A MENU AND A DOOK ALLON A STACK OF) NOME 6- BASED APPLICATIONS 5CLUS **DESCRBESITASA bFEATURE RCH ILXUROUSDESKTOP USING THE MOST** MODERN TECHNOLOGIESC

 $, , \frac{9}{6}$ , ,

*YOMBINING THE SUDGE DESKTOP* 

WITH THE 7 BUNTU BACKEND WAS A **PROFCT STARTED BY DEVELOPER& AVID** / CHAMMED WHO ASSEMBIED A **TEAM TOWORK ON THE PROECT** 

6HE K RST 7 BUNTU BASED REIEASE WASCALLED \$ UDGLE 4 EMIX  $.65$ AND WASMADE AVAILABLE IN # PRL 1 N 0 OVEMBER **AFTER JUST TWO FELEASES THE PROECT WAS** ACCEPTED ASAN OM CIAL7 BUNTU I AVORAND RENAMED 7 BUNTU \$ UDGIE

7 BUNTU \$ UDGE  $ISTHE$  TH **RELEASE AND THE NINTH SINCE IT** BECAME AN Om OALI AVOROF7 BUNTU

#### $88 + \% +$

+DOMNOADED THE +51 K LE FROM THE 7 BUNTU \$ UDGE WEBSTE VIA *SITGORRENT AND COMPLETED A*  $5*#$ **CHECK ON IT TO MAKE SURE** THAT THE DOWNLOADED K LE WAS GOOD +USED 70 ETBOOTIN TO WRITE IT TO A 75\$ STICK ASITCONVENIENTLY LEAVES THE STICK IN  $(46$  FORMAT (OR **TESTING + RAN IT FROM THE 75\$ STICK** 

 $*0* + \$ )$  (, )  $*$  %+\*

**6HF MINIMUM SYSTEM FEQUIREMENTSFOR7 BUNTU \$ UDGIE**  $AF$ 2ENTIUM  $\rightarrow$   $Z$  DUALCORE **PROFSSOR**  $)$  \$4#/ ) \$ OF HARD DRVE SPACE 6HF FFCOMMENDED SYSTEM **FEQUIFEMENTSFOR7 BUNTUS UDGIE** 

 $AF$ 2FNTILIM I PROFSSOR

 $3.54\#/$ 

) \$ OF HARD DRVE SPACE

+TESTED IT ON NEW HARDWARE WITH A QUAD CORE <sup>2</sup> ZPROESSORAND

) \$ OF4#/ SOITRANVERY QUICKLY AND.SMOOTHLY

#### $\frac{1}{2}$

7 BUNTU \$ UDGE **INQUDES** \$UDGEDESKTOP **AND THIS INQUDESALARGE NUMBEROF FEK NEMENTS AND IMPROVEMENTS OVERTHE PREVIOUS RELEASE 6HIS VERSON EVEN INTRODUCES AN OPTIONAL SETUP THATMIMICS THE 9 INDOWS DESKTOP TO MAKE TRANSTIONING TO** *SUDGE EASERFOR9 INDOWSUSERS* 

6HSFELEASE INCLUDES SUPPORT FOR ) NOME AND IMPROVED 4 ASPBERRY 21 HARDWARE. IKE ALLTHE 7 BUNTU I AVORS ITUSES. IN JX KERNEL

 $*_{\alpha}$  $8/$  \*

1 NE OF THE CONTROVERSIES IN ALL **FAMILY OF RELEASES** THE 7 BLINTLI HASBEEN YANONICAL SMOVE TO MAKE THE (IREFOX WEB BROWSERA SNAP PACKAGE ( ORNOW THE SNAP FORMAT FOR(IREFOXISAVAILABLE IN ADDITION TO THE TRADITIONAL DEB PACKACE BUT THERE ISA PIAN TO REMOVE THE DEB FROM THE REPOSTORES FOR THE NEXT .65 ACROSSTHE BOARD **FEIFASE** 

**6HISMOVE WAS ACTLIAILY FEQUESTED BY/ OZILA THE ORGANIZATION THAT DEVELOPS (IREFOX** TOMAKE THEIRS IPPORTED R. IN IX SIMPLERAND LESSLABORINTENSIVE 6HEY WILLBE ABLE TO MOVE TO

MAINTAINING THE SNAP AICNE INSTEAD STICKING WITH THE DEB FOR **OFMULTIPIE PACKAGESFORDII ERENT** IN IX DISTRBUTIONS / OVINGTOA SNAP PACKAGE WILL ALSO MAKE *YANONICALS. OB EASER PILISUSERS* WILGET (IREFOX REIEASES FASTERAND WITH SEAMIESS UPDATES AS WELL

6HE DOWNSIDE OF SNAPSISTHAT BECAUSE THEY INCLIDE ALL NEEDED. DEPENDENCIES THE DOWN OADS ARE BIGGER THEY CAN BE SOM TO OPEN AND DONAT ALWAYS GET SYSTEM WIDE **WINDOW THEMESRGHT** 

6HE DII ERENT7 BUNTUI AVORSARE APPILOATION CAN COEXIST ON ANY APPROACHING THE (IREFOX SNAP ISSUE DI ERENTLY WITH MAINSTREAM **INCORPORATING IT AS** 7 BLMT J DEFAULT THIS TIME AROUND WHILE

7 BUNTU\$UDGE **HASAISO RETAINED THE DEB VERSON WHILE** ADDING IN THE REIFASE NOTES HWE DO. FNM RACF AIL **LISERS TO START LISING THE SNAP VERSION NOW AND** FFFDBACK YOURK NDINGSBACK TO **YANONICALSO THAT WIII BF AS** PROBLEM FREE ASPOSSIBLE C6HIS SEEMSLIKE A SENSIBLE APPROACH GVEN THE SHORT TIMELINE INVOUED

**TISPROBABLY WORTH NOTING THAT** THE SNAP AND DEB VERSONS OF ANY OPERATING SYSTEM AND EVEN BE BOTH OPEN AND IN USE AT THE SAME TIME MAKING THEM FASY TO TEST AND **COMPARE** 

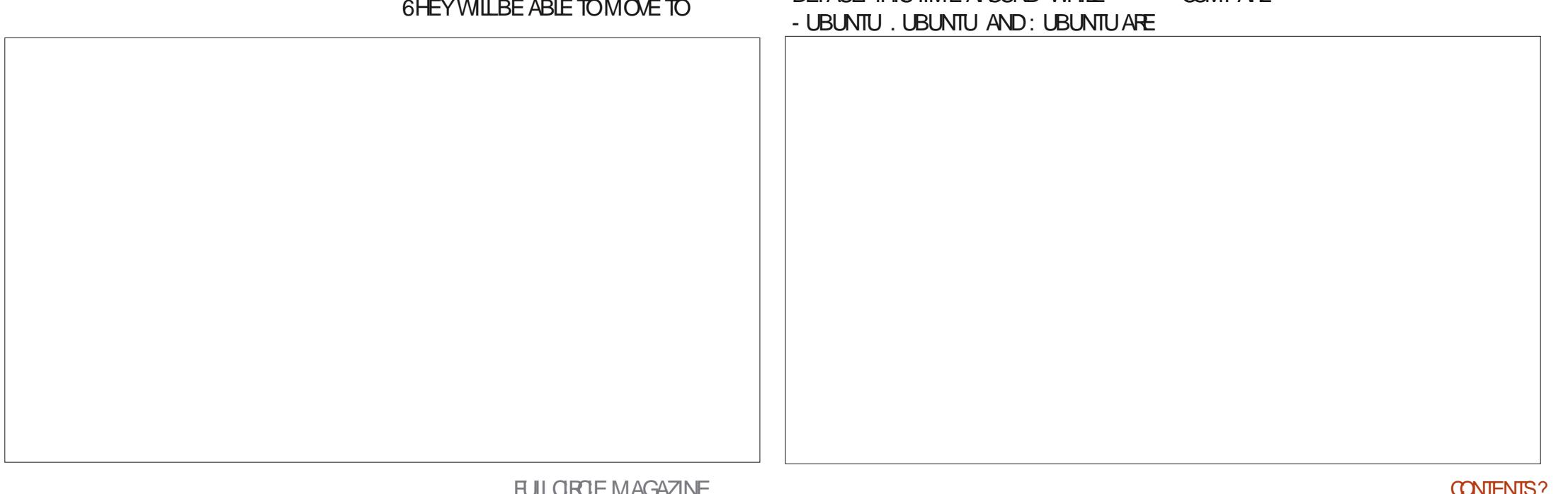

& AMD/ CHAMMED NOTESTHAT SNAPSWORK WELL WITH THE STANDARD \$UDGE 200110 AND 3 OG RIJDGE **THEMES ASTHEY ARE AVAILABLE AS** SNAPSTOO

#### \*  $++\%$  \*

7 BUNTU \$ UDGE **DOESCI ER** SOME FEASONABLE USER **CUSTOMIZATION BUTTHE SETTINGS AFE** SPREAD OVERA NUMBEROF DII ERENT PLACES 5 CM E LIKE WALLPAPER CHOCES ARE IN THE STANDARD 7 BUNTU **5ETTINGSMENU WHILE OTHERSARE IN** *SUDGE & ESKTOP 5ETTINGSORS UDGE* 'XIRAS 1 NOE YOU LOCATE WHERE THE SETTINGSARE HIDDEN IT ISNOT TOO **HARD TO SET UP YOURDESKTOP** 

7 BUNTU \$ UDGE **INOUDESA** CHOLCE CESTX EXTRA THEMESTHAT CAN BE INSTAILED SEPARATELY FROM THE DEFAULT200110 THEME 6HESE ARE MOSTLY CONTAINED IN THEO PARTY 22#S WHICHISAN UNUSIALWAYCE PACKAGING THEMES 'ACHONE COMES WITH NOT ONLY THE WINDOW THEME BUTITSOVN WALLPAPERAND ICON SET / OST OF THE THEMES ARE QUITE DARK ASISTHE DEFAULTTHEME FILSACTUALLY HARD TO GET A LIGHT THEM ED DESKTOP WITHIN THE OPTIONS GIVEN SOMETHING **OTHERFEVIEWERSHAVE NOTED ASWELL IN THE PAST** 

6HFREAREAISO DESKTOP APPIFTS SMAIL PROGRAM SWHICH ADD FUNCTIONALITY SIMILARTO- UBUNTI LAS **bVIDGETS: %HOLGESINOUDE** CALENDARS CLOCKS AND A CUPBOARD

**APPIFT** 

**6HF DEFALLTWAIPAPERFOR** GVESTHE DESKTOP A SORT OF APPACED **THEME AND ICOKSOUTE MODERN 6HERE ARE WAILDAPERSCHOLCES** PROMDED ORYQUGANUSE YOUROWN

#### $1.1 \pm 1.1$  $+ 8\%$

7 BUNTU \$ UDGE APPLICATIONS CAN BE LAUNCHED FROM THE MAIN MENUOR THE DOOK 6HE MENUISCONK GURABLE TO SHOWLARGE ICONSORALLST TICAN BE EASLY OPENED VIA MOUSE OR TOUG-PAD FROM THE SUDGIE ICON IN THE TOP LEFT CORNER HT CAN ALSO BE ACCESSED BY HITTING THE **bSUPER: KEY** AND THEN TYPING IN THE NAME OF THE **APPIICATION YOU WANT KEEPING HANDSON THE KEYBOARD WHICH IS** Em CENT

6HE DOOK IS CENTERED AT THE BOTTOM OF THE SCREEN AND ISSMALL AND QUITE UNOBTRUSIVE 9 HEN APPILCATIONS ARE MAXIMIZED IT AUTO HIDES 6HE DOCK SHOWS WHICH APPILCATIONS AFE OPEN VIA SMAIL **DOTS ONE FOREACH INSTANCE IN USE** / ACSTYLE

**5 OME OF THE APPLICATIONS** INQUDED WITH 7 BUNTUS UDGIE ARE

#RCHIVE / ANAGER (ILE 4 CLIER **ARTHIVER**  $9/ATk$   $SH$  $k$  IF SFARH  $\frac{9}{2}$  $\frac{111}{10}$ **MOME PIAYER**  $\%$ HFFSF **WEBCAM APPIICATION**  $\frac{9}{7}$  25 **PRNTING SYSTEM** & COLIMENT8 IEWER ' VINCE  $28($ **MFWFR** & COLIMENT 5 CANNER 5 IMPLE 5 CAN **OPTICAL SCANNER** & RAWING **IMAGE FDITOR**  $IIF$ F $K$ **WFB BROWSFR** ) NOME %AI FNDAR **DESKTOP** CAIFNDAR **DISK MANAGER** ) NOME & ISKS ) NOME 5 OFTWARE **PACKACF MANAGEMENT SYSTEM** ) NOME 5YSTEM / ON TORSYSTEM **FESCURE MONTOR DARTED PARITION EDITOR G6HUMB IMAGE VIEWER** . IBRE1  $m \times$  $Om$  **CE SUTE** 0 EMO k LE MANAGER 2USE#UDIO **AUDIOCONTROLLER** 4HYTHMBOX **MUSICPLAYER 6EXT' DITOR GEDIT TEXTEDITOR** 6HUNDERBIRD **EMALQIENT** 6RANSMISSION **BITTORENT GIENT** 

**INDICATES SAME APPLICATION VERSION** ASUSED IN 7 BUNTUS UDGE

**6HE APPLICATION COLLECTION** INOUDES A MIX OF SOFTWARE MOSTLY FROM ) NOME O OTABLY NOT FROM ) NOME ISTHE %ATK SHK LE SEARCH

**WHICHISFROM THE: FCE DESKTOP**  $F(1) \cap (N \cdot |R|) \cap (1)$ 

7 BUNTU\$UDGE **USESTHE** 0 EMOK LE MANAGERINSTEAD OF THE STANDARD) NOME KIE MANAGER 0 ALTIILIS O FMOISA BETTERCHOLOF AS **IT FESTORES SEVERALNEEDED FEATURES THATO AUTILUS DELETED A FEW YEARS** ACO A INCLIDING THE LIP ONE IFVEL **ARROWRITTON** 

**+AM NOTENTIFELY SUFE WHAT THE** LIFERCAFE FORINO LIDING %ATK SHIS AS 0 FMOHASA BUILTINK IF SEARCH THAT **WORKSVERYWEIL** 

7 BUNTU \$ UDGE INQUDESTHE *YHEESE WEBCAM APPILCATION BUT* **OMITSA DEFAULT%& &8& BURNING APPLICATION** 

7 BUNTU \$ UDGIE  $AISO$  $INQUDES. IBF F1 m F$ **WHICHIS** LACKING CNLY THE. IBRE1 m CE \$ASE DATABASE PROGRAM

2 U.SE# UDIO BRNGS SUPPORT FORBOTH \$LUETOOTH, &#%AND # PT: CODECS AND ADDS\* (2 \$ LUETOOTH PROX IFSWHICH PROVIDE IMPROVED AUDIO QUALITY PARTIQUARY FOR **SILIETOOTH AUDIO** 

6HE DEFAULT GEDIT **TFXT** FDITORHASSYNTAX HIGHIGHTING WITH A CHOCE CFSEVEN DII ERENT HIGHIGHT COCRSCHEMES K VE CE WHICH ARE DARK THEM ES # SAIWAYS **GEDITINGLIDESSPEIL CHECKINGBY** DEFAULT AT5HIFT ( FREQUIRESNO SETUP AND IS READY TO USE FOR

WRING JEXTOOD MENTS CODING OR **CHEATING WEB PACES ROHTOLITOF** THE ROX

#### $8\%$  #.  $*$   $8\%$

7 BUNTU \$ UDGIE **ISA SOID RELEASE WITH NO SERCUSISSUES 4T** HASSOME INCREMENTALCHANGESOVER  $TE$ **RELEASE AND POINTSTOA** SPRNGOF .65 RELEASE THAT WILL PROBABLY BE VERY SIMILARTO WITH JUST THE SWITCH OF (IREFOX FROM DEB TO A SNAP PACKAGE **EXPECTED** 

*\$ UDGE USERS AND DEVELOPERS* SEEM TO HAVE AN Am NITY FORDARY. **THEMESASMOST OF THE AVAILABLE** COORSCHEMESARE CUITE DARK THIS **ACTUALLY HARD TO SET UP A LIGHT DESKTOP** 

**\$ECAUSE ITISBASICALLY A) NOME** DISTRBUTION WITH A DII ERENT **INTERFACE 7 BUNTU \$ UDGIE WILL** APPEALTO) NOME FANS JUST AS 7 BUNTUAND 7 BUNTUZ NITY DO 6HF INTEREACE HAS ALSO BEEN DESIGNED TO APPEALTOBOTH 9 INDOWSAND / AC USERS AND TO CREATE AN EASY TRANSTICN FOR PEOPLE LISING THOSE **OPERATING SYSTEMS** 

63? GOF STARTED USING 7 BUNTUIN AND HASUSED. UBUNTU SINCE \* EUVESIN1 TTAWA 1 NTARO *YANADA IN A HOUSE WITH NO.9 INDOWS* 

#++)\* 8KAGIAG>6>;=7FAEG4?;F3>7FF7D8ADBG4>;53F;A@5A?B>;?7@F AD5A? B<sub>23</sub>; @F B<sub>2</sub>73E7 7? 3;>;FFA an<br>Albanya

## !A;@GEA@

FACEBOOK COM **FULIORDEMAGAZINE** 

TWITTERCOM FULLOROLEMAG

LINKEDINCOM COMPANY FULL *CIRCLE MAGAZINE* 

**UBUNTUFORUMSORG** FORUMDISPLAY PHP! F

, ## ) #  $\%$  \*  $0\%$ ,

9 ITHOUT READERIN PUT G<sub>></sub>;D<sub>5</sub>>7 WOULD BE AN EMPTY2& (kLE WHICH+DONT THINK MANY PEOPLE WOULD KND PARTIQUARY INTERESTING 9 E ARE **ALWAYSLOOKINGFORARTIGLES REVIEWS\_ANYTHING 'VEN SMALL** THINGSLIKE LETTERS AND DESKTOP SCREENSHELP KILTHE MAGAZINE

5 EE THE ARTICLE. D, F; @ 8AD G  $\gg$ ; D5>7 IN THISISSUE TO FEAD OUR **BASICGUIDELINES** 

\* AVE A LOOK AT THE LAST PAGE OF ANY ISSUE TO GET THE DETAILS OF WHERE TO SEND YOUR **CONTRBUTIONS** 

**[CONTENTS](#page-1-0)?** 

<span id="page-48-0"></span>**9 ELCOME BACK TO ANOTHER**<br>
EDITION OF 3 UESTIONS AND EDITION OF 3 UESTIONS AND # NSWERS +N THIS SECTION WE WILL ENDEAVOURTO ANSWERYOUR7 BUNTU QUESTIONS \$ E SURE TO ADD DETAILS OF THE VERSION OF YOUR OPERATING SYSTEM AND YOURHARDWARE + WILLTRY TO REMOVE ANY PERSONALLY **IDENTIK ABLE STRINGSFROM QUESTIONS** BUTITISBEST NOT TO INQUDE THINGS LIKE SERALNUMBERS 77+&S OR+2 ADDRESSES FYOURQUESTION DOES NOT APPEARIMMEDIATELY IT ISJUST BECAUSE THERE ISSUCH A LOT AND +DO THEM K FSTCOME K FSTSERVED

1 NE OF MY QUENTS HAD THEIROV : OFMY QUENTS HAD THEIROWN HANDLED THE DAY TO DAY STUJ AND DUMPED THE STUJ THEY DID NOT WANT TO DEALWITHON US 8 IA SOME INTERNALRESHUN ING THEY WENTON THEIROVIN AND EVENTUALLY GOT BOUGHTOUT BY ANOTHERCOMPANY + HAPPENED TO BE AROUND DURING THE ACQUISITION MEETING AND SHOW AND TELL 6HE NEW OWNERS WERE EXPLAINING TO THE COMPANY BOSSES HOW MUCH TECHNICAL EXPERTISE THEY HAVE TO CALLON AND HOW COMPETENT THEY WERE #LLTHESE TECHNICAL **bEXPERTS: WERE LISTED AND** 

TECHNOLOGY-BUZZWORDS-WERE-BEING k REDOJ LIKE MACHINEGUN ROUNDS + **COULD SEE THAT EVERYONE WAS** IMPRESSED 6HE NEW OLDa-6 GUYS WERE SHOWING THE `NEWABOSSES  $ACUND$  THE  $Om$   $CE$  +  $ONED$  THE PROESSION AS OUR CONTRACT ONLY ENDED IN YEARS SO WE WOULD STILL BE AROUND 9 E WENT FROM Om CE TO Om CE TO SERVERFOOMS TO NETWORK CABINETS BEFORE K NAILY STOPPING AT THE STOPE FOOM ON THE LOWERICOR 6HE `OLDa-6 MANAGERPOINTED TO A CABINET AND SAID '6HATONE ISFOR THE/ACSa++4%THEYWERE) LAPTOPS / R5LICK +CANNOT REMEMBERHISNAME WHOWASSO UP TO THE MINUTE ON EVERY-6 HAPPENING KNOWING EVERYTHING THERE ISTOKNOW ABOUT-6 **RESPONDED WITH BMAXIMUM WHAT! C+** HAD TO TURN AROUND AND WALK INTO AN OPEN ELEVATOR AND LAUGHED OUT LOUD ONCE THE DOORS HAD CLOSED 6HEY DID NOT KNOW THERE WAS ANYTHINGBESIDES9 INDOWS + WOULD HAVE LOVED TO TAKE HIM INTO A PROPERSERVERFOOM WITH. INUX **SERVERS** 

 $3$  / IGHAEL\$ REEDT =  $\rightarrow$ 9 HATTHE HELLISTHIS  $=$   $\rightarrow$  $SBRB$  AA AF F PORT VETH CC **ENTERED BLOCKING STATE** 

HALL \$Y THE LOOKSOF IT SOME KIND "OFBRDGE PROBABLY CREATED BY A VIRTUALMACHINE ORCONTAINER 6YPE NMOLIDEVICE AND PRESS ENTER TO SEE A LIST OF DEVICES

#### 3-5IDNEY (ARMER =  $\rightarrow$

50 + RAN AN UPGRADE OF MY SYSTEM BUTIF+DOAUNAME A ITDOESNAT SHOW THAT IT IS UPGRADED 9 HM! \* OW CAN + KX IT!

HE (IRST BUNAME ACISTHE<br>TTOURENTLY RUNNINGKERNELE IT (IRST bUNAME ACISTHE COULD BE THAT YOU DID NOT REBOOT YET!

 $\Omega$ +STHERE SOME WAY +CAN KND **CUT ABOUT SYSTEM D WITHOUT** SENDING ME TO FORUMS +HATE HAVING TOSIGN UP FORS TUSING MY EMAILOR PHONE 'VENDISCORD WONAT LETTME

ASK QUESTIONS WITHOUT ENTERING A PHONE VERK CATION

<u>and</u> i

**HERELING + HAVE THE**<br>THE SAME ISSUE WITH) MAIL % HECK **+KNOW THE FEELING +HAVE THE** HERE HITPS WWW.FREEDESKTOPORG SOFTWARE SYSTEMD MAN INDEX HTML

3 HNSTALLED NODELSON MY 7BUNTU-LAPTOP e TOINSTALL AN APPILCATION 2 REVIOUSLY + HAVE USED ONLY APT GET TO INSTALL SOFTWARE SO THIS IS ALL NEW TOME  $+T$ ISSUPPOSED TO BE EASY YET + RAN INTO WANTED [ NODE ]-# SFARAS+CANTELL THE APP ISON VERSION +STHISAN 7 BUNTU THING ORAM + GETTING THE WRONG VERSION OF THE APP!

**HEAR-INDE-SON 7 BUNTU<br>THEAR-INDE-SON 7 BUNTU** : VERSION 6HE PROGRAM YOU ARE TRYING TO INSTALL NEEDS A LATERVERSION OF NODELS NPM ITSELF; OU CAN TRY AND FORCE AN UPDATE OF NODELS OR THE PROGRAM VERSION WITH NPM INSTALL GXXX BUTTHATISBEST ASKED AT **THEIRFORUMS** 

3 +HAVE A ) \$4 ASPBERRY 21 AND +HAVE A ) \$4ASPBERRY 21 AND RUNSBESTON IT + WANT TO HAVE IT CONNECTED TO MY 68 AT THE END OF THE DAY AND DONAT WANT A SLOW THING +HAVE TRED THE NORMAL 7 BUNTU-BUTITWAS VERY SLUGGISH 9 HATDOYOU SUGGEST!

 $\left($ 

H NMY EXPERENCE THE<br>THE-4 ASPBERTY PI-15 WORKSBEST YES+KNOW IT ISUGLY BUTYOU WANT SPEED-NO!

MACHINE AND NOTICED THAT NODE GVESME A **bNO SUCH K LE OR** DIRECTORYC WHEN + RUN IT + TS SEMS k NE IN BASH THO<sup>\*</sup> OW COME!

**HE-START-WITH-WHICH NODELS AND<br>THE MEMBERTHE CUTPUT-0 CWILING ITWTH** 

vxgr #oq#0v#2xvu2el q2qr ghmv#2 xvu2el q2qr gh#+\ RXU#sdwk#l i # gl i i huhqw,

THAT SHOULD K X IT

3-+WANTTOUPGRADE MYNON INTERNET CONNECTED 7 BUNTU TO +HAVE THE IMAGE ON % + KNOW 7 BUNTU CAN UPGRADE FROM %& BUT+DONOTKNOWHOW %ANYOU GVE ME A STEP BY STEP PLEASE! #LL **DETAILSHERE REMOVED** 

**HE GHOUGH IT IS PROBABLY POSSIBLE**<br> **THE ON SOME LEVEL YOU CANNOT CO** "ON SOME LEVEL YOU CANNOT GO FROM-- $\overline{D}$  $\sqrt{2}$ **VIA THE UPGRADE** PATH LIKE THAT (ORUPGRADING YOU NEED TO FOLOW THE PATH K FST -6HATALSAD ITWILBE FASTER AND LESS HASSLE TO BACK UP YOUR HOME FOLDERAND INSTALL -FRESH-

 $3<sub>c</sub>$ +HAVE BEEN PLAYING WITH DIj ERENTSHELLSON MY7 BUNTU 3 STHERE A WAY + CAN GET OUTPUT +STHERE A WAY +CAN GET CUTPUT CTR. L! +HAVENATTOUGHED ANYTHING SINCE THEN

**H** O OPE YOU HAVE TO FE RUN THE "COMMAND AGAIN

3 / YLAPTOP HASA<br>3 AND WHILE THISISNOT A F **SCREEN** AND WHILE THISISNOT A PROBLEM MOST TIMES +T BECOMES A PROBLEM WHEN BROWSING 6HERE IS JUST NOT ENOUGH SOFEEN +STHERE SOMETHING+ CAN DO AS+JUST DONAT HAVE THE MONEY FORA NEW LAPTOP AT THE MOMENT WE ARE TALKING  $$4$ THAT+DONATHAVE 6HE FEASON THISIS 7 BUNTU ISBECAUSE IT ISTOO OLD TO RUN9 INDOWSALREADY

H O OTTHAT9 INDOZE WOULD MAKE "A DIJ ERENCE THE RESOLUTION IS SETBY THE SCREEN ITSELF; CUCAN **REPLACE THE LAPTOP SCREEN IT IS** POSSIBLE-BUTANO COSTOPTION WOULD BE A & THAT HAS NO PANELS TO GETTHAT EXTRA-SPACE USING ( FOR-FULL SO FEEN MODE USING b%64. AND eb TOMAKE THE TEXT SMALLER. INUX HASMANY SOLUTIONS

3 1 N/ ACI 5 + CANINSTALLUTED WITH HOMES 1 N/ AC1 5 +CANINSTALLUNARJ BLANK WHEN TRYING APT CACHE SEARCH UNARJIN 7 BUNTU 6HISISKINDA IMPORTANT AS +NEED SOME KLES FROM MY/ AC

**HEREAD CONFIDERED HARVEST AND STALL ARIGN**<br>THEREAD THAT WILL BETYOU "7 BUNTU THAT WILLETYOU EXTRACT K LESWITH YOURFAVOURTE COMPRESSION APPLICATION

3 9 HY CAN MY & ERRICK USER CINY LAPTOP NOT BE THE & ERRICK USER QNMY7 BUNTU SERVERVIA SSH

**#** \* AVE YOU TRED SSH # !<br>**# DOCSTORE** MIKUA ORELLY \* AVE YOU TRED SSH #! HTTPS NETWORKING@ND'DSSH CH @ HTM ORHTTPS WWWSIMPLIKED GUIDE SSH START

 $3$   $+$  HAVE: UBUNTU<br> $3$   $\alpha$ NMY\* 2 2% 6 HE SOFT **INSTALLED** CNMY<sup>\*</sup> 2 2% 6HE SOFTWARE UPDATERUPDATESMY STUJ BUT NOT EVERYTHING IT SEEMS TO SAIP SNAPS AND (LATPAKS<sup>\*</sup> OWDO+CONK GUFE IT TOUPDATE THOSE ASWELL!

HALL 6HE SHORT ANSWERIS YOU DONAT<br>THE SOFTWARE UPDATERISM ADE "5OFTWARE UPDATERISM ADE FOR DEB K LESONLY 6HE CONSOLIDATED PACKAGES AND DEPENDENCIES OF 5NAPSAND (LATPAKSGET UPDATED AUTOMATICALLY AND DONOTNEED AN EXTERNALM ANAGERLIKE SOFTWARE UPDATERASTHE DEPENDENCIES ARE ALREADY CONTAINED INSIDE THE **PACKAGE** 

3-**+HAVE A DUALBOOT SYSTEM WITH** 9 INDOWSAND 7 BUNTU + WANT TO TAKE THE PASSWORDS SAVED IN ALLMY BROWSERS ON 9 INDOWS AND USE THEM IN 7 BUNTU \* OW DO + DO THIS

**HATQUESTIONISMORE LOADED**<br>THANYOU REALLSE; OU CANEI JUST "THANYOU FEALLSE; OU CANAT JUST ACCESS9 INDOWSFROM 7 BUNTU AND DRAGTHEM ACROSS 1 NTHE 9 INDOWS SIDE USE HTTPS WWWNIRSOFT NET UTILS WEB@BROWSER@PASSWORD HTML TO SEE ALLYOURBROWSERPASSWORDS AND TAKE A PICTURE WITH YOUR PHONE THEN ON THE 7 BUNTU SIDE ENTER **THEM ALLAGAIN** 

 $3<sub>c</sub>$ 50+WANTTOUSE\$ RAVE ASMY DEFAULT BUTSOMEHOW+CANAT SEEM TO SET IT AS THE DEFAULT FOR OPENINGWEB PAGES +HAVE - UBUNTU AND MY LAPTOP ISA. ENOVO + AM DUMB WITH THESE THINGS CAN YOU **HFIP!** 

 $\left($ 

## H + DID A QUICK TRAWLAND IT SEEMS Om CIALWEBSITE 5EE HTTPS UNIX STACKEXCHANGE COM QUESTIONS CANNOT SET BRAVE AS DEFAULT XDG OPEN BROWSERIN **KUBUNTU**

#### $3<sub>+</sub>$ %AN MY-UBUNTU MACHINE BE HACKED IF IT IS NOT CONNECTED TO **THE INTERNET!**

 $H$ <sup> $\text{FIS21 55-}.$ ' JSTNOT<br> $H$ <sub>241\$#\$.</sub>'</sup>

#### $3<sub>2</sub>$ +HAVE INSTALLED 7 BUNTU ON MY 2% AND AFTERINSTALLATION IT **JUST HANGS AT THE LOGIN SOREEN %AN** YOU HELP ME!

# 0 OPE +AM GOING TO NEED THE -51! & ID YOU VERFY YOUR INSTAILATION MEDIA! & ID YOU TRY CONNECTING IT TO THE INTERNET DURING INSTALLATION AND GETTING UPDATES WHILSTINSTALING

3 **HAM USING \$ LUEMAILFORMY** EMAILAND +HAVE RUN INTO A PROBLEM + READ THAT + NEED TO GEAR MYCACHE BUT+DONATKNOWHOWTO DO THAT

H ; CUNEED TO kND CUT9 \* #6<br>
TO AGHE YOU ARE SUPPOSED TO TO ACHE YOU A RE SUPPOSED TO **GEAR \* EFE ISVHERE THE \$LUEMAIL** CACHEISSTORED HOME ; 174 USERNAME CONkG\$LUE/ AIL % AGHE YOU SHOULD BE ABLE TO K ND IT IN YOURK LE BROWSERIFYOU HAVE HIDDEN K LESEXPOSED

3-/ YLAPTOP HAS DRIVES ONE **TINY 55& AND ONE LARGE 5#6#** DRVE +WANTTOINSTALLA GAME ON THE 5#6# BUTITDOESNOT SHOW UP IN STEAM ASANOPTION \* OW CAN + LINK **THISIN STEAM!** 

**HE-** ; OUNEED TO DITCH THE 5NAP OR<br>THE (LATPAK OR# PPIM AGE YOU ARE USING AND GETTHE DEB VERSION . UOKILY +SAW THIS SOMEWHERE LAST WEEK OR+WOULD HAVE HAD NO IDEA +T-HAS-TO-DO-WITH-PERMISIONS-OF-CONTAINERZED APPS

 $3<sub>c</sub>$ \* OWDO+KNOW WHIGH 7 BUNTU COMMANDSSUPPORTWHICHI AGS **+HAVE NOTICED SOME WORK ON A** VARETY OF COMMANDS AND SOME DO NOT LIKE V

HALL O OPE YOU ARE THINKING ABOUT "ITTHE WRONG WAY THOUGH THERE ARE COMMONIAGSLIKE V EACH COMMAND HASITSOWN SUPPORTED LIST OFI AGSAND OPTIONS; CUSIMPLY TYPE bMANC BEFORE THE COMMAND EG MANIS AND YOU WILLGET SORT OF A MANUAL FOR THAT COMMAND

 $3<sub>s</sub>$ 50 + HAVE A SORPT FUNNING VIA SSHITHATTAKESA LOOOOOONG TIME e ACTUALLY +DON TTHINK IT EVER k NISHES JUST STARTS AGAIN e BUT+ DON TWANTITINTER UPTED OR STOPPED +HAVE BEEN TRYING SSH OPTIONS AS WELL AS ENDING THE COMMAND-WITH-AN-AMPERSAND-

H #NAMPERSAND JUST MOVESIT "CUTOFTHE FOREGROUND # NYWAY BY THE TIME THISISPUBLISHED YOU SHOULD HAVE SEEN OURARTICLE IN COMMAND AND CONQUERABOUT **TERMINALMULTIPLEXERS** 

#### 3-9 HERE DO+GET7 BUNTU/ ATE **BITTORJNONA** RASPBERRY PI BIT! 6HANKS

**H** #4ASPBERRYPI IS#RMV<br> **H** THUS BIT 7 BUNTU IS THUS-BIT-7BUNTU- $\mathsf{I}$  $IS$ BITONLY; CUSHOULD HAVE NO PROBLEMSINSTALLING

3 \* OW CAN + UPDATE MY & ELL \$ 45 e ABLOODY EXE k LE e VIA 7 BUNTU! + THOUGHT & ELL SUPPORTED . INUX!

HAVE NOT DONE IT OUTSIDE WITH9 INDOWSON TO DO IT BUT IT SEEMSTHERE ISA WAY HTTPS DELLWINDOWSREINSTALLATIONGUIDE CO M LINUX VENDORK RMWARE SERVICE UEK BIOSUPDATE UBUNTU AND HERE HTTPS WWWDELLCOM SUPPORT KBDOCENZA UPDATE THE DELL BIOS IN A LINUX ORUBUNTU ENVIRONMENTORHTIPS WWWDELLCOM SUPPORT KBDOCEN ZA **HOW TO UPDATE** k RMWARE UNDERLINUX

D = HASBEEN IN -6 FOR YEARS \* E HASSEEN TECHNOLOGY COME AND GO (ROM-REPAIRING-WASHING-MACHINE-SIZED-HARD DRVESWITH MULTIMETERS AND OSCILLOSCOPES LAYING CABLE TO SCALING ) TOWERS HE SDONE IT

FULL GROUE MAGAZINE En al III de la

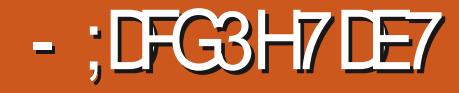

#### <span id="page-51-0"></span>9 FBSTF HTTPS **WWWTHFTADIMSON COM**

#### $2RCF$ 75&

 $$LIFB b$ , 578\$ (56), 6\$ & +\$//(1\*, 1\* 2/ 6& + 22/ & <4 5381. 32,17 & &  $$'$  9(1785(6(7,1 \$)8785(12762)\$5  $\frac{1}{2}$ :  $\frac{1}{2}$  < 1\$55\$7,1\* 7\$/(62) 7(8+120 \$18(56 \* 5\$A 7, : 57(56)  $+$ \$& (5<sup>\*</sup> 52836 75 $\%$  62) 85<3726+\$0 \$16 ' .\* .7\$/ \$5&+(2/2 \* <  $(3,88\frac{1}{4}5 \frac{1}{5}65 \frac{1}{5}1' 9,578\frac{1}{5}76\frac{1}{5},7<$  $'(9888+(556)$ 

 $\frac{1}{2}$ 

 $\#$ SMANYCEYOUMAYKNOW + **OFIEN KND GAMES VIA THEIR** SOLINDIRACKS NOTICOXING FORGAMES BUTK NDING THEM ATTACHED TO SOME **INSPIRATIONAL SOLINDS +STUMBLED** ACROSSTHISSOLINDTRACKBYCLICKING **ON A PICTLIFE OF AN # MIGA IOADING** SOFEN SEE AND USTEN HERE HTTPS WWWYOUTUBE COM WATCH V W<sub>5</sub>Q % F Y

6HE COMPOSERHASA: CU6UBE **PAGE HTTPS WWWYQUTUBE COM CHANNEL** 7% 8ND. 4Q\$&0 C<H\$D9 O OEPG **THAT+AM SURE WILL NOT BE TO EVERYONE STASTES BUTITISANICE** 

SOMETIMESHARSH SYNTHWAVE **ORHESTRALINDUSTRAL ROOK AND** CHIPTUNE FUSICAL 9 HOCARESWHAT GENRE IT FAILSINTO + IKE IT

 $\star$ 

 $\mathbf{S}$ 

8 IRTI IAVERSE ISANOTHERONE OF THE GAMESRDING THE CURRENT **%BERPUNKWAVE 21XELART** CYBERPUNK MIND YOU TISONE OF THOSE TITIES THAT ADHERE MORE TO THE ORGINAL GENEE WITH CONSTANT RAIN NEON EVERYWHERE AND . APANESE EVERYTHING ELSE 9 ILLIAM I IBSON WOULD BE PROUD 8 IRTUAVERSE **BRNGSTHISAFSTHETICORVISION OF** 9 ILLIAM ) IBSON TO LIFE IN A GOOD

#### *MAY*

: CUARE INCONTROLOFO ATHAN A NERD WHO IIKES TO TINKERWITH THINGS AND YOU FEALLSE HAS NO MORALS \* E WAKESUP TOK ND HISGRIFREND GONE AND DECIDESTO COLOOKING FORHER 5HE ISA IITTIF SHADY GUNG THE STORY A BITMORE DEPTH 0 ATHAN DOESNOTHAVE EYE IMPIANTSTO SFE THE VIRTUAL REALITY EVERYONE FISE SFES HE SEESTHE FEALWORD BUTHE HASA 84 HEADSET THATHE BREAKSIN THE OPENING SCENE THAT ALLOWS HIM TODOSOME FANCY THINGS 6HF GAME ISOD SKOOLPONT AND OLOK AND INVOVESSOME MOON PLIZZES AND

**REDHERRNGS: CUHAVE BEEN** WARNED ITWONE BE FASY 6HERE ARE AISO THOSE TINY HIDDEN ITEMS THAT YOU MAY MISS THAT WILL COME BACK TOBITE YOU IN THE BUTT 50 IFYOU WANTTO UNRAVEL THIS STORY YOU WILL NEED PATIENCE AIOTOFITION 0 O **FEAILY + RACE OUTMORE THAN ONCE** 

6HE NICE PART ABOUT THE PUZZLES ISTHATTHEY STARTYOUQ EASY : OUR **KRSTPLIZZIE ISTOGETA CAB BLITYCLIR** GRIREND CHANGED THE CODE AND THE FIFVATORINYOL RAPARTMENTONY TAKES YOU TO THE NEXTIOOR 9 HAT! 0 OSTAIRS AND THE PUZZLE RESOLVES **IN TWO SCREENS UNLIKE LATERIN THE GAME** 

6HOLCH THE MUSICISTOP NOTCH THERE ISNOVACE ACTING +WOULD HAVE THOUGHT THAT A GAME LIKE THIS WOUD HAVE SOME TWOUD DEK NITEIYHAVE TAKEN IT TO THE NEXT **IEVEL BUTSUCHISUFE +SUPPOSE! +F** YOU ARE A VOICE ACTOR WHY NOT CI ER **YOURSERVICES TO THE DEVELOPER** THEN AGAIN NORODY FEADS THESE + SPENTALOTOFHOURS.UST GOING BACK TO PREVIOUS LOCATIONS AND QUOKING AROUND IN THIS GAME: CUCCLIECT **ITEMSAND USE THOSE ITEMSTO SOLVE** 

,  $\% +$ ,  $\$\ast$ 

PUZZLES BY USING THEM STRAIGHT UP ORBY COMBINING THEM 6 HAT SAID 0 ATHANGSPOOKETS ARE BAGSOF HOLDING A & N& FETEEN CEIFYOU AFE CONFUSED LOOKITUP ASHE CARRES EVERYTHING INQUDING THE KITCHEN SINK 6 HERE ARE ALSO THE MOON PUZZLE ELEMENTSAS+MENTIONED BEFORE THINGS THAT MAKE ZERO SENSE TOME ON EVERY LEVEL

) RAPHICS WISE THE PIXELARTIS WELLDONE OTHERTHAN THE MAIN CHARACTER WHO IS IN A HOODED COWL LIKE MY CHARACTERIN. OOM ALLTHOSE YEARSAGO + UNDERSTAND IT ISTO **CREATE MYSTERY BUTWHEN HE GETS OUT OF BED THAT WAY IT SORT OF** SHATTERS THE ILLUSION INTERCRS ARE WELLDONE TOO AND EVEN MOVING OBJECTSLIKE IK FE DONAT LOOK BAD AT AL 6HE DIALOGUE IN THE GAME IS DECENTLY WRTTEN AND YOU WILLENLOY IT HUSTNEEDS YOURFUILATTENTION ASTHERE ISNOGOING BACK ORRE READING WHAT CHARACTERS SAID JUST TO BE SURE YOU DID NOT MISSANYTHING 6HE BRANCHING DIALOGUE GIVESTHE 02%SABITOFDEPTH OTHERTHAN JUST GUNGYOU QUESTO SOLVE YOUR PUZZLESORTO GETYOU TO THE NEXT AREA 0 ATHANISALSO AN ANTIHERO WHOWILLIE CHEATAND STEALTOGET HISWAY WHICH FURTHERENHANCESTHE STORY

**HDOESI OP ONCE YOU KND OUT** ABOUTHISGRIEREND THEELS SOMEHOW FORCED 6HE PUZZLES ARE GOOD OVERALL EXCEPT FOR THE FEW MOON PUZZLES THAT RUINED THE GAME FORME FITWERENATIORTHE SOUNDTRACK + WOULD HAVE DELETED THE GAME RGHT AT THE K FST MOON PUZZLE +HAVE HEARD PEOPLE DESCRBING THESE AS BYOUNEED TO

THINK OUTSIDE THE BOXC WHICH ISA PHRASE +HATE SOMUCH ASPECPLE USING IT HAVE NO QUE ASTO WHAT IT MEANS AND +AM PRETTY CONK DENT + WILSTAB THE NEXT ONE WHO LAYS IT ON MEW THAS CREWORVER 60 BE HONEST THIS GAME IS HELD ALOFT BY **THE SOUNDTRACK** 

8 IRTUAVERSE IS AN INCREDIBLY GHALLENGING ADVENTURE TO BE SURE-AND ISAIMED SQUARELY AT POINT AND CLICK FANS AND %BERPUNK FANS + YOU TAKE INTO ACCOUNT THAT WITH PIXELART EVERYTHING HASTOBE DRAWN BY HAND YOU GET A NEW APPRECIATION OF THE SIZE OF THE GAME 7 NFORTUNATELY THE STORY DOESTAKE A DIP NOTTHATITWAS BRILLIANT TO START WITH ; OU WILLGET A **REALSENSE OF ACCOMPLISHMENT FROM** SOLVING THE PUZZLES THOUGH SO IF

YOU AFE DOPAMINE HUNTING THIS ONE SFORYOU

(ORME VOICE ACTING AND THE **REMOVALOFTHE MOON PUZZLESFOR** LOGICALONES WOULD JUSTIFY THE -PROE TAG BUT NOT LIKE IT IS FYOU CAN GETITON SALE AND POINT AND QUOK IS YOURBAG +SAYTAKE IT, USTGETTHE SOUNDTRACK TOO

D = HASBEEN IN +6 FOR YEARS \* E HASSEEN TECHNOLOGY COME AND GO (ROM-REPAIRING-WASHING-MACHINE-SIZED-HARD DRVESWITH MULTIMETERS AND OSCILLOSCOPES LAYING CABLE TO SCALING ) TOWERS HE SDONE IT

En al II-lea (b. 1919)<br>Dealbhailte

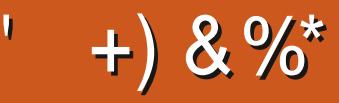

 $$8\%+~\#0$  +  $8\%$ 

# LEX %RABTREE #IFX2OPFSQJ #NDY) ARAY *SILLS ERNINGHAUSEN*  $$CB\%$ \$RAN\$CGDAN  $%$ SIN 8 & ARREN & FNNIS/ACK & EVIN/ C2HERRON &CUG\$RUE ' UZABETH- . OSEPH ' RC/ FDDIFTON ) ARY%AMPBEIL **ECRGE 5MITH** \* ENRY& / ILLS \* LICO5LITHERAND  $AC$  $, ASON& / OSS$ . QAO%ANTINHO. OPES . CHN#NDREWS  $.$  CHN/ $A$ CN  $.$  CHN  $2$  RGGE . ONATHAN 2 IENAAR  $.6$ - EVIN1 \$REN  $E$ FF#IIFN . EO2AESEN  $INDA2$ / ARK5HUTTLEWORTH

 $/$   $OSSS$   $USS$ 0 CRMAN 2 HILIPS 1 SCAR4 IVERA 2AU #NDFRON 2ALL4 FADOVIN 4 INO 4 AG IM 4 OB (ITZGERAID 4 OBIN 9 OODBURN 40Y/ IINFR  $5$ COTT/ $AC$ 50NY8AR<del>TIEST</del> **6AMOR%ONROY** 6CM SELL  $60N$ 8 INCENT. OBARD 8 CIKERS RADIEY 9 ILLIAM VON\* AGEN

 $* \circ \sim$ #  $8\% + 8\%$ 

> (IOYD 5MITH & AIF 4 FISK FID , ANgGEN . INDA 2 RNSEN **MELVYN SMITH** (RTSVAN, EEUWEN 4 AYMOND/ COARTHY 4 OBERT - ASPAR (RANK&INGER - EN/ AUNDER **SRAN-ELLY**

. hNOS\* ORVhTH 4 (NAID' IKF . CHN2CRUBEK \* ANSVAN' FKFIFN - FFS/ OFRMAN , ON. OVELESS .  $IM * IBBARD$ 

(RTSVAN, EEUWEN / ARTIS%ARSON . CUIS9 #DAMS, R . INDA 2 RNSEN , AMES (LANAGAN **2ETER\* CRINGS** 

6HE CURRENT STIE WAS CREATED THANKS TO #G53E, 7EF7D? 3@@ EX%OMMAND *YONQUER WHOTOOK ON THE TASK OF* **COMPLETELY REBUILDING THE STIE AND** SORPTS FROM SORATCH IN HISOVINTIME

6HE 2 ATREON PAGE IS TO HELP PAY THE DOMAIN AND HOSTING FEES 6HE YEARLY **TARGETWASQUICKLY REACHED THANKSTO THOSE USTED ON THIS PAGE 6HE MONEY** AISOHEIPSWITH THE NEW MAILING LIST THAT + **SFTLIP** 

5 EVERAL PEOPLE HAVE ASKED FOR A 2 AY 2 AL SINGLE DONATION OPTION SO HAE ADDED A BUTTON TO THE RGHT SIDE OF THE WEBSTE

4:9 F: 3 @ KAGFA 3 >> F: AE7 I: AMT GE76 ' 3FD7A@3@6 F: 7 ' 3K 3>4GFFA@ FM23 . : 7 > B

 $: FBE$   $II$   $B3FVA@5A?$  $8G \gg 5$ :  $27$  ?  $393L$ :  $@7$ 

: FFBE B3KB3>? 7 DA@@7FG5=7D

 $\therefore$  FFBE 6A@AD4AJAD9D75GDD@9  $?$  A  $Q$   $E$ :  $\star$  6 A  $Q$   $E$ : A  $Q$ 

**CONTENTS?** 

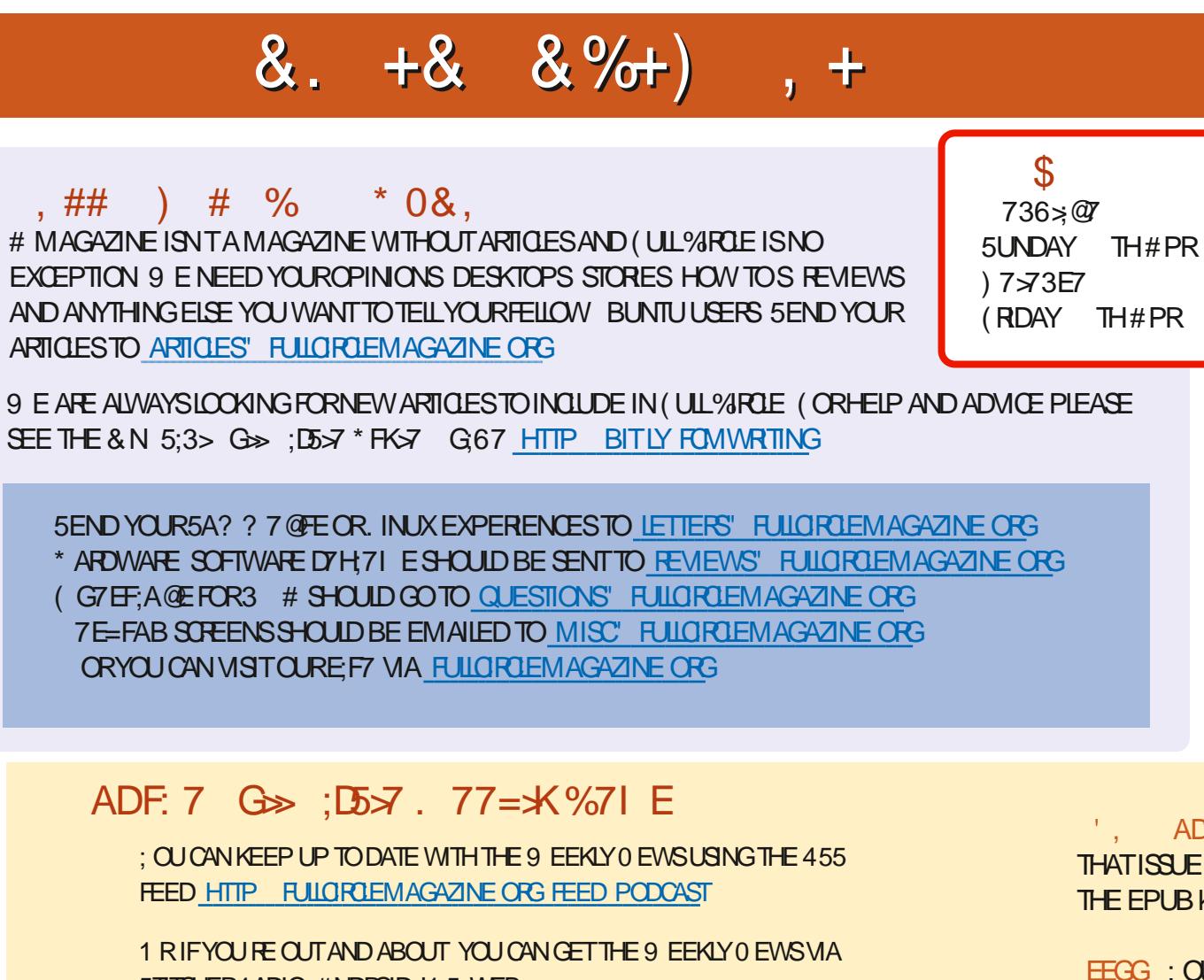

 $G \gg 1557 + 73?$ 

6:FAD 4 ONNE 6UCKER **RONNE" FULLORDEM AGAZINE ORG** 

 $74?3F7D$ **ADMIN' FULLORDEMAGAZINE ORG** 

6; F; @ 'DAA8D736; @ / IKE - ENNEDY ) ORD %AMPBELL 4 OBERT 1 RSINO, OSH\* ERTEL \$ERT, ERRED, IM & YERAND' MILY) OWER

1 URTHANKSGO TO%ANONICAL THE MANY **TRANSLATION TEAM SAROUND THE WORD**  $AND +: ALEF 7 @.$   $\Rightarrow$  EFORTHE (% LOGO

 $7FF$ ;  $@$   $G\gg$  ;  $D5\rightarrow$  \$ 393L;  $@$ 

5TITCHER4 ADIO #NDROID 11 5 WEB HTTP WWW.STITCHERCOM SIKD **REKD STPR** 

AND VIA 6 UNE-NAT HTTP TUNEIN COM RADIO (ULL % ROLE 9 EEKLY 0 EWSP

" AD 3F / OSTEDITIONS HAVE A LINK TO THE EPUBKLE ON THATISSLE SDOWNLOAD PAGE FYOU HAVE ANY PROBLEMS WITH THE EPUB K LE EMAIL MOBILE" FULLORDEMAGAZINE ORG

EEGG; CUCAN READ (ULL% ROLE ONLINE VIA +SSUU HTTP ISSUUCOM FULIORDEMAGAZINE 2 LEASE SHAFE AND RATE (% ASITHELPSTO SPREAD THE WORD ABOUT (% AND 7 BUNTU

+) &% HTTPS WWWPATREONCOM FULLORDEMAGAZINE